Wir bitten zu beachten, dass bei aller Sorgfalt, mit der dieser Partner Guide erstellt wurde, eine Gewährleistung oder Haftung für die Richtigkeit der gemachten Angaben oder die Aktualität der Weblinks nicht übernommen wird. Insbesondere können hieraus keine Ansprüche auf Teilnahme an Programmen oder Zertifizierungen hergeleitet werden.

# $||||||||||||||$ **CISCO**

# **Erste Hilfe Anleitung für Cisco Partner**

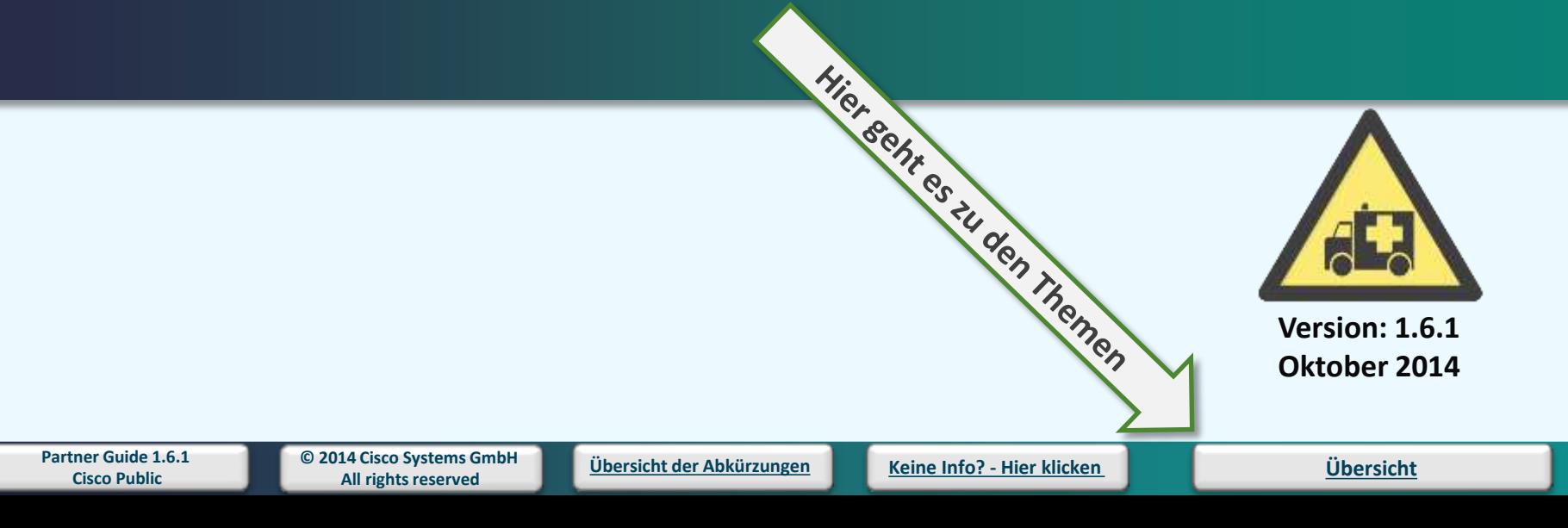

Wir bitten zu beachten, dass bei aller Sorgfalt, mit der dieser Partner Guide erstellt wurde, eine Gewährleistung oder Haftung für die Richtigkeit der gemachten Angaben<br>oder die Aktualität der Weblinks nicht übernommen wir

# **Übersicht**

**Nichts gefunden? - Hier klicken für 2nd [Level Support Optionen](#page-1-0)**

### **Vertrieb mit Cisco**

**[Account Manager von Cisco](#page-21-0) [Build & Price](#page-107-0) [CCW,](#page-2-0) [CTMP](#page-7-0) [Cisco Product](#page-53-0) [Quick Reference Guide](#page-53-0) [Cisco Service vs. Warranty](#page-92-0) [Demo für meinen Kunden](#page-40-0) [Distributoren](#page-48-0) [E-Consulting](#page-102-0) [Easy Lease](#page-23-0) [IBLM](#page-62-0) [Mittelstand](#page-17-0) [Remarketing/Refurbished Produkte](#page-72-0) [Trade-In](#page-7-0) [Tool/allgemein](#page-18-0) [Produkt Support](#page-16-0) [Produktübersicht](#page-53-0) [Ver](#page-19-0)[triebskontakte](#page-21-0) [Webex](#page-76-0) [Visio Stencils](#page-57-0) [Zolltarifnummern](#page-80-0)**

### **Partnerprogramme + Promotions**

**[Consultant Programm/Unterlagen](#page-33-0) [Cloud](#page-89-0) [Partner Programm](#page-89-0) [Fast Track](#page-79-0) [ICPA](#page-19-0) [Partner Guide](#page-85-0) [Managed](#page-31-0) [Service Channel Program](#page-31-0) [Marketing Activities](#page-52-0) [NFR -](#page-11-0) [Produkte für den Eigenbedarf](#page-11-0) [OIP](#page-104-0) [Outsourcing Channel Program](#page-32-0) [Partner Account -](#page-73-0) [Admin Tools](#page-73-0) [Partner Locator](#page-78-0) [Partner Plus](#page-106-0) [Partnerzertifizierung](#page-88-0) [Partnerregistrierung](#page-38-0) [Partnerspezialisierun](#page-87-0)g [Programme und Incentivesschulung](#page-87-0) [Promotions](#page-35-0) [PSPP](#page-10-0) [Solution Partner Programm](#page-39-0) [Teaming](#page-81-0) [Incentive Program](#page-81-0) [VIP](#page-6-0)**

**Accounts + Tools bei Cisco [CCO-Account/Passwort](#page-3-0) [Cisco Communities](#page-86-0) [Firmenzuordnung/Associate Person](#page-3-0)  [ICPA](#page-19-0) [MCEC](http://www.myciscoeventcalendar.com/) [–](http://www.myciscoeventcalendar.com/) [My](http://www.myciscoeventcalendar.com/) [Cisco Event Calendar](http://www.myciscoeventcalendar.com/) [Mobile APPS](#page-105-0) [My](#page-90-0) [Cisco](#page-90-0) [Newsletter](#page-27-0) [Partner Tool Übersicht](#page-43-0) [PDC/PMC](#page-63-0) [PPE](#page-12-0) [PSS](#page-8-0) [Registered Partner](#page-38-0) (Company Account) [Zugriffsberechtigungen](#page-75-0) [CCO](#page-75-0)**

### **Zertifizierung Spezialisierung**

**[Authorized/specialized Partner](#page-37-0)  [Education Connection](#page-30-0) [Meine Zertifikate verwalten](#page-54-0) [Partner Lernportal](#page-30-0) [Select Re-Zertifizierung](#page-55-0) [Zertifikate](#page-54-0)**

### **Support und Service Pre + Postsales**

**[Cisco Support \(TAC\)](#page-4-0) [Cisco Service-Finder](#page-64-0) [Cisco Service Partner Program](#page-84-0) [Cisco Support and](#page-28-0) [Services](#page-28-0)  [Gewährleistung](#page-13-0) [RMA](#page-9-0) [SCC](#page-5-0) [Smart Care/Smart Foundation](#page-34-0) [SmartNet](#page-14-0) [Software herunterladen](#page-60-0) [Support von Cisco \(Pre und](#page-42-0)  [Postsales\)](#page-42-0)**

### **Wissenswertes**

<span id="page-1-0"></span>**[Cisco Deutschland](#page-83-0) [Cisco Transformative Networking -](#page-62-0) [IBLM](#page-62-0) [Dokumente in deutsch](#page-25-0)  [Einkauf Cisco Produkte für meinen Kunden](#page-48-0)  [Einkauf SB Produkten für Kunden](#page-48-0) [End-of-life Informationen](#page-69-0) [Erste Schritte mit Cisco -](#page-74-0) [1](#page-74-0) [st](#page-74-0) [Steps at Cisco](#page-74-0) [Essentiell und wissenswert](#page-65-0) [Ironport/Ironport Partner Informationen](http://www.cisco.com/web/about/ac49/ac0/ac1/ac259/ironport.html) [Learning Partner Programme](#page-91-0) [Leasingabteilung/Cisco Capital Kontakt](#page-23-0)**

**[Marketingkontakt](#page-22-0) [Marketingmaterial, Produktphotos](#page-56-0) [Partner Enablement](#page-50-0) [Partner Logo](http://www.cisco.com/go/logo) -> Direktlink [Partner Weiterentwicklung](#page-37-0) [Partnerschulungen](http://www.cisco.com/go/theatretraininglibrary) [\(PEC-Europa\)](http://www.cisco.com/go/theatretraininglibrary) -> Direk[tl](#page-36-0)ink [Refund Programs](#page-49-0) [–](#page-36-0) [VIP, SIP, TMP, PSPP,](#page-36-0)  [Saleskontakt im Public Bereich/ öff. Hand](#page-24-0) [Select, Premier, Silver oder](#page-36-0) [Gold Certified werden](#page-36-0) [Services Channel Program](#page-32-0)  [Smart Link Übersicht](#page-71-0) www.cisco.com/go/…**

**[SMB-Seite im Web](#page-29-0) [SMB Produkteübersicht](#page-82-0) [Soziale Medien](#page-96-0) [ISO 9001](http://www.cisco.com/web/about/ac50/ac208/ac243/ac244/cisco_approach_to_quality_certifications_home.html) -> Direktlink**

### **CCW – Cisco Commerce Workspace**

**[www.cisco.com/go/ccw](https://www.cisco.com/go/ccw)**

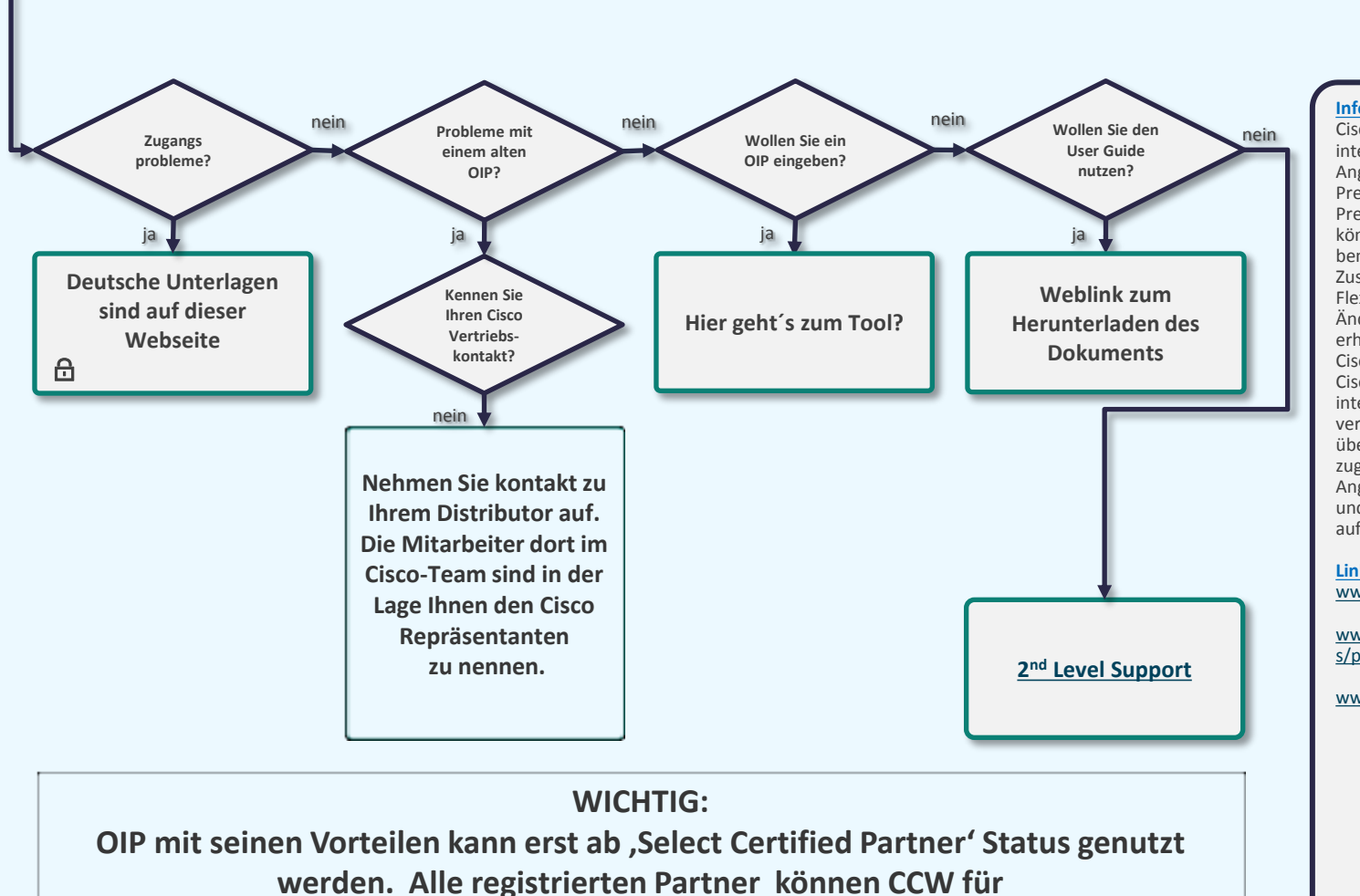

<span id="page-2-0"></span>**Angebotserstellungen (schneller Kostenvoranschlag) und für Trade-In Kalkulationen und zugelassene Programme (NFR) nutzen.**

#### **Information:**

Cisco Commerce Workspace ist eine integrierte Plattform zur Angebotserstellung, über die Partner auf Preisnachlässe und Programme zur Preisgestaltung von Cisco zugreifen können. Die Plattform umfasst eine benutzerfreundliche Oberfläche, die die Zusammenarbeit erleichtert, die Flexibilität der Partner im Hinblick auf Änderungen an den Konfigurationen erhöht und umfassenden Zugang zu den Cisco Partnerangeboten bietet. Cisco Commerce Workspace ist eine integrierte, leistungsfähige und vereinfachte E-Commerce- Plattform, über die Partner Produkte, Software und zugehörige Services konfigurieren sowie Angebote und Preise für diese erstellen und darüber hinaus Bestellungen aufgeben können.

#### **Links auf dieser Seite:** [www.cisco.com/go/ccw](http://www.cisco.com/go/ccw)

[www.cisco.com/web/DE/unified\\_channel](http://www.cisco.com/web/DE/unified_channels/partner_pdr_vm1.html) [s/partner\\_pdr\\_vm1.html#c](http://www.cisco.com/web/DE/unified_channels/partner_pdr_vm1.html)

#### [www.cisco.com/go/prt](http://www.cisco.com/go/prt)

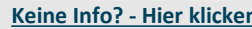

# **CCO-Account/Firmenzuordnung**

<span id="page-3-0"></span>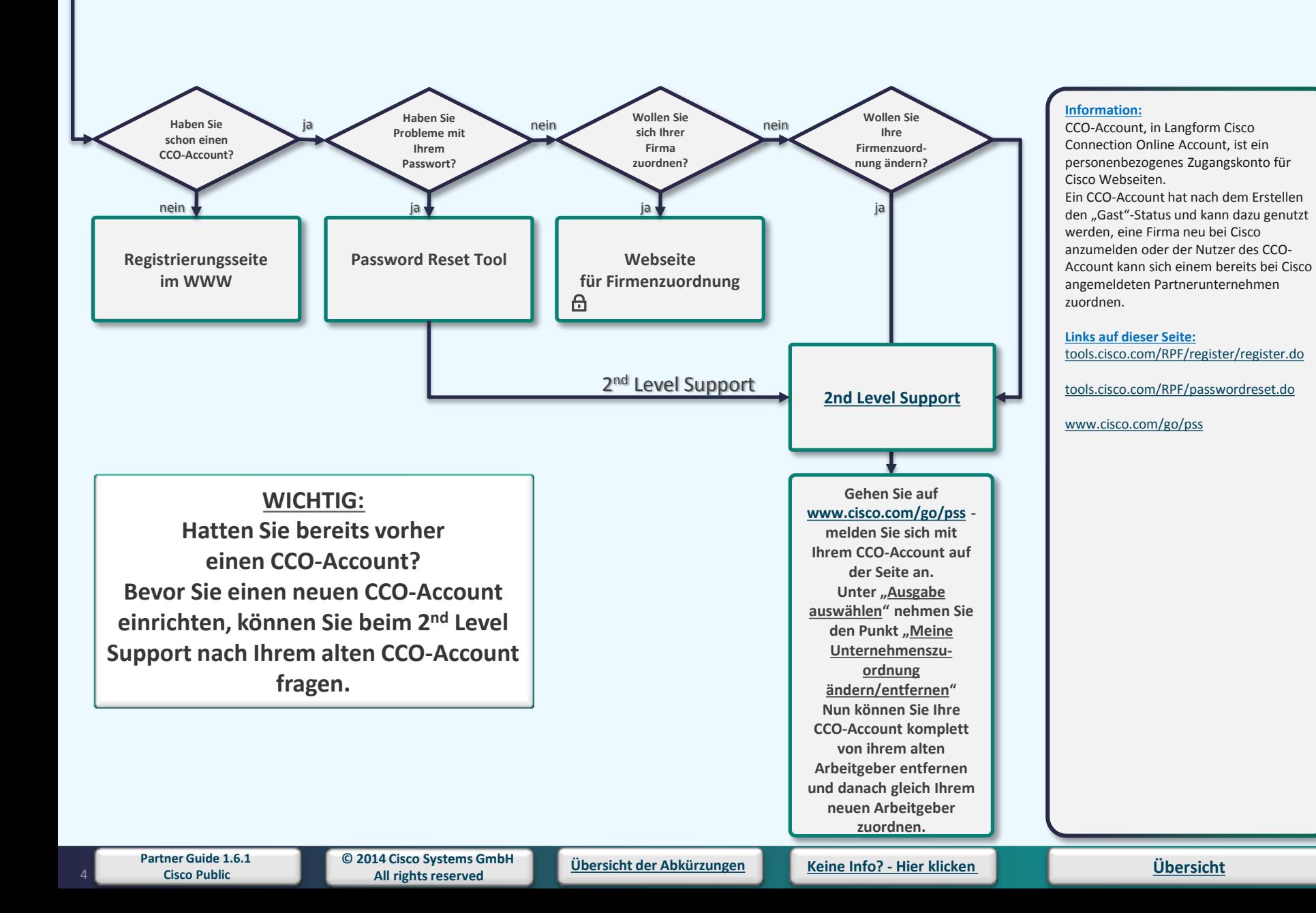

# **TAC/Technical Assistance Center**

**Cisco Post-Sales Product Support (Classic Produkte)**

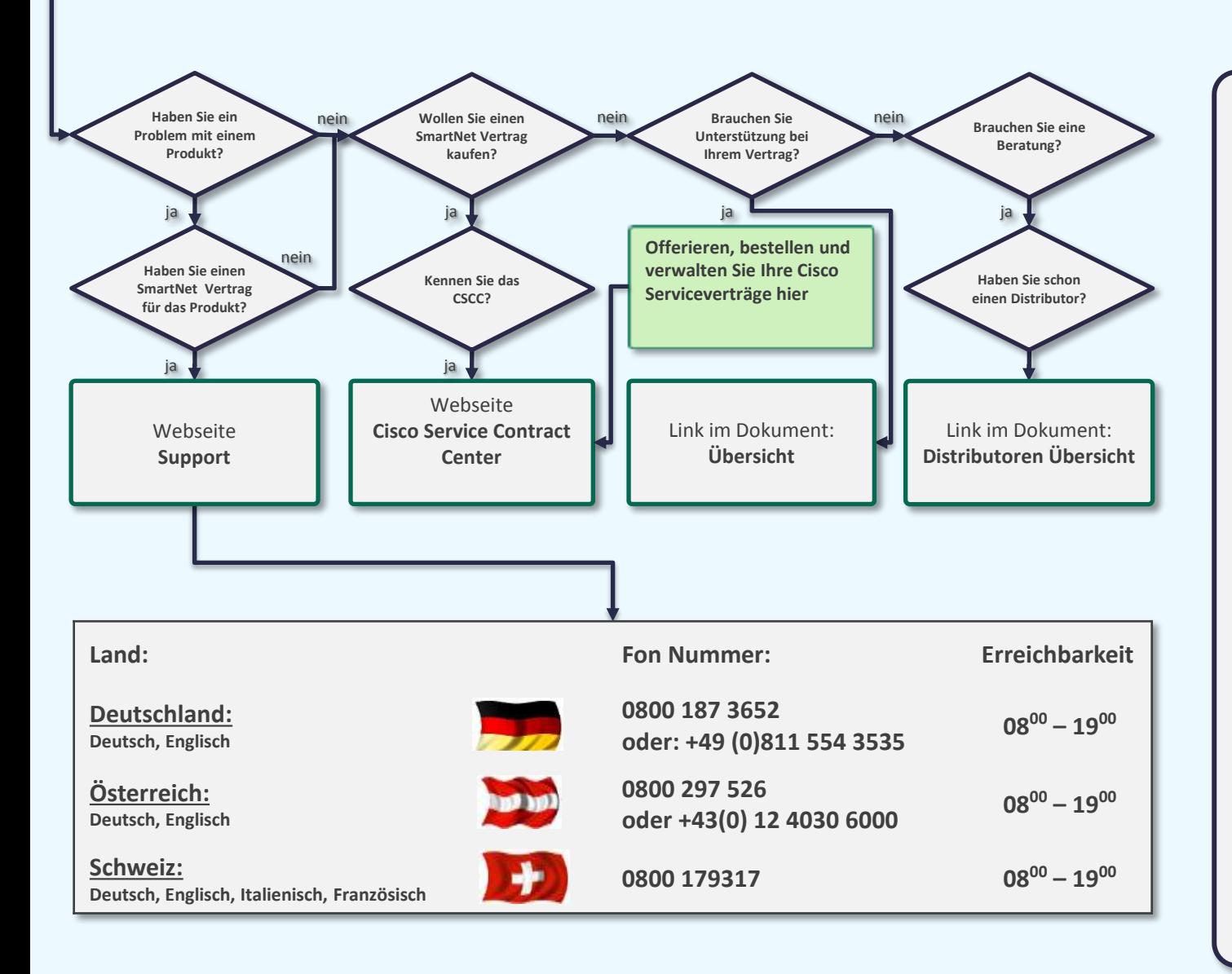

#### **Information:**

Für alle Kunden, Partner, Reseller und Distributoren mit gültigen Serviceverträgen ( SmartNet) haben auf der Webseite des technischen Supports von Cisco Zugriff auf Online-Dokumente und Tools zur Behebung technischer Probleme bei Cisco Produkten und Technologien. Die Webseite des technischen Supports von Cisco steht rund um die Uhr zur

#### [www.cisco.com/en/US/support/tsd\\_cisco](http://www.cisco.com/en/US/support/tsd_cisco_worldwide_contacts.html) [\\_worldwide\\_contacts.html#business](http://www.cisco.com/en/US/support/tsd_cisco_worldwide_contacts.html)

#### Wichtige Punkte:

Verfügung.

- Für den Zugriff auf die meisten Online-Tools sind eine Benutzer-ID und ein Kennwort erforderlich. (CCO)
- Sie wissen nicht mehr, was für einen Vertrag Sie haben?

#### Rufen Sie die Seite

[http://www.cisco.com/web/services/or](http://www.cisco.com/web/services/ordering/cscc/index.html) [dering/cscc/index.html](http://www.cisco.com/web/services/ordering/cscc/index.html) auf, und geben Sie eine gültige Servicevertragsnummer ein.

• Partner, die über einen Servicevertrag verfügen, haben Zugriff auf umfassende Support- Services von Cisco.

#### **Links auf dieser Seite:**

[www.cisco.com/web/DE/support/index.h](http://www.cisco.com/web/DE/support/index.html) [tml](http://www.cisco.com/web/DE/support/index.html) 

#### [www.cisco.com/go/scc](http://www.cisco.com/go/scc)

[www.cisco.com/en/US/support/tsd\\_cisco](http://www.cisco.com/en/US/support/tsd_cisco_worldwide_contacts.html) [\\_worldwide\\_contacts.html#business](http://www.cisco.com/en/US/support/tsd_cisco_worldwide_contacts.html)

<span id="page-4-0"></span>**Partner Guide 1.6.1** 

### **CSCC/Cisco Service Contract Center**

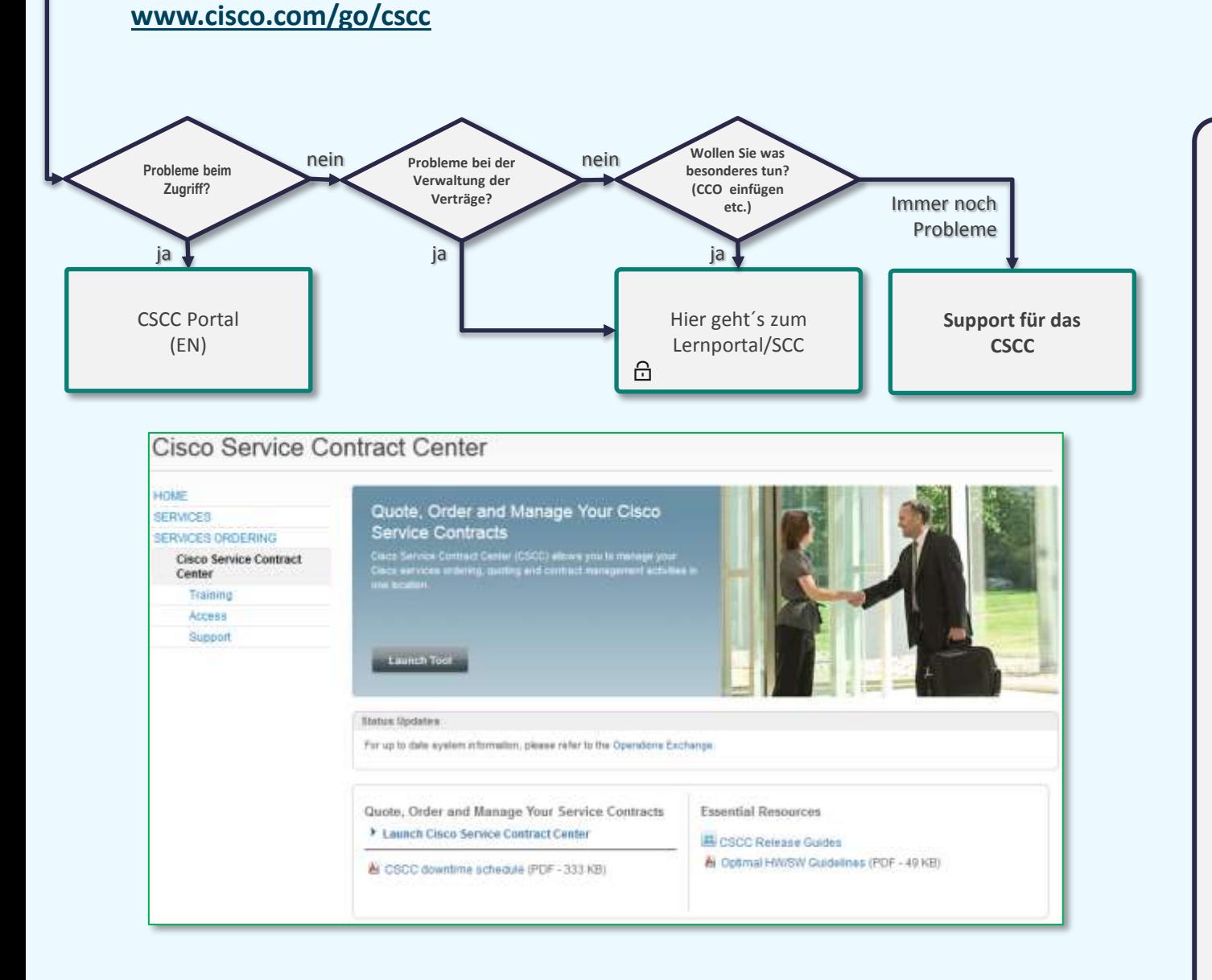

#### **Information:**

Dieses Webtool ist eine leistungsstarke, integrierte Lösung und ist für das Management Ihrer Servicedienstleistungen und als Online Vertragsmanagement-Tool eingerichtet worden.

Das Cisco Service Contract Center kann Ihnen auch bei der Optimierung Ihrer Prozesse, bei der Erneuerung von Serviceverträgen und durch die Fähigkeit von prognostizierten Umsatzchancen und somit bei der Förderung der strategischen Entwicklung ihres Services Business helfen.

#### **Links auf dieser Seite:**

[http://www.cisco.com/web/services/ord](http://www.cisco.com/web/services/ordering/cscc/index.html) [ering/cscc/index.html](http://www.cisco.com/web/services/ordering/cscc/index.html)

[http://www.cisco.com/web/services/reso](http://www.cisco.com/web/services/resources/cscc/training/index.html) [urces/cscc/training/index.html](http://www.cisco.com/web/services/resources/cscc/training/index.html)

[http://www.cisco.com/web/services/ord](http://www.cisco.com/web/services/ordering/cscc/support.html) [ering/cscc/support.html](http://www.cisco.com/web/services/ordering/cscc/support.html)

**Partner Guide 1.6.1** 

<span id="page-5-0"></span>6

### **VIP/Value Incentive Programm [www.cisco.com/go/vip](http://www.cisco.com/go/vip)**

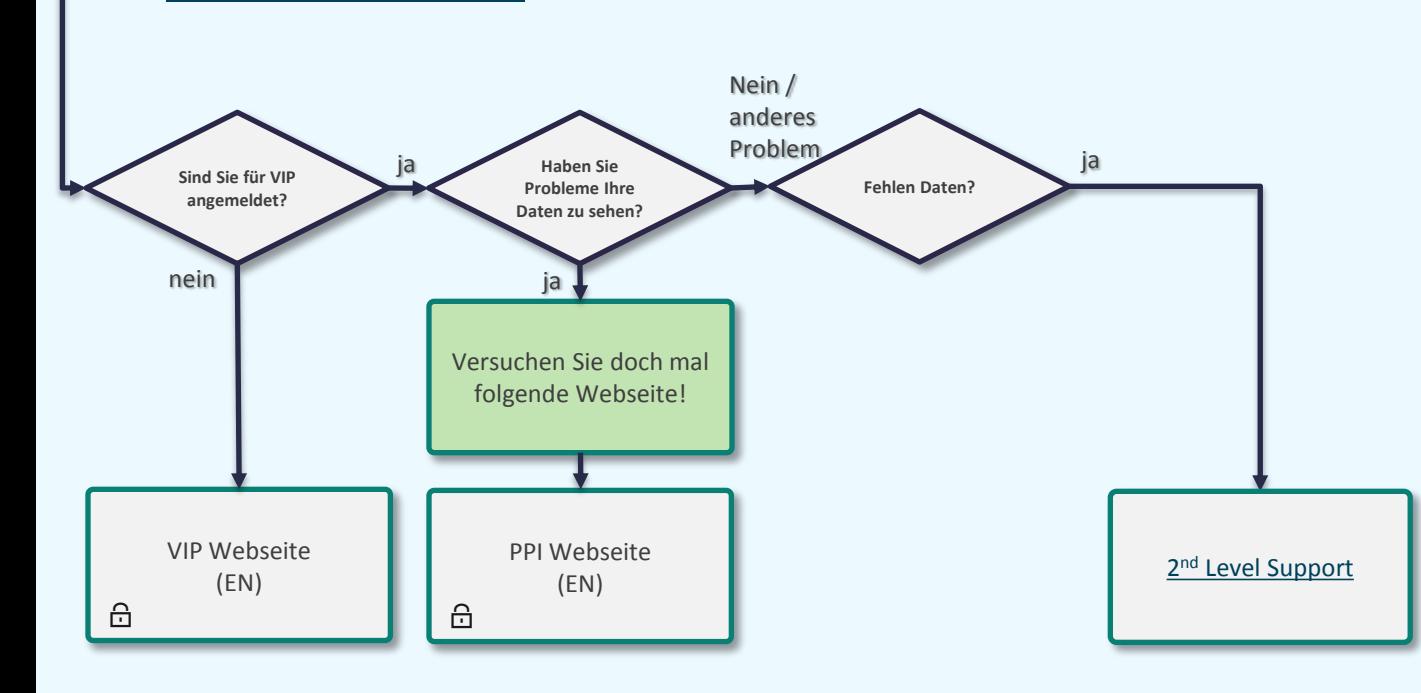

#### **Information:**

Das Rückvergütungsprogramm belohnt Partner für den Verkauf von technischen Lösungen, die auf den bekannten Cisco Architekturen basieren: Borderless Networks, Collaboration, Data Center. Cisco bietet in den einzelnen Architekturrichtungen weitere Untergruppen an.

#### **Voraussetzung:**

- gültige Spezialisierung während der Laufzeit.
- Laufzeiten: 6 Monate oder 3 Monate
- valide CSAT Surveys Anzahl: 10 für Premier , Silber und Gold Rating: 4,40+
- Minimum Buchungsziel pro VIP Track

#### **Links auf dieser Seite:** <http://www.cisco.com/go/vip>

[www.cisco.com/go/ppi](http://www.cisco.com/go/ppi) 

<span id="page-6-0"></span>**Partner Guide 1.6.1** 

**© 2014 Cisco Systems GmbH All rights reserved**

Wir bitten zu beachten, dass bei aller Sorgfalt, mit der dieser Partner Guide erstellt wurde, eine Gewährleistung oder Haftung für die Richtigkeit der gemachten Angaben<br>oder die Aktualität der Weblinks nicht übernommen wir

### **Cisco Technology Migration Program (Trade-In) [www.cisco.com/go/tmp](http://www.cisco.com/go/tmp)**

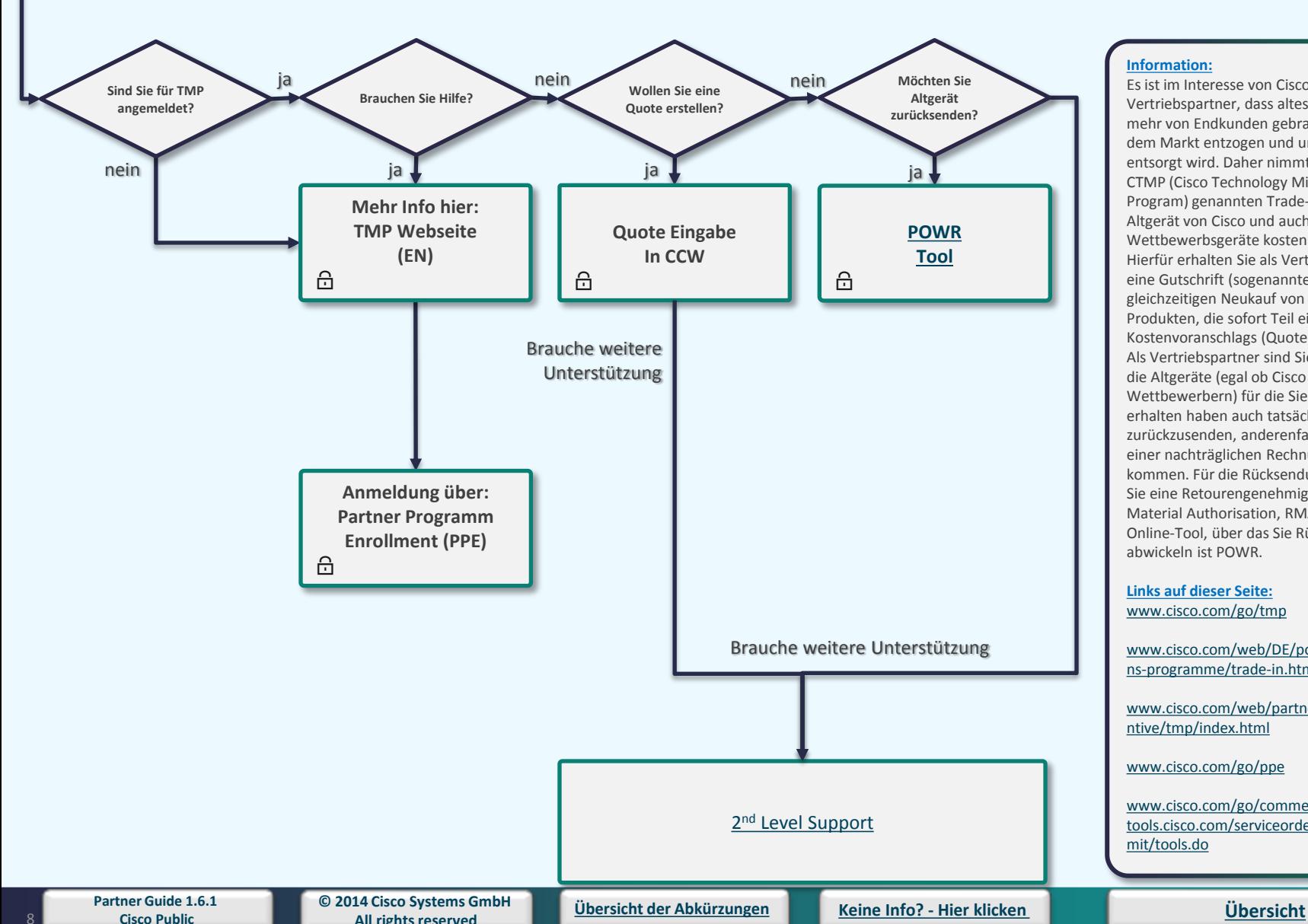

<span id="page-7-0"></span>**All rights reserved**

Es ist im Interesse von Cisco und Ihnen als Vertriebspartner, dass altes und nicht mehr von Endkunden gebrauchtes Gerät dem Markt entzogen und umweltgerecht entsorgt wird. Daher nimmt Cisco im CTMP (Cisco Technology Migration Program) genannten Trade-in-Programm Altgerät von Cisco und auch Wettbewerbsgeräte kostenlos zurück. Hierfür erhalten Sie als Vertriebspartner eine Gutschrift (sogenannte Credits) beim gleichzeitigen Neukauf von Cisco-Produkten, die sofort Teil eines Kostenvoranschlags (Quote) wird. Als Vertriebspartner sind Sie verpflichtet, die Altgeräte (egal ob Cisco oder von Wettbewerbern) für die Sie einen Credit erhalten haben auch tatsächlich an Cisco zurückzusenden, anderenfalls kann es zu einer nachträglichen Rechnungsstellung kommen. Für die Rücksendung benötigen Sie eine Retourengenehmigung (Return Material Authorisation, RMA). Das Online-Tool, über das Sie Rücksendungen abwickeln ist POWR.

#### **Links auf dieser Seite:** [www.cisco.com/go/tmp](http://www.cisco.com/go/tmp)

[www.cisco.com/web/DE/portal/promotio](http://www.cisco.com/web/DE/portal/promotions-programme/trade-in.html) [ns-programme/trade-in.html](http://www.cisco.com/web/DE/portal/promotions-programme/trade-in.html)

[www.cisco.com/web/partners/pr11/ince](http://www.cisco.com/web/partners/pr11/incentive/tmp/index.html) [ntive/tmp/index.html](http://www.cisco.com/web/partners/pr11/incentive/tmp/index.html)

[www.cisco.com/go/ppe](http://www.cisco.com/go/ppe)

[www.cisco.com/go/commerceworkspace](http://www.cisco.com/go/commerceworkspace) [tools.cisco.com/serviceordertools/svosub](http://tools.cisco.com/serviceordertools/svosubmit/tools.do)

# **PSS/Partner Self Service**

**[www.cisco.com/go/pss](http://www.cisco.com/go/pss)**

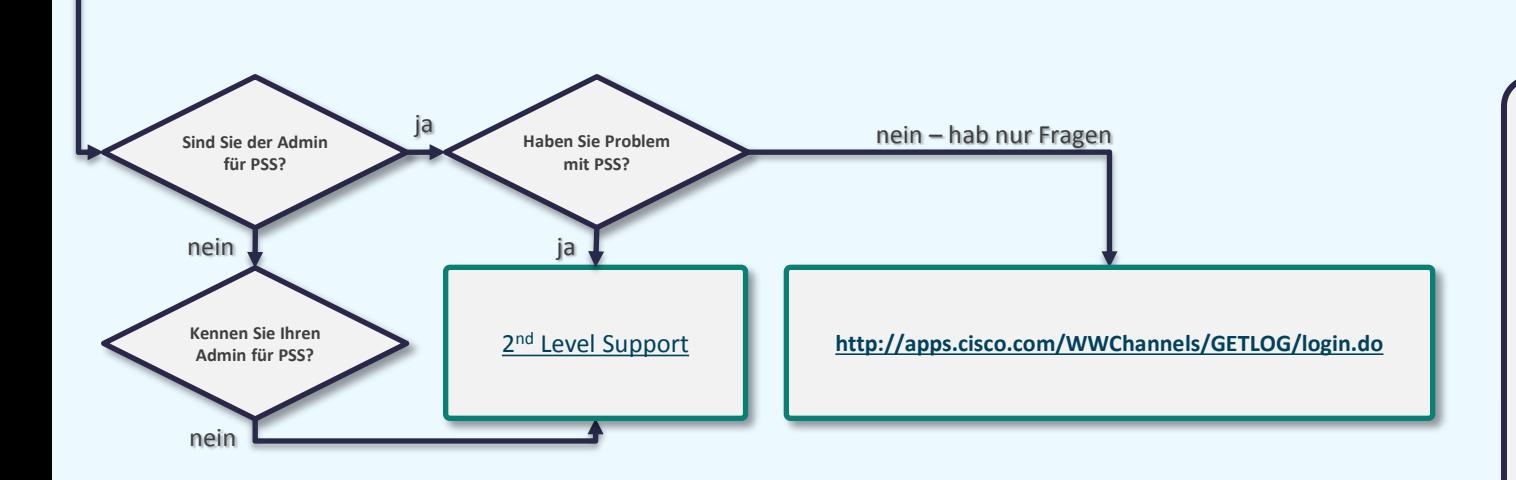

<span id="page-8-0"></span>**Für eine Übersicht über die verschiedenen Zugriffsmöglichkeiten und Ansichten drücken Sie bitte hier in das Feld, um auf die Übersichtsseite innerhalb dieses PDFs zu gelangen.**

#### **Information:**

Partner Self Service ist das Portal auf dem alle registrierten Partner von Cisco ihren Partneraccount administrieren können. Im PSS können Zugriffsberechtigungen für die eingepflegten Mitarbeiter, mit gültigem CCO-Account ([CCO](#page-3-0)), eingerichtet werden. Unternehmensdaten (außer dem Firmennamen) können hier geändert werden. (Den Firmennamen können Sie nur über das [PRT](#page-61-0) ändern lassen.) Die hier verfügbaren Daten sind mit Datenbanken für Zertifizierungen und Spezialisierungen, Partnertools und Extranet Webseiten verknüpft. Je gepflegter die Daten sind, um so genauer arbeiten die Cisco Tools[.](http://tools.cisco.com/elearning/knet/faq/jsp/private/faqcontroller.jsp?action=alliance&module=ADMIN&appid=12572&elmtid=0)

**Links auf dieser Seite:** [www.cisco.com/go/pss](http://tools.cisco.com/elearning/knet/faq/jsp/private/faqcontroller.jsp?action=alliance&module=ADMIN&appid=12572&elmtid=0)

# **RMA/Return Material Authorization**

<span id="page-9-0"></span>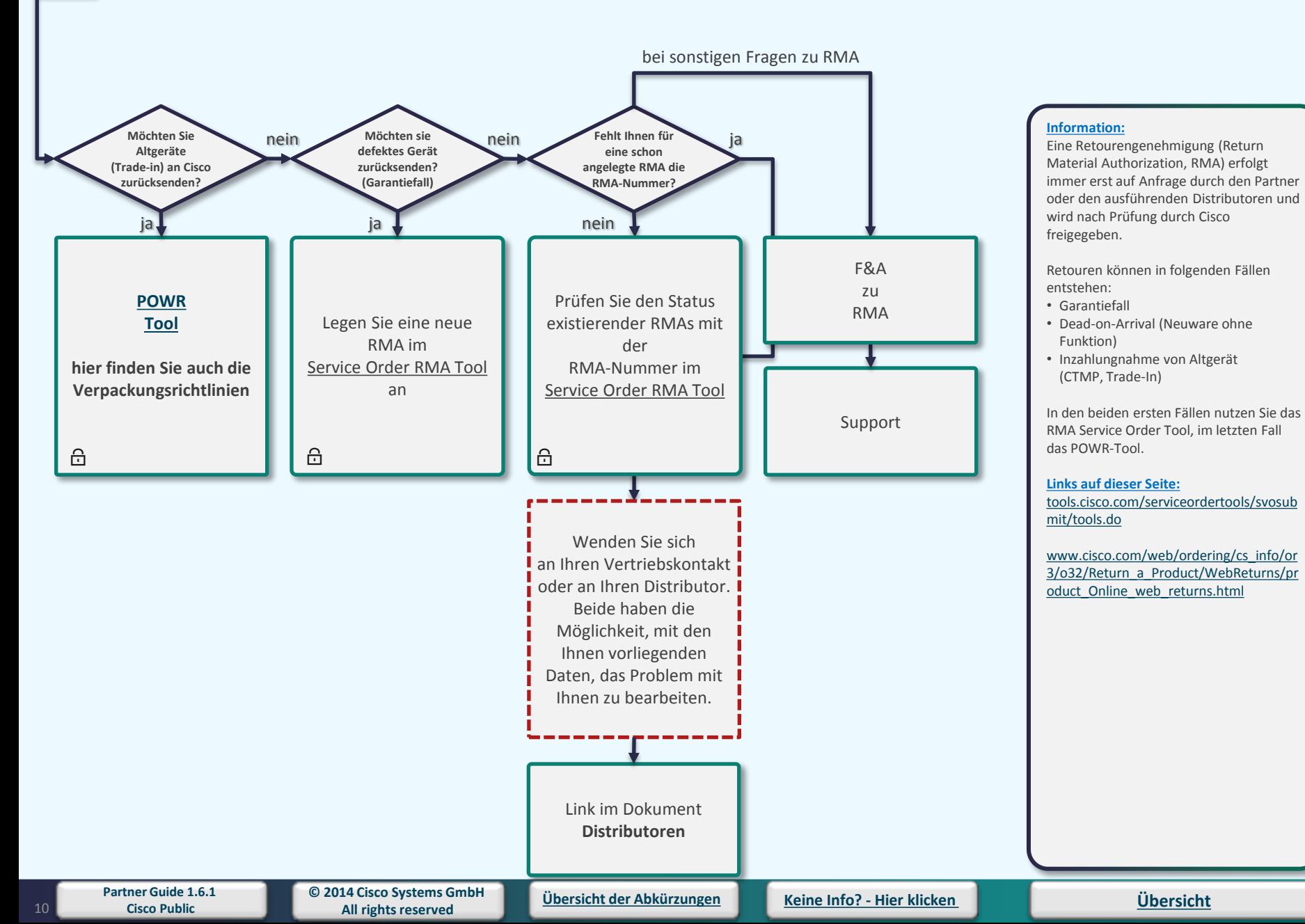

Wir bitten zu beachten, dass bei aller Sorgfalt, mit der dieser Partner Guide erstellt wurde, eine Gewährleistung oder Haftung für die Richtigkeit der gemachten Angaben<br>oder die Aktualität der Weblinks nicht übernommen wir

# **PSPP/Public Sector Partner Program**

**[www.cisco.com/web/partners/pr11/incentive/euro/pspp.html](http://www.cisco.com/web/partners/pr11/incentive/euro/pspp.html)**

**[Anmeldeprozedur für das PSPP](#page-103-0)  finden Sie hier**

#### **Information:**

Dieses Programm ist die erste Wahl für alle Partner die Projekte in den Bereich öffentlicher Sektor (Ministerien, Behörden, Ämter, Schulen, Stadtverwaltungen, Militär, Ordnungskräfte etc.) haben.

Gründe hierfür sind die schnellen und einfachen Möglichkeiten zur Preisgestaltung. Das Programm kann mit dem TMP-Programm, der Vergütung für die aktive Verfolgung von Verkaufschancen und der UCS Partner Pricing-Promotion kombiniert werden. Zur Teilnahme müssen Partner für das entsprechende, untergeordnete vertikale Marktsegment für den PSPP-Kunden zugelassen sein.

#### **Links auf dieser Seite:**

[www.cisco.com/web/partners/pr11/ince](http://www.cisco.com/web/partners/pr11/incentive/euro/pspp.html) [ntive/euro/pspp.html](http://www.cisco.com/web/partners/pr11/incentive/euro/pspp.html)

[www.cisco.com/go/CCW](http://www.cisco.com/go/CCW)

<span id="page-10-0"></span>11

**[Übersicht](#page-1-0)**

### **NFR/Not-for-resale**

<span id="page-11-0"></span>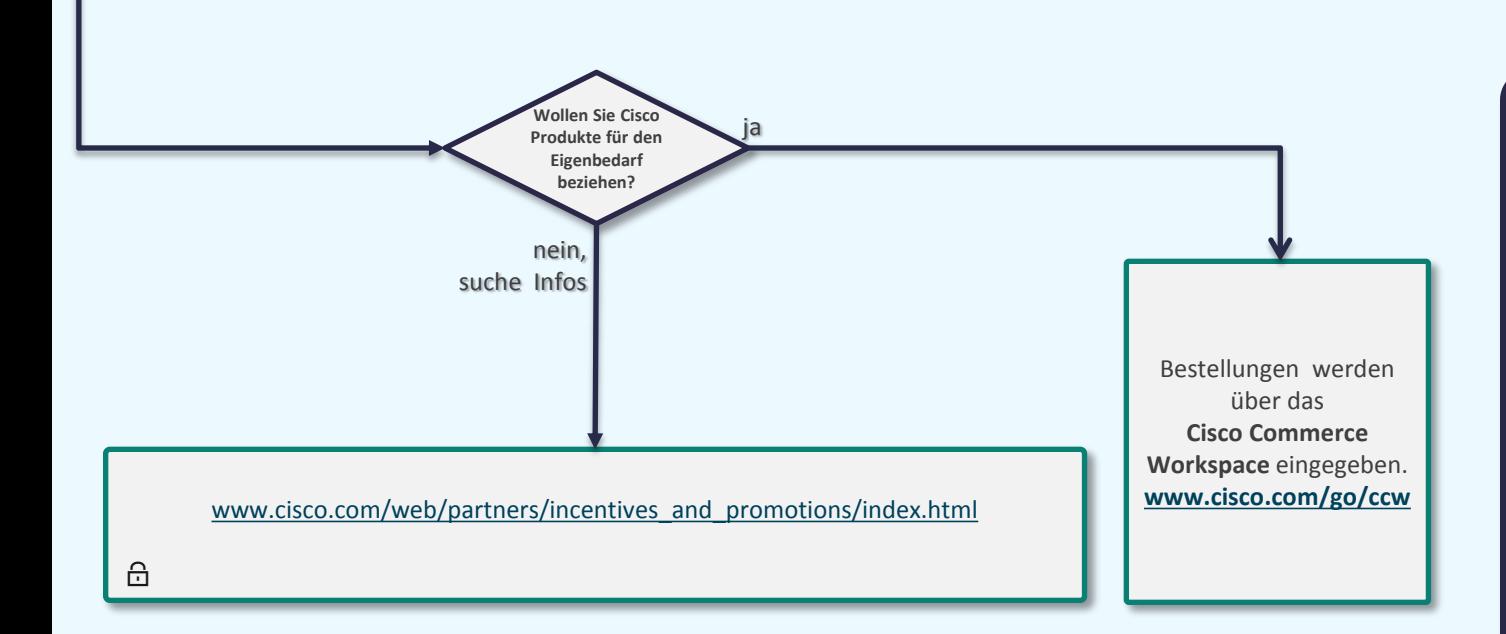

#### **Information:**

Das europäische NFR-Programm honoriert Cisco Vertriebs- und Direktpartner, Reseller, STIs sowie MSCPund CLSP-Partner in Europa, die über Cisco Zertifizierungen bzw. Spezialisierungen verfügen. Sie erhalten umfangreiche Rabatte für Software und Hardware, die sie in ihren Labs, für Demos und in manchen Fällen für die Infrastruktur ihrer Vertriebsbüros verwenden.

Die Bedingungen und Rabatte des Programms variieren und hängen von der jeweiligen Zertifizierung, Spezialisierung und Autorisierung des Partners ab.

#### **Links auf dieser Seite:**

[www.cisco.com/web/partners/incentives](http://www.cisco.com/web/partners/incentives_and_promotions/index.html) and promotions/index.html

[www.cisco.com/go/ccw](http://www.cisco.com/go/ccw)

### Wir bitten zu beachten, dass bei aller Sorgfalt, mit der dieser Partner Guide erstellt wurde, eine Gewährleistung oder Haftung für die Richtigkeit der gemachten Angaben<br>oder die Aktualität der Weblinks nicht übernommen wir

# **PPE/Partner Program Enrollment**

### **[www.cisco.com/go/ppe](http://www.cisco.com/go/ppe)**

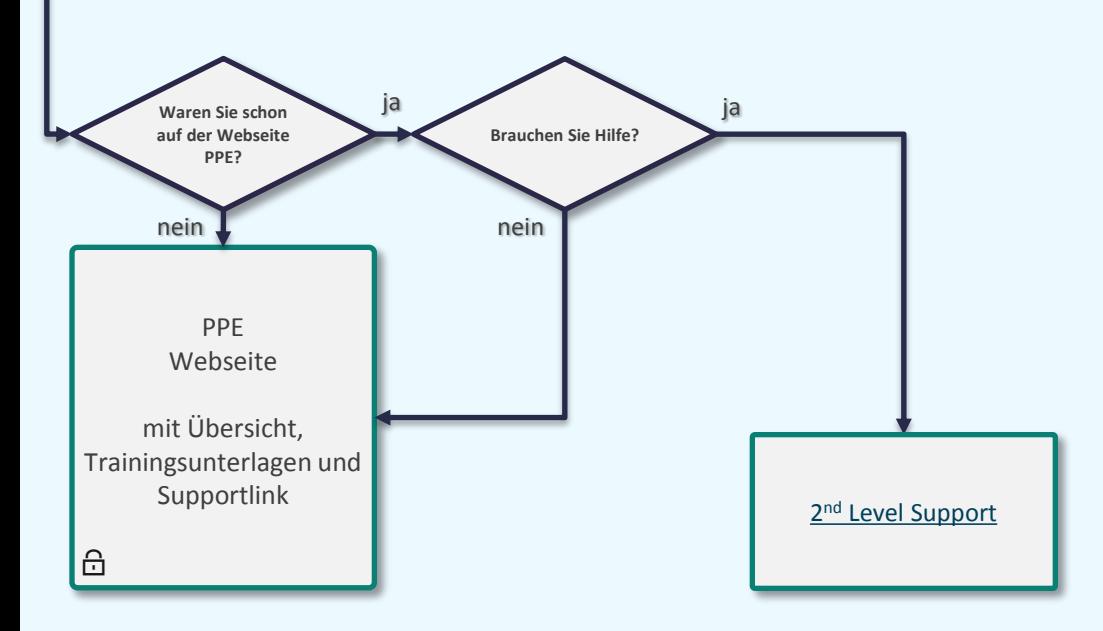

#### **Information:**

Als Partner von Cisco kann man an den diversen Programmen teilnehmen. Für manche Programme muß man sich als Partner registrieren. Über das PPE-Tool erhalten Sie basierend auf dem jeweiligen Zertifizierungs- und Spezialisierungsstatus umgehend eine Genehmigung für die ausgewählten Cisco

Programme. Darüber hinaus können Partner mit dem PPE-Tool den Genehmigungsstatus der Registrierung bei mehreren Channel-Programmen verfolgen.

Durch die Integration in das Certification and Specialization Application (CSApp)- Tool und in Cisco Commerce Workspace können Partner im PPE-Tool einfach zwischen der Zertifizierung und Spezialisierung sowie der Verwaltung von Geschäftsabschlüssen und Bestellungen wechseln.

#### **Links auf dieser Seite:**

[www.cisco.com/web/partners/events/pp](http://www.cisco.com/web/partners/events/ppp_et.html) [p\\_et.html](http://www.cisco.com/web/partners/events/ppp_et.html)

<span id="page-12-0"></span>**Partner Guide 1.6.1** 

**Cisco Public [Übersicht der Abkürzungen](#page-51-0) [Keine](mailto:00800cisco800@external.cisco.com?subject=Eine Anfrage aus dem Erste Hilfe Dokument für Partner) [Info? -](mailto:00800cisco800@external.cisco.com?subject=Eine Anfrage aus dem Erste Hilfe Dokument für Partner) [Hier](mailto:00800cisco800@external.cisco.com?subject=Eine Anfrage aus dem Erste Hilfe Dokument für Partner) [klicken](mailto:00800cisco800@external.cisco.com?subject=Eine Anfrage aus dem Erste Hilfe Dokument für Partner) [Übersicht](#page-1-0)**

## **Gewährleistung**

**[www.cisco.com/go/warranty](http://www.cisco.com/go/warranty)**

<span id="page-13-0"></span>**All rights reserved**

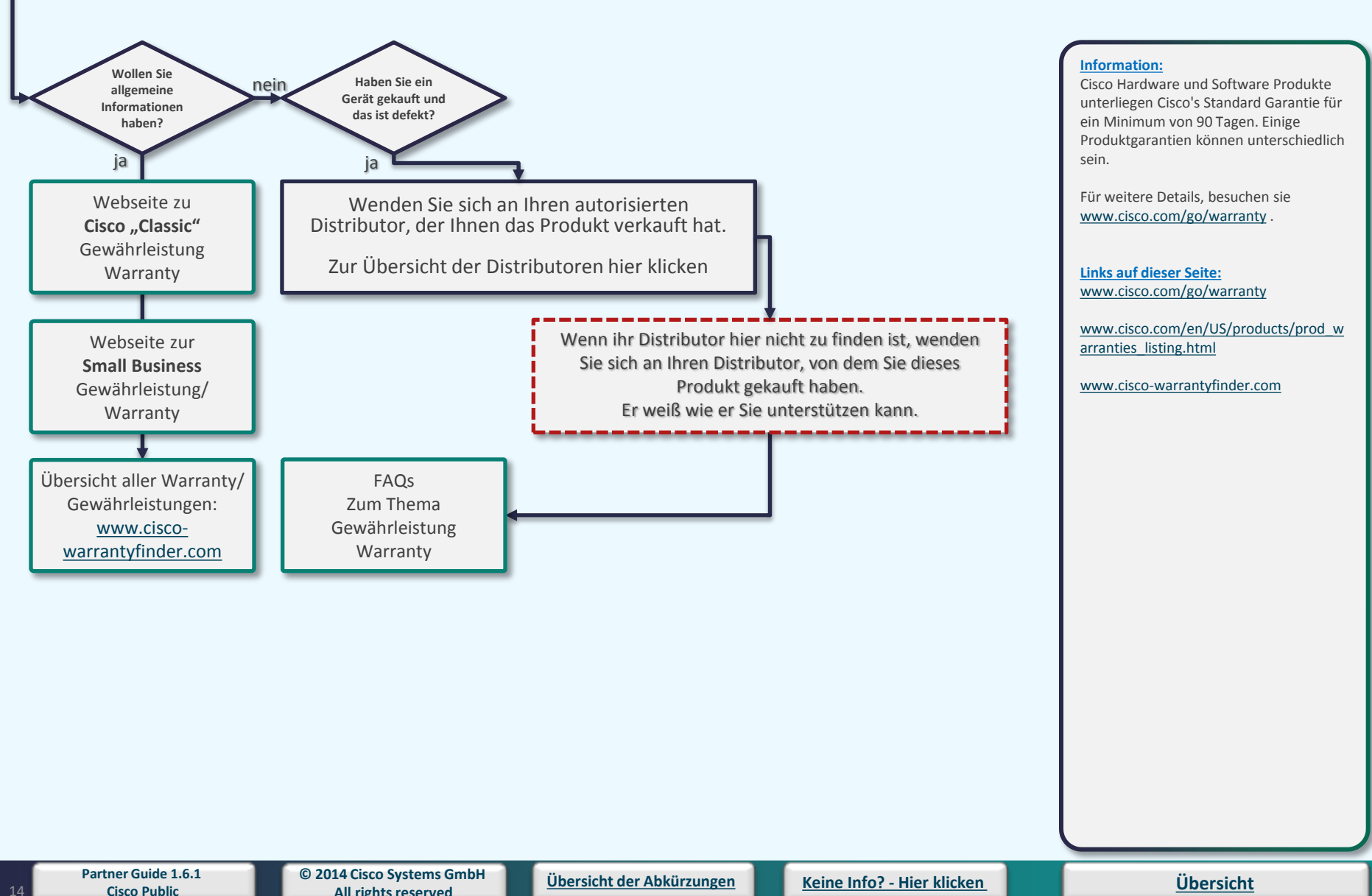

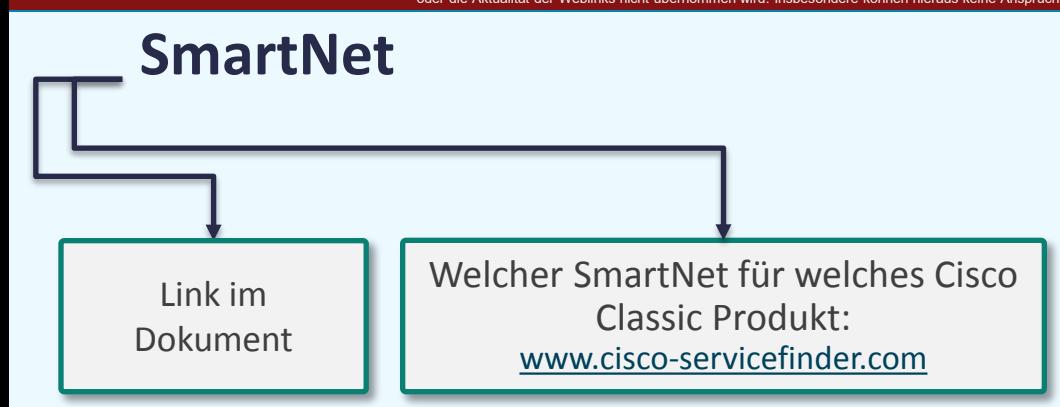

#### **Information:**

Die weltweit mehrfach ausgezeichneten Cisco SmartNet Support-Dienstleistungen stellen sicher, dass auch bei einem Geräteausfall das Netzwerk Ihrer Kunden innerhalb kürzester Zeit wieder voll funktionsfähig ist.

Damit Sie die Service-Verträge Ihrer Kunden stets unter Kontrolle haben, informiert Sie das neue CSCC Online-Tool über den aktuellen Support-Status.

Mit diesem Dienstleistungs-Angebot erhöhen Sie die Netzwerkzuverlässigkeit und erkennen frühzeitig potenzielle Probleme des Netzwerks.

Cisco SmartNet bietet hochwertige Services und Support für Ihre Kunden. CSCC ermöglicht es Ihnen, jederzeit und überall über Ihre Serviceverträge vollständig informiert zu sein.

**Links auf dieser Seite:** [www.cisco-servicefinder.com](http://www.cisco-servicefinder.com/)

<span id="page-14-0"></span>

### **Webseite**

**[www.cisco.com](http://www.cisco.com/)**

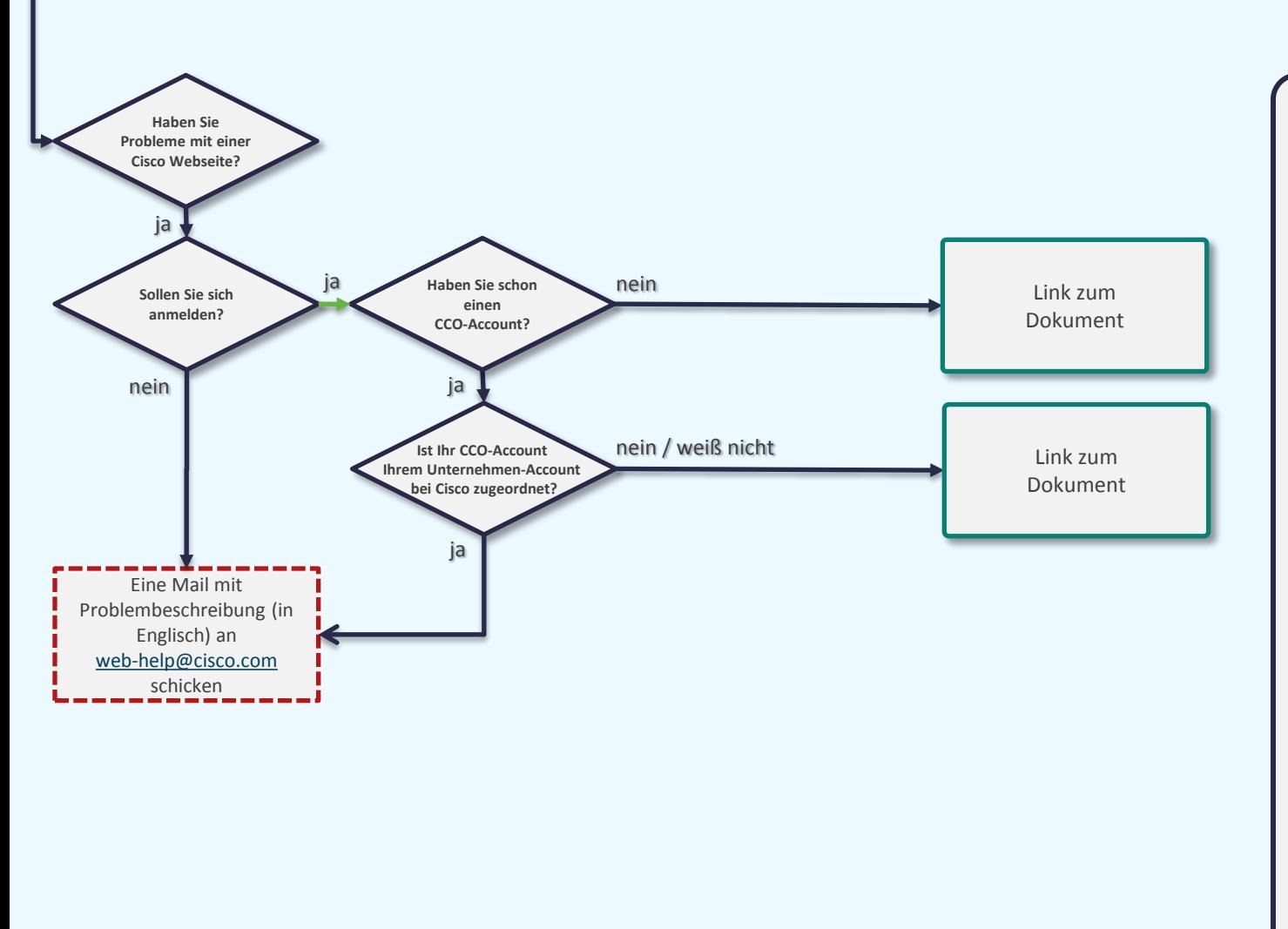

#### **Information:**

Cisco bietet weltweit seinen Kunden und Geschäftspartnern das Medium "Webseite" in englischer Sprache und in diversen Landessprachen an. Die angezeigten Informationen variieren vom einfachen Zugriff als Endkunde über den Partnerzugriff ohne erweiterten Zugriffslevel bis hin zum Administrator Zugriff für Partner.

**Links auf dieser Seite:** [www.cisco.com](http://www.cisco.com/)

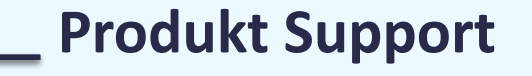

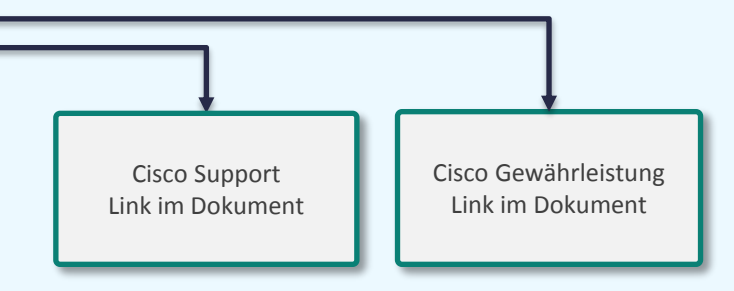

#### **Information:**

Um rasch eine Anfrage an den technischen Support von Cisco zu stellen und Software für Ihre oder Kundenprodukte herunterzuladen, müssen Sie einen SmartNet-Servicevertrag für jedes Produkt verkaufen und alle Vertragsnummern der CCO-ID des Servicevertrag-Administrators für Ihr Unternehmen zuordnen. Es kann bis zu sechs Stunden dauern, bis Ihr Konto aktualisiert wird und Sie eine TAC-Anfrage stellen können.

#### **Links auf dieser Seite:**

<span id="page-16-0"></span>

### **Mittelstand**

### **[www.komm-zu-cisco.de](http://www.komm-zu-cisco.de/)**

<span id="page-17-0"></span>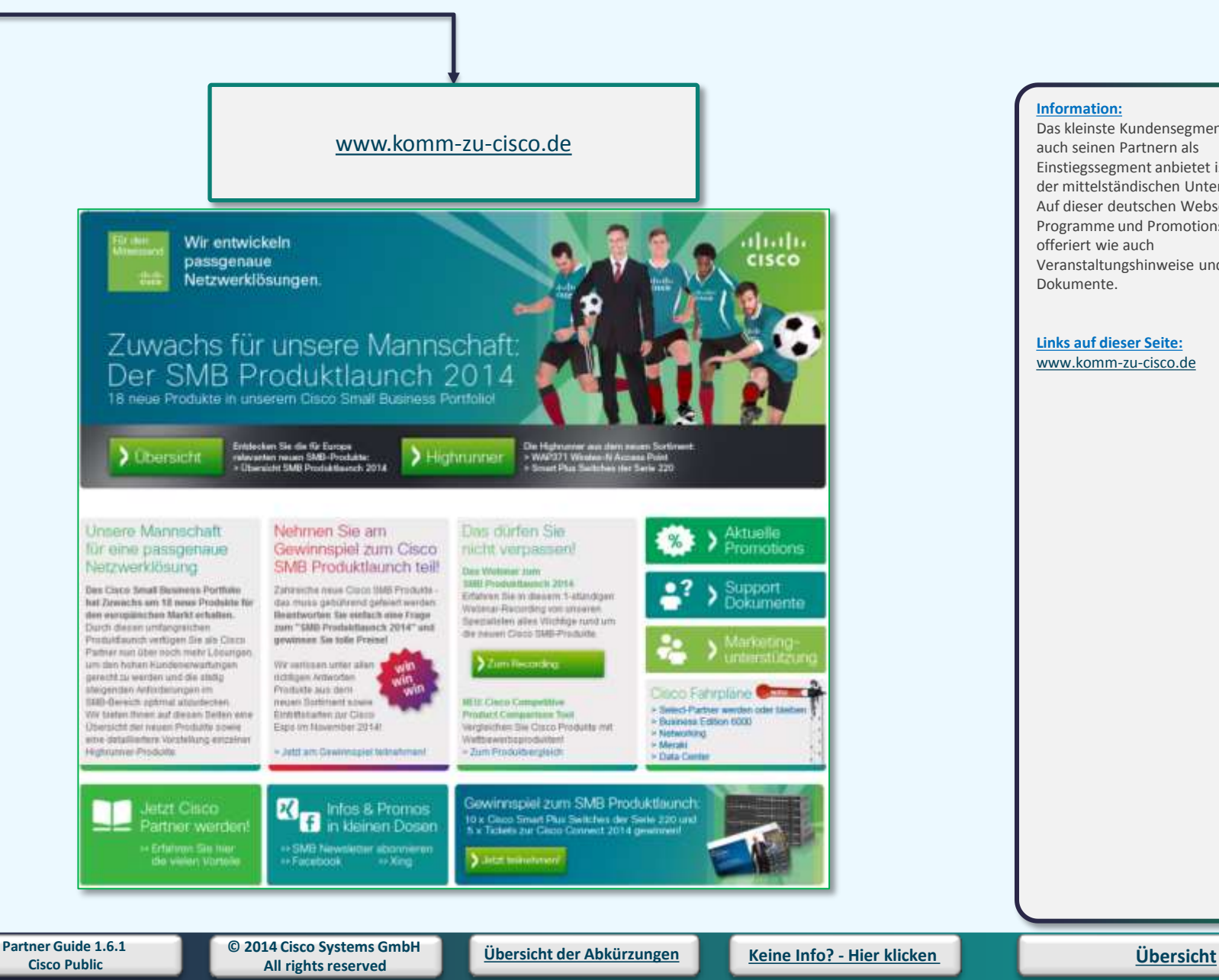

#### **Information:**

Das kleinste Kundensegment das Cisco auch seinen Partnern als Einstiegssegment anbietet ist der Bereich der mittelständischen Unternehmen . Auf dieser deutschen Webseiten werden Programme und Promotions ebenso offeriert wie auch Veranstaltungshinweise und Support Dokumente.

#### **Links auf dieser Seite:** [www.komm-zu-cisco.de](http://www.komm-zu-cisco.de/)

Wir bitten zu beachten, dass bei aller Sorgfalt, mit der dieser Partner Guide erstellt wurde, eine Gewährleistung oder Haftung für die Richtigkeit der gemachten Angaben<br>oder die Aktualität der Weblinks nicht übernommen wir

# **Webtool/Hilfe für Webtools**

<span id="page-18-0"></span>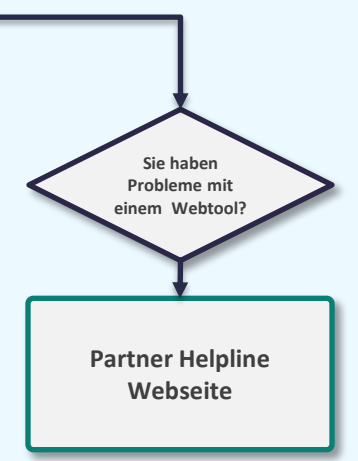

**Information:**

nicht vorliegend

#### **Links auf dieser Seite:** [www.cisco.com/web/partners/tools/help](http://www.cisco.com/web/partners/tools/helponline/index.html) [online/index.html](http://www.cisco.com/web/partners/tools/helponline/index.html)

### Wir bitten zu beachten, dass bei aller Sorgfalt, mit der dieser Partner Guide erstellt wurde, eine Gewährleistung oder Haftung für die Richtigkeit der gemachten Angaben<br>oder die Aktualität der Weblinks nicht übernommen wir

### **Indirect Channel Partner Agreement**

<span id="page-19-0"></span>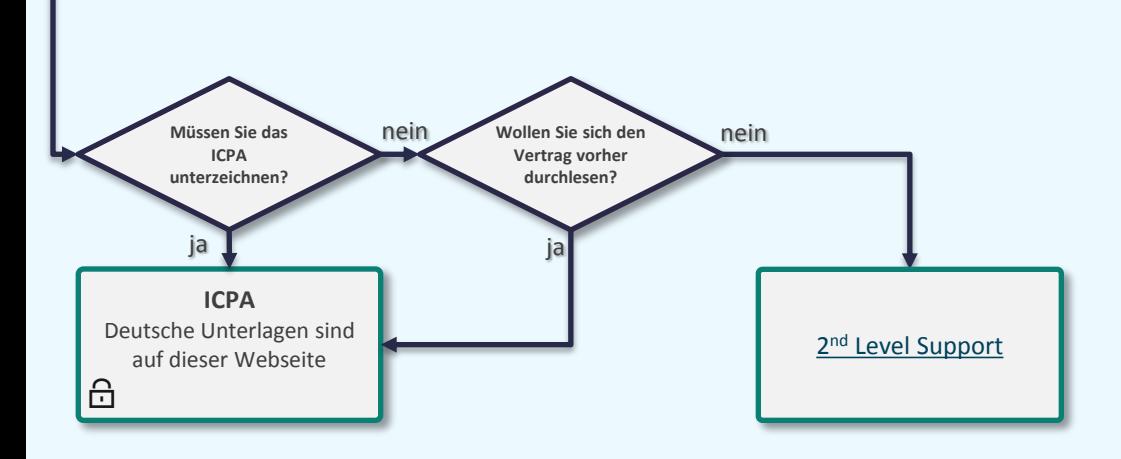

**[www.cisco.com/go/icpa](http://www.cisco.com/go/icpa)**

#### **Information:**

Um sich als Cisco Partner zu registrieren, müssen Unternehmen die keine direkte Resale-Vereinbarung mit Cisco abgeschlossen haben, die Bedingungen der ICPA-Vereinbarung (Indirect Channel Partner Agreement) jährlich überprüfen und der Vereinbarung zustimmen. Dies dürfen nur Zeichnungsberechtigte des Partnerunternehmens vornehmen.

Die Zustimmung zur Vereinbarung ist erforderlich, um im Partner Locator aufgelistet zu werden.

#### **Links auf dieser Seite:**  [www.cisco.com/go/icpa](http://www.cisco.com/go/icpa)

### **CSCO**

### **[www.cisco.com/go/certifications](http://www.cisco.com/go/certifications)**

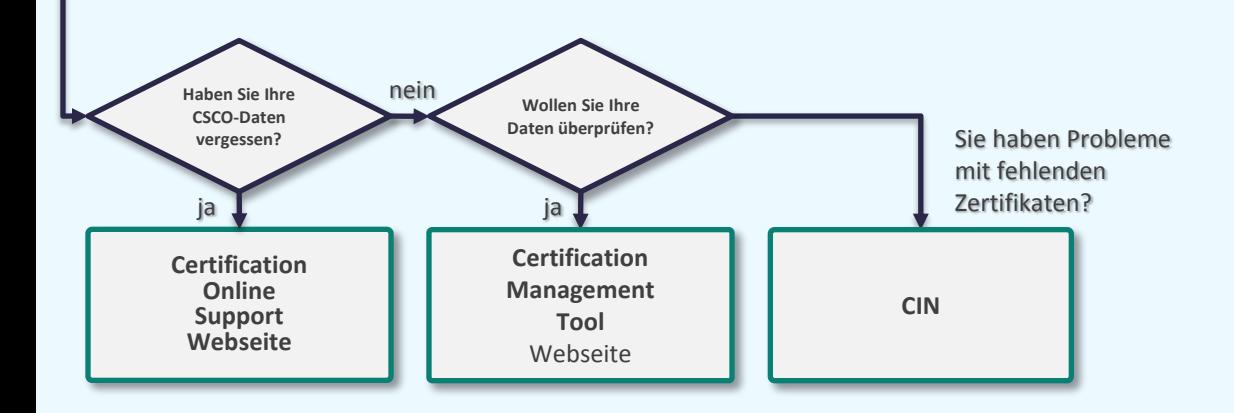

#### **Information:**

Die CSCO-ID , die Identifikationsnummer für die Individualzertifizierung von Partnermitarbeitern. Sie ist der einzige Weg, um festzustellen, ob eine Person Cisco zertifiziert ist.

Beim ersten mal, wenn eine Person an einem Test teilnimmt (egal ob bestanden oder nicht), wird eine einzelne CSCO-ID zugeordnet.

Die CSCO-ID gilt für alle Tests, die ein Betreffender wahrnimmt. Das heißt, dass jeder Prüfling seine eigene, einzigartige CSCO-ID bekommt.

#### **Links auf dieser Seite:**

<http://www.cisco.com/go/certsupport>

[www.cisco.com/go/certifications/login](http://www.cisco.com/go/certifications/login)

Wir bitten zu beachten, dass bei aller Sorgfalt, mit der dieser Partner Guide erstellt wurde, eine Gewährleistung oder Haftung für die Richtigkeit der gemachten Angaben<br>oder die Aktualität der Weblinks nicht übernommen wir

# **Wo finde ich Vertriebskontakte?**

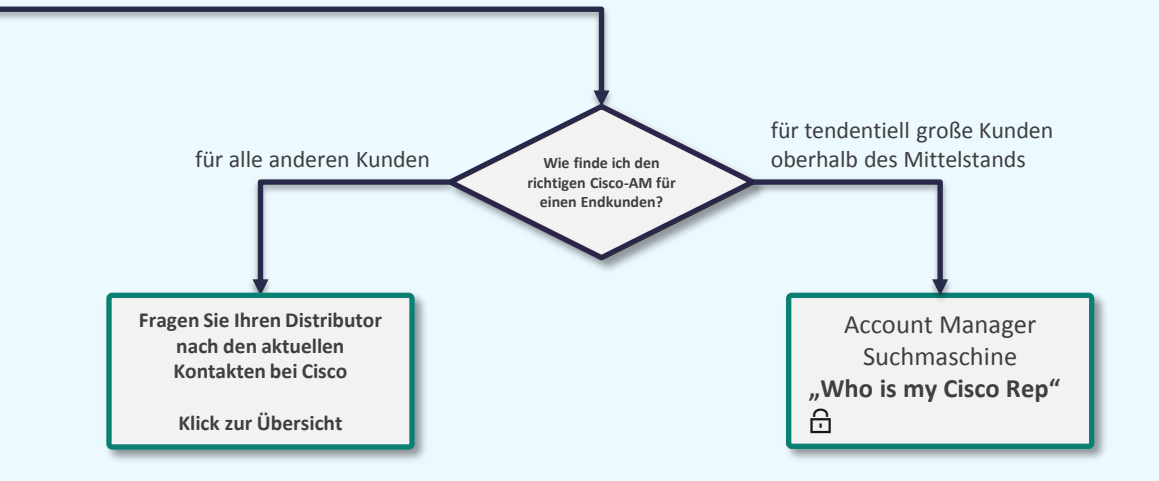

#### **Information:**

Cisco unterteilt potenzielle Kunden sowohl nach Größe, Standort und vertikalem Segment als auch nach langjähriger Kaufhistorie und globalem Auftritt seiner Kunden. Nutzen Sie die nebenstehenden Möglichkeiten Ihren richtigen Ansprechpartner zu finden.

#### **Links auf dieser Seite:**

[tools.cisco.com/WWChannels/CAMLOC/](https://tools.cisco.com/WWChannels/CAMLOC/whoismyciscorep.do) [whoismyciscorep.do](https://tools.cisco.com/WWChannels/CAMLOC/whoismyciscorep.do)

<span id="page-21-0"></span>**Partner Guide 1.6.1** 

**[Übersicht](#page-1-0)**

Wir bitten zu beachten, dass bei aller Sorgfalt, mit der dieser Partner Guide erstellt wurde, eine Gewährleistung oder Haftung für die Richtigkeit der gemachten Angaben<br>oder die Aktualität der Weblinks nicht übernommen wir

# **Wo finde ich Marketingkontakte?**

<span id="page-22-0"></span>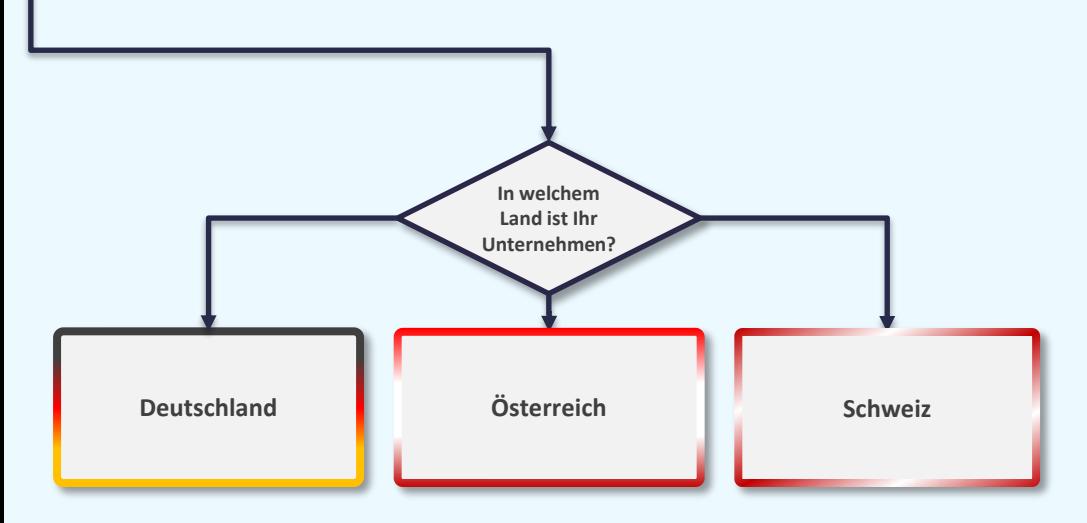

**Information:**

nicht vorliegend

#### **Links auf dieser Seite:** [www.cisco.com/web/DE/portal/forum](http://www.cisco.com/web/DE/portal/forum-kontakt/ansprechpartner.html)[kontakt/ansprechpartner.html](http://www.cisco.com/web/DE/portal/forum-kontakt/ansprechpartner.html)

**Kontakt zur Leasing-/Finanzierungsabteilung?**

<span id="page-23-0"></span>[www.cisco.com/web/DE/products/ciscocapital/why\\_finance.html](http://www.cisco.com/web/DE/products/ciscocapital/why_finance.html)

#### **Information:**

Mit dem EasyLease-Programm von Cisco Capital können Ihre Kunden auch bei Cashflow- Beschränkungen die Netzwerktechnologien implementieren, die sie benötigen, um ihren Unternehmensanforderungen gerecht zu werden, stärker zu wachsen und wettbewerbsfähig zu bleiben. Das Cisco EasyLease-Programm bietet besonders für kleine und mittlere Unternehmen eine ideale Finanzierungsmöglichkeit für Technologien sowie zur besseren Verwaltung ihres Cashflows. So können sie die neuesten Technologien von Cisco nutzen und profitieren dabei von einem Maximum an Flexibilität ohne Vorabkosten. Die unkomplizierten flexiblen Bedingungen, die wettbewerbsfähigen

Zinssätze und die schnelle Kreditbewilligung von Cisco Capital sorgen dafür, dass Ihre Kunden die nötigen Ressourcen erhalten, um erfolgreich zu bleiben.

#### **Links auf dieser Seite:**

[www.cisco.com/web/DE/products/ciscoc](http://www.cisco.com/web/DE/products/ciscocapital/why_finance.html) [apital/why\\_finance.html](http://www.cisco.com/web/DE/products/ciscocapital/why_finance.html)

**Saleskontakte im Bereich "Öffentliche Hand"?**

[Für alle Länder verwenden Sie bitte die Account Manager Suchmaschine](https://tools.cisco.com/WWChannels/CAMLOC/whoismyciscorep.do) **"Who is my Cisco Rep"**

**Information:**

Cisco unterteilt potenzielle Kunden sowohl nach Größe, Standort und vertikalem Segment als auch nach langjähriger Kaufhistorie und globalem Auftritt seiner Kunden. Prinzipiell ergibt sich somit eine "flächendeckende" Betreuung durch Account Manager teils mit "Named Accounts", als auch Betreuung mit Gebietsverantwortung . Um hier den Überblick zu behalten hat Cisco diverse Resourcen eingerichtet, damit ein Partner hier den richtigen Cisco-Kontakt für seinen Kunden findet.

**Links auf dieser Seite:**

[tools.cisco.com/WWChannels/CAMLOC/](https://tools.cisco.com/WWChannels/CAMLOC/whoismyciscorep.do) [whoismyciscorep.do](https://tools.cisco.com/WWChannels/CAMLOC/whoismyciscorep.do)

<span id="page-24-0"></span> $\triangle$ 

**Dokumente in Deutsch/Francaise/Italiano?**

<span id="page-25-0"></span>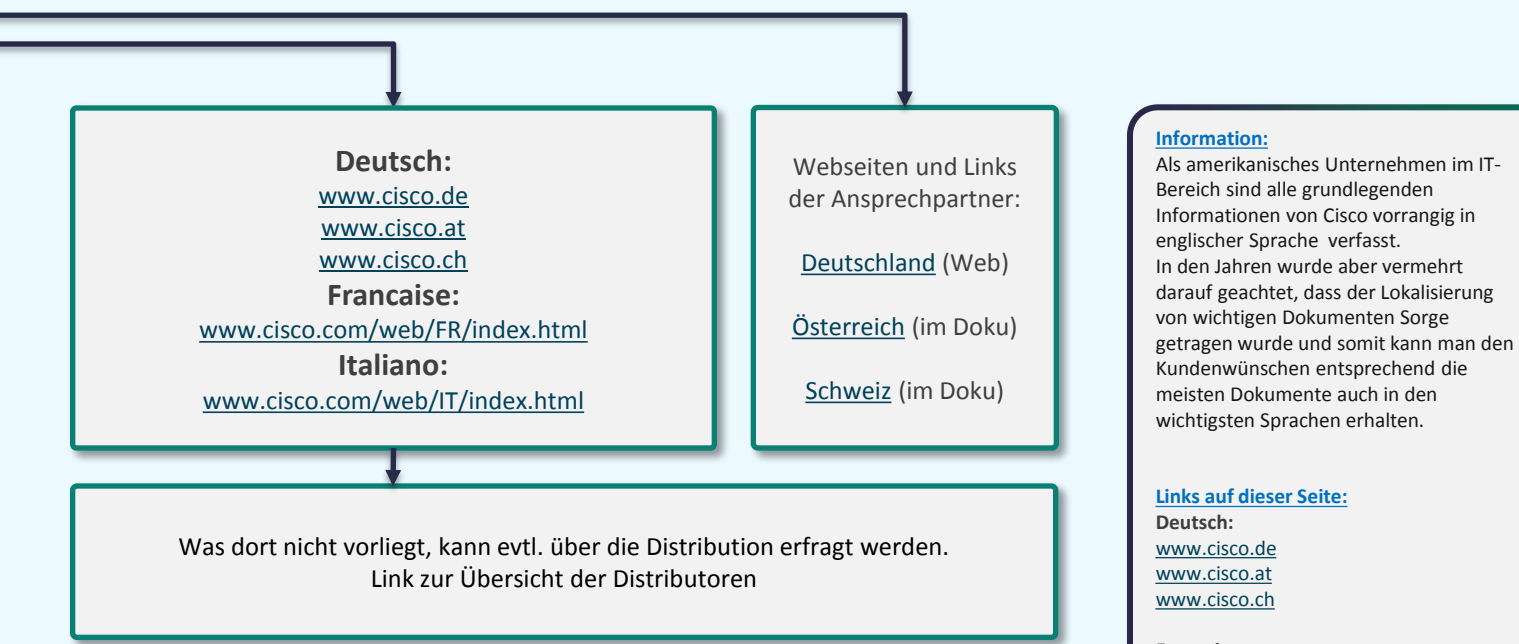

**Francaise[:](http://www.cisco.com/web/FR/index.html)** [www.cisco.com/web/FR/index.html](http://www.cisco.com/web/FR/index.html) 

**Italiano:** [www.cisco.com/web/IT/index.html](http://www.cisco.com/web/IT/index.html)

[www.smbpartner.de/go/ansprechpartner](http://www.smbpartner.de/go/ansprechpartner)

**ein Partner Tool/Programm?**

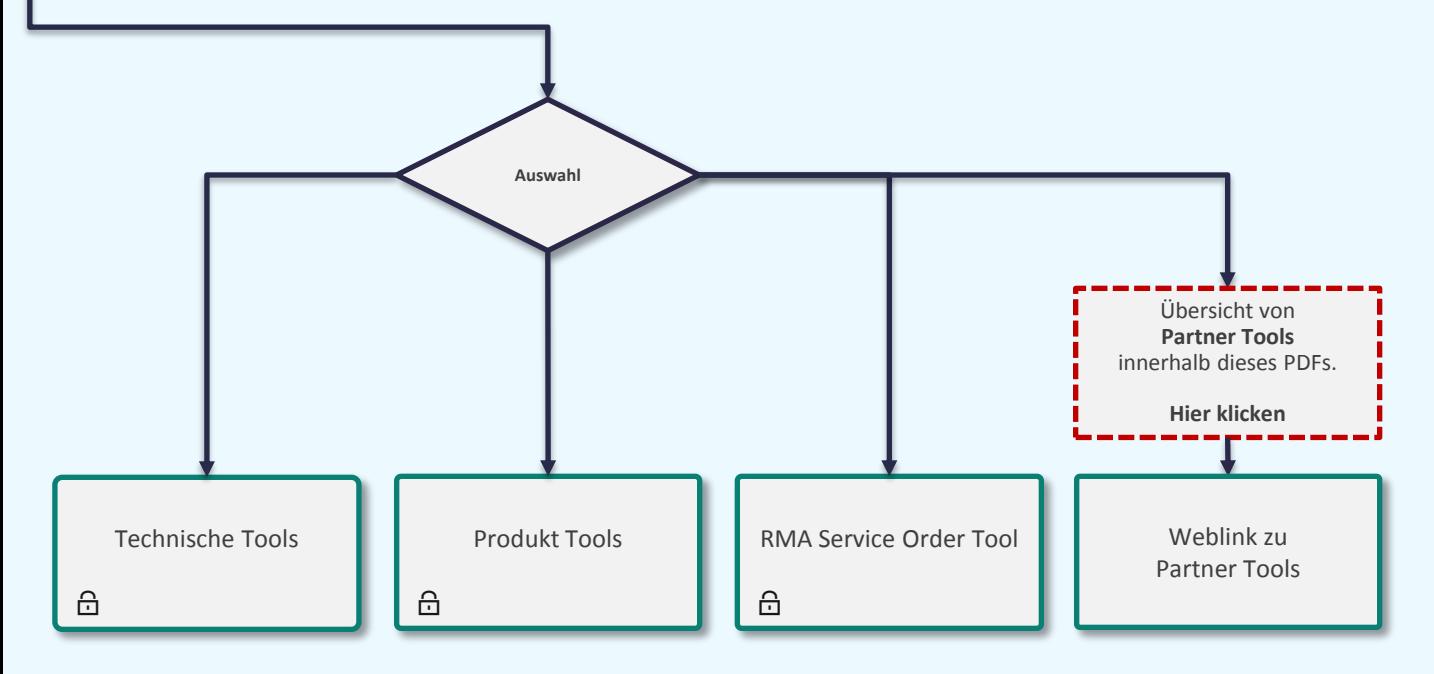

#### **Information:**

Partner-Tools können nur von Cisco registrierten Partnern und den jeweils zugeordneten Mitarbeitern des Unternehmens genutzt werden.

#### **Links auf dieser Seite:**

[www.cisco.com/en/US/customer/support](http://www.cisco.com/en/US/customer/support/tsd_most_requested_tools.html) [/tsd\\_most\\_requested\\_tools.html](http://www.cisco.com/en/US/customer/support/tsd_most_requested_tools.html)

[www.cisco.com/en/US/partner/products](http://www.cisco.com/en/US/partner/products/prod_tools_index.html) [/prod\\_tools\\_index.html](http://www.cisco.com/en/US/partner/products/prod_tools_index.html)

[tools.cisco.com/serviceordertools/svosub](http://tools.cisco.com/serviceordertools/svosubmit/tools.do) [mit/tools.do](http://tools.cisco.com/serviceordertools/svosubmit/tools.do)

[www.cisco.com/web/partners/tools/inde](http://www.cisco.com/web/partners/tools/index.html) [x.html](http://www.cisco.com/web/partners/tools/index.html)

**Newsletter, Infos zu Events, Technical Notifications etc.?** 

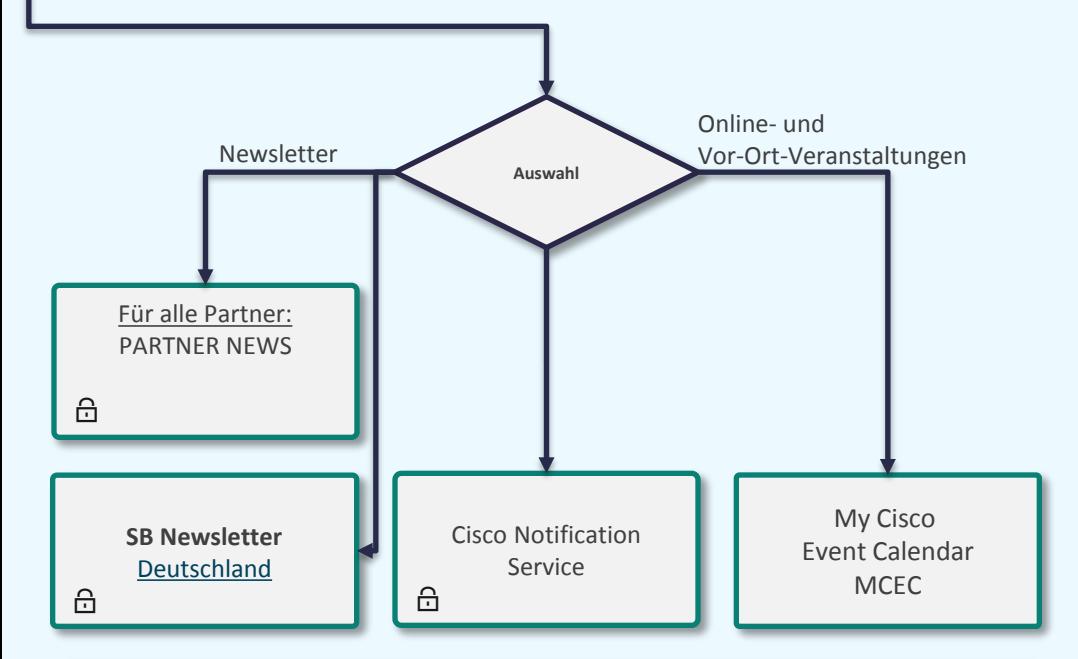

Der "Cisco Notification Service" ermöglicht es vordefinierte (customized) Produktbenachrichtigungen zu [Sicherheitsthemen, Bugs, End-of-Sales/ End-of-](http://www.cisco.com/cisco/psn/support/notifications.html)Support Informationen und Software Updates automatisiert per eMail oder RSS Feed zu erhalten.

**Information:**

Der Erfolg steht und fällt mit den Informationen, die man von seinen Business-Partern erhält. Cisco bietet unzählige Quellen. Neben elektronischen Newslettern bietet Cisco auch Veranstaltungen an. Hier ist eine Auswahl von wichtigen Informations-Containern.

#### **Links auf dieser Seite:**

[www.cisco.com/web/partners/news/inde](http://www.cisco.com/web/partners/news/index.html) [x.html](http://www.cisco.com/web/partners/news/index.html)

[https://tools.cisco.com/gdrp/coiga/show](https://tools.cisco.com/gdrp/coiga/showsurvey.do?surveyCode=3087&keyCode=159614_1) [survey.do?surveyCode=3087&keyCode=1](https://tools.cisco.com/gdrp/coiga/showsurvey.do?surveyCode=3087&keyCode=159614_1) [59614\\_1](https://tools.cisco.com/gdrp/coiga/showsurvey.do?surveyCode=3087&keyCode=159614_1)

[www.cisco.com/cisco/psn/support/notifi](http://www.cisco.com/cisco/psn/support/notifications.html) [cations.html](http://www.cisco.com/cisco/psn/support/notifications.html)

[www.cisco.com/web/partners/pr47/even](http://www.cisco.com/web/partners/pr47/events.html) [ts.html](http://www.cisco.com/web/partners/pr47/events.html)

<span id="page-27-0"></span>**Partner Guide 1.6.1** 

**© 2014 Cisco Systems GmbH All rights reserved**

**Cisco Public [Übersicht der Abkürzungen](#page-51-0) [Keine](mailto:00800cisco800@external.cisco.com?subject=Eine Anfrage aus dem Erste Hilfe Dokument für Partner) [Info? -](mailto:00800cisco800@external.cisco.com?subject=Eine Anfrage aus dem Erste Hilfe Dokument für Partner) [Hier](mailto:00800cisco800@external.cisco.com?subject=Eine Anfrage aus dem Erste Hilfe Dokument für Partner) [klicken](mailto:00800cisco800@external.cisco.com?subject=Eine Anfrage aus dem Erste Hilfe Dokument für Partner) [Übersicht](#page-1-0)**

### **technischen Cisco Support/Service für meinen Kunden?**

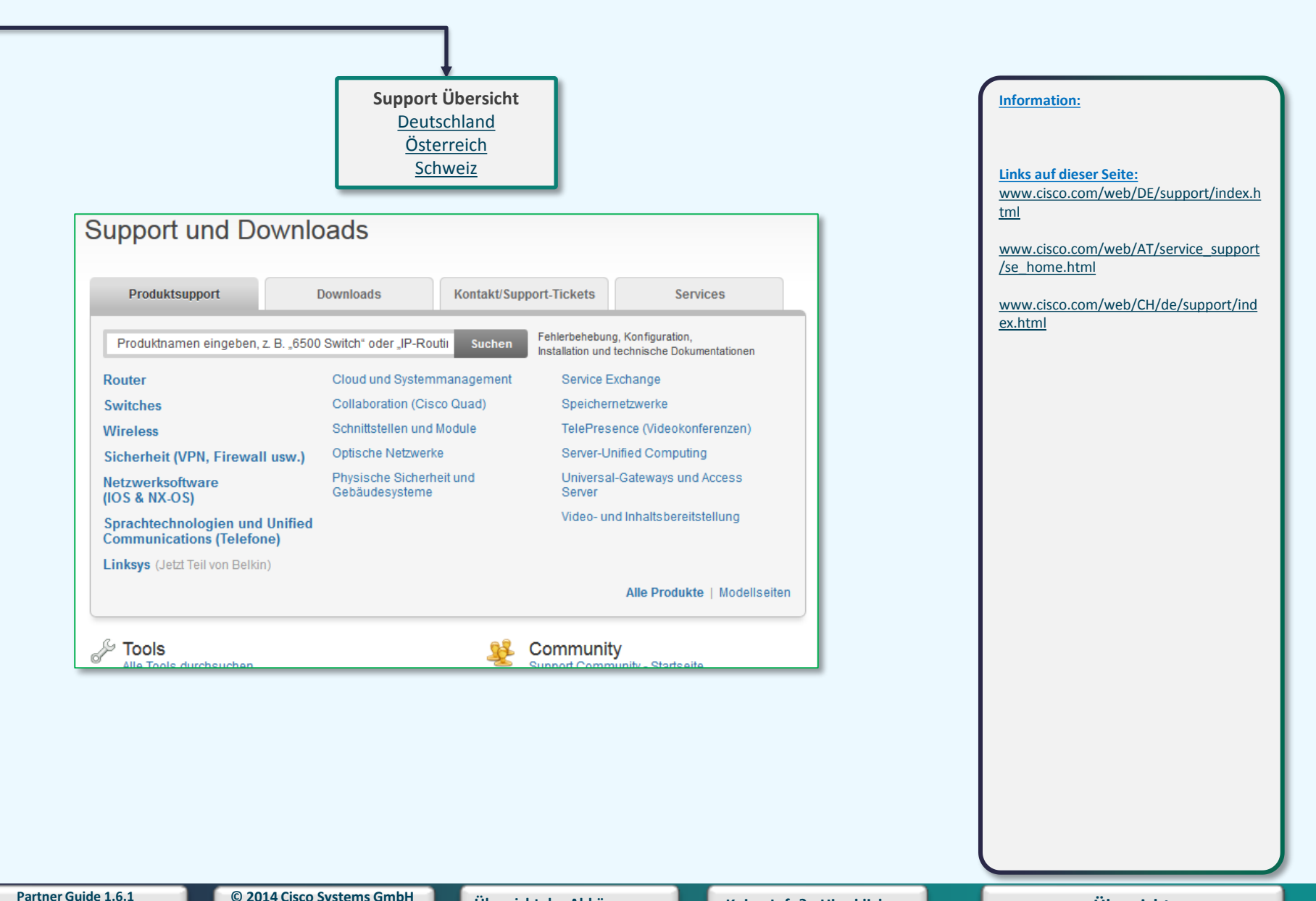

<span id="page-28-0"></span>

**die SMB-Produktübersicht?**

<span id="page-29-0"></span>**Produktleitfaden** [www.smbpartner.de/go/produktleitfaden](http://www.smbpartner.de/go/produktleitfaden)

#### **Information:**

Hier erwarten Sie hilfreiche Informationen zu Cisco Small Medium Business-Produkten (SMB) und Lösungen, wie Marketing- und Vertriebswerkzeuge und vielen anderen Informationen.

### **Links auf dieser Seite:**

[www.smbpartner.de/go/produktleitfaden](http://www.smbpartner.de/go/produktleitfaden)

**das Learning/Education Portal?**

### [Partner Education Connection](http://www.cisco.com/go/pec) PEC-Landing Page

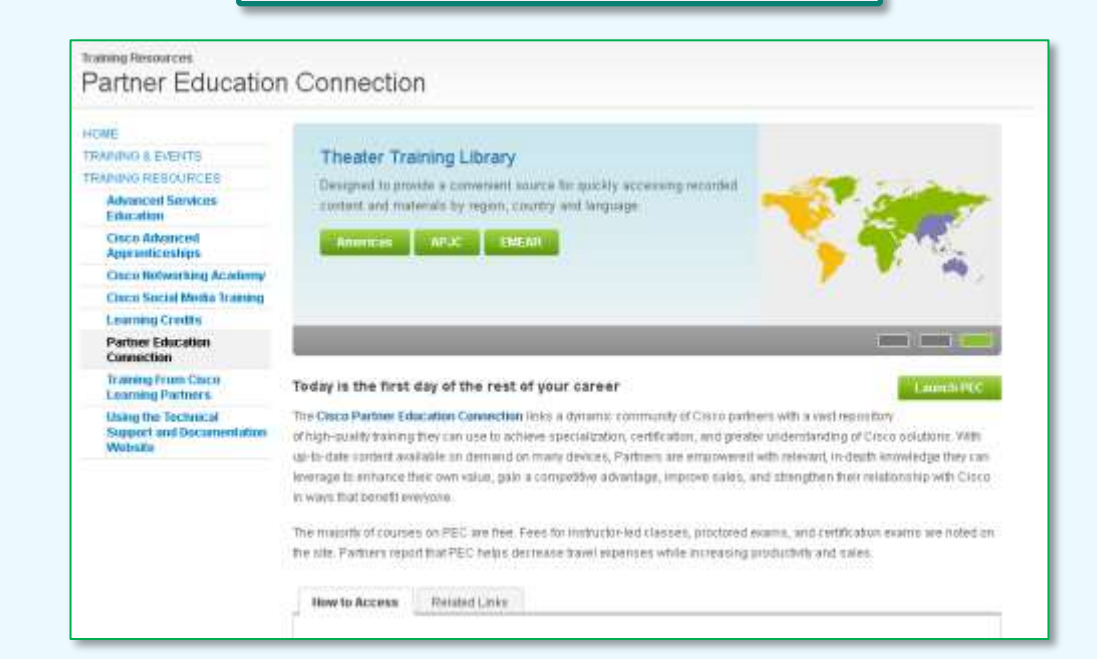

#### **Information:**

Die Partner Education Connection (PEC) richtet sich an vertriebliche und technische Mitarbeiter unserer Partner. Sie dient als zentraler Anlaufpunkt für die Suche und den Zugriff auf Web-basierte oder herkömmliche Trainings. Mitarbeiter, die eine Zertifizierung anstreben, werden bei der Auswahl geeigneter Trainings unterstützt. Zur besseren Selbsteinschätzung werden zahlreiche Online-Tests angeboten. Eine wichtige Funktion ist die Vermittlung der neuesten Produktionformationen – für alle Technologien werden Trainings zu den neuesten Entwicklungen bereitgestellt.

#### **Links auf dieser Seite:** [www.cisco.com/go/pec](http://www.cisco.com/go/pec)

**Partner Guide 1.6.1** 

<span id="page-30-0"></span>32

### **das Cloud and Managed Service Programm?**

Infos über das Managed Service Channel Programm [www.cisco.com/web/partners/pr11/mscp/index.html](http://www.cisco.com/web/partners/pr11/mscp/index.html)

#### Partner Central

Cloud and Managed Service Program (CMSP) - Partner Central

#### **HOME**

**FARTNER CENTRAL PARTNER WITH CIDCO** 

CHANGEL PARTNER PROGRAM Announcaments **Reade Chassel Proports** 

Cloud and Managed Service Program (CMSP)

**Master Bantco Fronder** 

**Advanced Service Phoetos** 

Express Service Provider

Sannose Regeller - Chud and

Managed Services

Cisco Powered Services Global Partner Network (GPM)

Cisco Services Partner Program

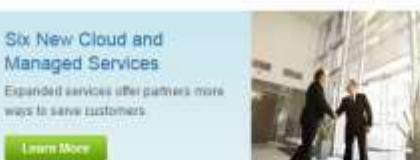

#### Partner Help

Pressles Tech Support Denentmiddlation Help Training, Quides, Program Help. Postsales Tech Support Follow Us

#### 四面面画

The Cloud and Managed Services Program is designed to help partners respond to their contomers' business needs with impositive and validated Cisics Powered services.

Tiered partner levels make it easy to enter the program and increase levels of expertise and benefits based on business needs. and customer demands. The Cloco Powered Service designation is built upon a foundation of superior service, pecurity, and 24-hour support Partners can fake advantage of financial rewards, branding, and go-to-market support from Cisco.

Cisco Powered senicas are offered globally by the world's leading service providers and resoliers.

**CMSP Program Benefits** 

Lourn More

#### **Information:**

Das **CMSP** honoriert Partner für die Bereitstellung ihrer Kunden mit Mehrwertservices mit Incentives, Branding und weiteren Vorteilen. Die nächste Generation des MSCP-Programms ermöglicht Partnern so, ihr gesamtes Cisco Managed Services-Geschäft mit vorhersehbaren Rabatten abzuwickeln und bietet ihnen Zugriff auf eine breitere Produktpalette für ihre Kunden. Durch die Bereitstellung bewährter Cisco Partner-Programm-Tools und den Austausch von Fachwissen können die Partner ihre technische, ihre Vertriebs- und ihre Marketing-Erfolgsrate erhöhen und ihr Serviceangebot so klar von Mitbewerbern abgrenzen.

#### **Links auf dieser Seite:** [www.cisco.com/go/mscp](http://www.cisco.com/go/mscp)

<span id="page-31-0"></span>**Partner Guide 1.6.1** 

### **das Cisco Services Partner Programm?**

Infos über das [Services Partner Programm](http://www.cisco.com/web/partners/services/cscp/index.html) finden Sie hier: [www.cisco.com/go/cspp](http://www.cisco.com/go/cspp)

#### **Partner Central**

Cisco Services Partner Program

Join

Updates

Training

Join 1-Tier | Join 2-Tier

1-Tier Upstate | 2-Tier Upstate

1-Ter Traning (2-Ter Training)

⊕

#### HOME

*PARTNER CENTRAL INITIARI* WITH CIDEO CHANNEL PARTNER PROGRAM **Annunconerra** Reside Channel Program Closed and Managed Sarvices Program (CMSP) **Global Partner Network (GPM)** 

Crace Services Partner Program

**Puid Your Senices Portfolio** 

#### Accelerate Profitability and Growth

Facus on growth and profitability and get more from your business. neatenable with Cloco. With the Cloco Services Partner Program, you are stile to offer your customers: a comprehensive services portfolio, and be first to market with itmovative email services.

- Quick Reference Opition 1-The Global (2-Tae APAC) 2-Toy Clana (2-Toy EEA, ZA, CH, & L.)

2-The Japon (2-The LATAM (2-The MEAR) (2-The US & Canada · Program Outor: Global LUS & Canada

· Eligible Bookings Ouitle: Global (US & Canada)

Learn about program insitability in your theater, Jam today!

York the latest program updates and archived program documents.

Learn more about the program, including answers to commonly asked questions.

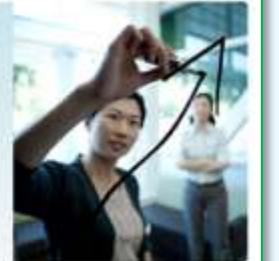

Services Portfolio View the committee of seniors offers and sligibility requirements.

**Build Your Services Portfolio** 

Explore an innovative

#### **Buccess Story**

Tituchbine unisi/kx global customer potential with Creca smart services capidilities.

**View Cane Study** 

#### **Information:**

Das Cisco Services Partner Programm stellt eine neue Möglichkeit zur Geschäftsabwicklung dar, die es Partnern erlaubt, ihr Servicegeschäft auf rentable Weise zu erweitern, da sie für ihre Gesamtinvestition in Cisco Produkte und Services honoriert werden. Das neue Services Partner-Programm trägt zu Ihrem Erfolg bei der Entwicklung, beim Verkauf und bei der Bereitstellung von Mehrwertservices zusammen mit Cisco bei.

#### **Links auf dieser Seite:** [www.cisco.com/go/cspp](http://www.cisco.com/go/cspp)

<span id="page-32-0"></span>**Partner Guide 1.6.1** 

### **Infos zum Consultant Programm?**

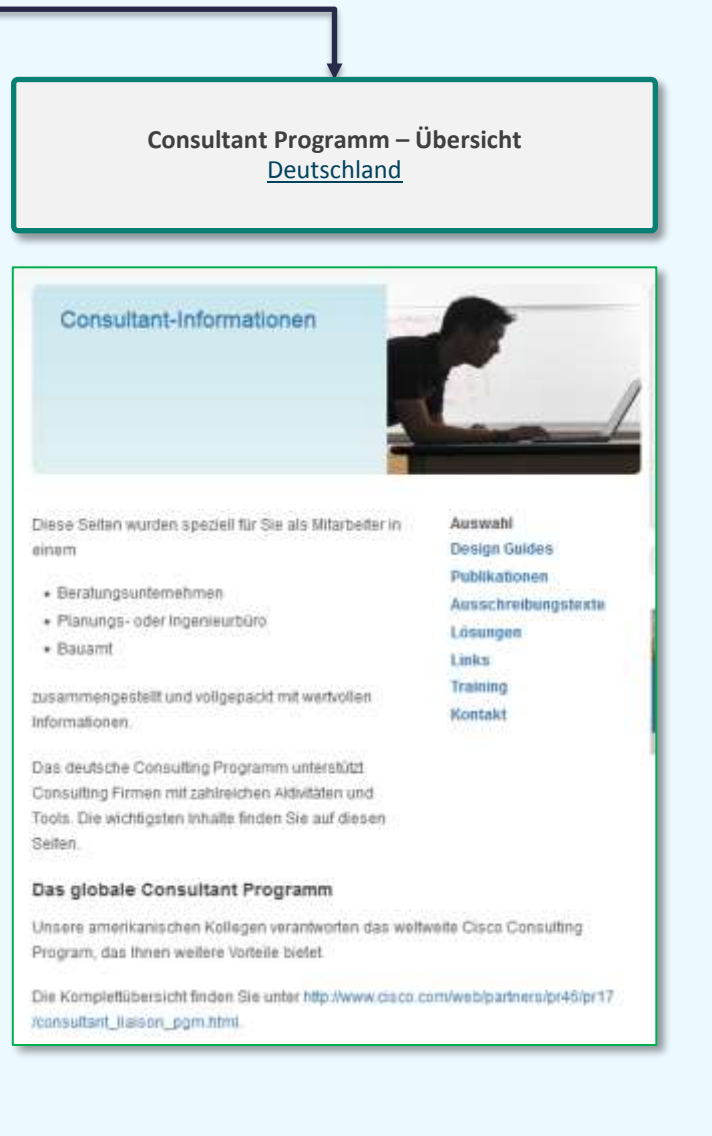

#### **Information:**

Diese Seiten wurden speziell für Sie als Mitarbeiter in einem

•Beratungsunternehmen •Planungs- oder Ingenieurbüro •Bauamt

zusammengestellt und vollgepackt mit wertvollen Informationen. Das deutsche Consulting Programm unterstützt Consulting Firmen mit zahlreichen Aktivitäten und Tools. Die wichtigsten Inhalte finden Sie auf diesen Seiten.

#### **Das globale Consultant Programm**

Unsere amerikanischen Kollegen verantworten das weltweite Cisco Consulting Program, das Ihnen weitere Vorteile bietet.

Die Komplettübersicht finden Sie unter [http://www.cisco.com/web/partners/pr4](http://www.cisco.com/web/partners/pr46/pr17/consultant_liaison_pgm.html) [6/pr17/consultant\\_liaison\\_pgm.html.](http://www.cisco.com/web/partners/pr46/pr17/consultant_liaison_pgm.html)

#### **Links auf dieser Seite:**

[www.cisco.com/web/DE/verticals/consul](http://www.cisco.com/web/DE/verticals/consultant/consultant_home_redirect.html) [tant/consultant\\_home\\_redirect.html](http://www.cisco.com/web/DE/verticals/consultant/consultant_home_redirect.html)

<span id="page-33-0"></span>**Partner Guide 1.6.1** 

**Infos zu Smart Care Services?**

**Smart Care Übersicht**

**[Deutschland](http://www.cisco.com/web/DE/smb-partner-portal/service-support/smart-care-service.html)**

**[Österreich](http://www.cisco.com/web/AT/unified_partners/smb/service-support/smart-care-service.html)**

### **Cisco Smart Care Service**

#### Schützen Sie das Netzwerk Ihrer Kunden nachhaltig

Cisco und seine zertifizierten Partner bieten einen innovativen Service, der netzwerkweiten technischen Support mit laufender Netzwerküberwachung und proaktiver Wartung verbindet, um eine umfassende Methode für die Pflege und ständige Verbesserung des Netzwerks zu liefern. Mit Cisco Smart Care Services können Sie die Sicherheit des Netzwerks erhöhen, die Netzwerkzuverlässigkeit und Performance verbessern und potenzielle Probleme erkennen, bevor sie das Geschäft beeinträchtigen.

#### Proaktiver Service und reaktiver Support

Der Cisco Smart Care Service verifiziert proaktiv, dass das Netzwerk sicher und zuverlässig ist und optimal funktioniert, so dass Sie die Produktivität Ihrer Mitarbeiter und die Reaktion auf Kundenanfragen verbessern, und Ihre technologischen Investitionen optimal nutzen können.

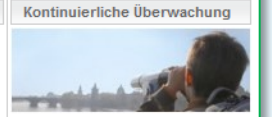

#### **Ihre Vorteile als Partner:**

- Kundennähe (Ihr Partner wird Teil des Netzwerkes)
- Regelmässiges und proaktives Monitoring
- · Integrierte Health Checks Alert- und Notification-System
- Umfangreiches Servicepaket
- Komplette Administration über das
- Cisco Smart Care Portal Exklusivdistribution via zertifizierte
- Cisco-Partner

#### **Information:**

Der **Cisco Smart Care Service** verifiziert proaktiv, dass das Netzwerk sicher und zuverlässig ist und optimal funktioniert, so dass Sie die Produktivität Ihrer Mitarbeiter und die Reaktion auf Kundenanfragen verbessern, und Ihre technologischen Investitionen optimal nutzen können.

#### **Links auf dieser Seite:**

[www.cisco.com/web/DE/smb-partner](http://www.cisco.com/web/DE/smb-partner-portal/service-support/smart-care-service.html)[portal/service-support/smart-care](http://www.cisco.com/web/DE/smb-partner-portal/service-support/smart-care-service.html)[service.html](http://www.cisco.com/web/DE/smb-partner-portal/service-support/smart-care-service.html)

[www.cisco.com/web/AT/unified\\_partner](http://www.cisco.com/web/AT/unified_partners/smb/service-support/smart-care-service.html) [s/smb/service-support/smart-care](http://www.cisco.com/web/AT/unified_partners/smb/service-support/smart-care-service.html)[service.html](http://www.cisco.com/web/AT/unified_partners/smb/service-support/smart-care-service.html)

Der proaktive Teil des Cisco Smart Care Services beinhaltet folgende Leistungsmerkmale, die über das Cisco Smart Care Partner Portal abgewickelt werden können: **Alarmierung und Benachrichtigung** 

Ein proaktives Monitoring ermöglicht die kontinuierliche Überwachung der integrierten Cisco-Netzwerkprodukte (ca. 5 - 50 Netzwerk-Komponenten). Proaktive Meldungen unterstützen Sie bei der Software-Pflege der Cisco-Komponenten

- · Problem-Identifizierung und Reparatur Identifizierung möglicher Probleme im Netzwerk
- <span id="page-34-0"></span>• Optimale Vorbereitung Optimale Vorbereitung bei der Implementierung neuer Applikationen

**die Promotions?**

[http://www.cisco.com/web/DE/unified\\_channels/incentives\\_and\\_promotions/incentives\\_promotions.html](http://www.cisco.com/web/DE/unified_channels/incentives_and_promotions/incentives_promotions.html) deutschsprachig

> <span id="page-35-0"></span>[www.cisco.com/web/partners/incentives\\_and\\_promotions/index.html](http://www.cisco.com/web/partners/incentives_and_promotions/index.html) englischsprachig

#### **Information:**

Cisco Promotionen sind zeitlich begrenzte Verkaufsförderprogramme, für die man sich nicht , anders als bei den Cisco Partner Programmen, anmelden muss. Diese Promotions werden für registrierte, spezialisierte und zertifizierte Partner gemäß der technischen Expertise eingerichtet. Die dem Partnerstatus entsprechenden Promotion werden beispielsweise in Cisco Commerce Workspace sichtbar und sind somit anwendbar (gemäß den Terms & Conditions).

#### **Links auf dieser Seite:**

[http://www.cisco.com/web/DE/unified\\_c](http://www.cisco.com/web/DE/unified_channels/incentives_and_promotions/incentives_promotions.html) [hannels/incentives\\_and\\_promotions/ince](http://www.cisco.com/web/DE/unified_channels/incentives_and_promotions/incentives_promotions.html) [ntives\\_promotions.html](http://www.cisco.com/web/DE/unified_channels/incentives_and_promotions/incentives_promotions.html)

[www.cisco.com/web/partners/incentives](http://www.cisco.com/web/partners/incentives_and_promotions/index.html) [\\_and\\_promotions/index.html](http://www.cisco.com/web/partners/incentives_and_promotions/index.html)
**Select/Premier/Silber\* oder Gold Partner werden**

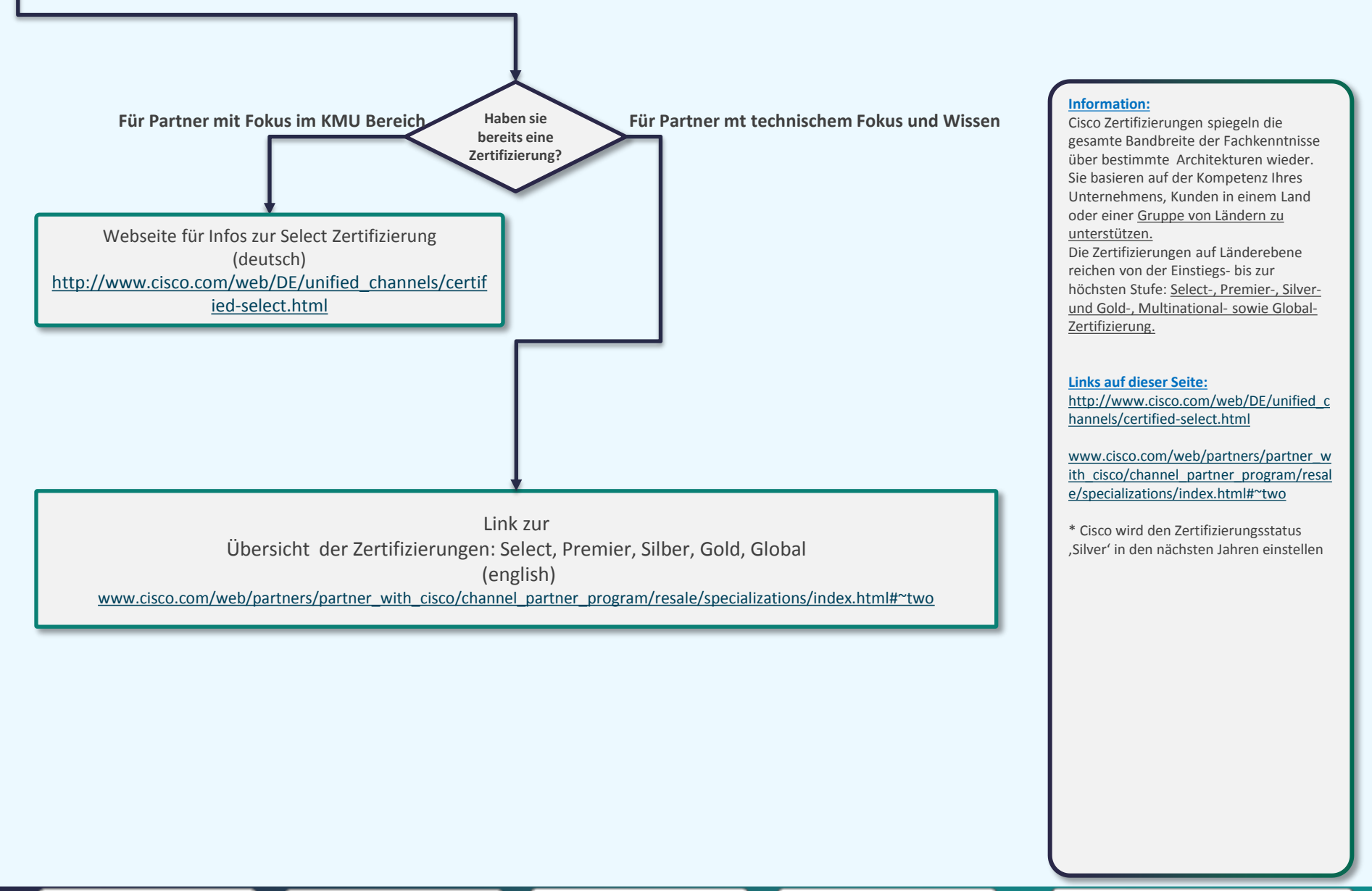

**mich als Partner weiterentwickeln?**

## **[Cisco Channel Partner Programm](http://www.cisco.com/web/DE/unified_channels/ccpp_home.html)**

<http://www.cisco.com/web/partners/pr11/index.html>

[Übersicht der Spezialisierungen mit den Voraussetzungen](http://tools.cisco.com/ssi/ltahome.do)  auf der Mitarbeiterebene

## **[Certifications](http://www.cisco.com/web/partners/partner_with_cisco/channel_partner_program/resale/specializations/index.html#two)**

[Gold](http://www.cisco.com/web/partners/partner_with_cisco/channel_partner_program/resale/specializations/gold.html) [Silver](http://www.cisco.com/web/partners/partner_with_cisco/channel_partner_program/resale/specializations/silver.html) [Premier](http://www.cisco.com/web/partners/partner_with_cisco/channel_partner_program/resale/specializations/premier.html) **[Select](http://www.cisco.com/web/partners/partner_with_cisco/channel_partner_program/resale/specializations/select.html)** [Multinational and](http://www.cisco.com/web/partners/program/certifications/global/index.html) [Global](http://www.cisco.com/web/partners/program/certifications/global/index.html)

### **[Specialization](http://www.cisco.com/web/partners/partner_with_cisco/channel_partner_program/resale/specializations/index.html#three) [Categories](http://www.cisco.com/web/partners/partner_with_cisco/channel_partner_program/resale/specializations/index.html#three)**

[Master Specializations](http://www.cisco.com/web/partners/partner_with_cisco/channel_partner_program/resale/specializations/master_partner.html) [Data Center](http://www.cisco.com/web/partners/partner_with_cisco/channel_partner_program/resale/specializations/adv_datacenter_arch.html) [Borderless](http://www.cisco.com/web/partners/partner_with_cisco/channel_partner_program/resale/specializations/adv_borderless_arch.html) [Networks](http://www.cisco.com/web/partners/partner_with_cisco/channel_partner_program/resale/specializations/adv_borderless_arch.html) [Security](http://www.cisco.com/web/partners/specializations/express-security/index.html) [Collaboration](http://www.cisco.com/web/partners/partner_with_cisco/channel_partner_program/resale/specializations/adv_collaboration_arch.html) [SP Technology](http://www.cisco.com/web/partners/partner_with_cisco/cpp/resale/specializations/ipngn.html) [Small and](http://www.cisco.com/web/partners/partner_with_cisco/cpp/resale/specializations/smb.html) [Midsize](http://www.cisco.com/web/partners/partner_with_cisco/cpp/resale/specializations/smb.html)

### **[Cloud](http://www.cisco.com/web/partners/pr11/mscp/index.html) [and](http://www.cisco.com/web/partners/pr11/mscp/index.html) [Managed](http://www.cisco.com/web/partners/pr11/mscp/index.html) [Services](http://www.cisco.com/web/partners/pr11/mscp/index.html)**

 $\bigoplus$ 

[Master Service Provider](http://www.cisco.com/web/partners/pr11/mscp/managed_services_master.html) [Advanced](http://www.cisco.com/web/partners/pr11/mscp/managed_services_advanced.html) [Service Provider](http://www.cisco.com/web/partners/pr11/mscp/managed_services_advanced.html) [Express Service Provider](http://www.cisco.com/web/partners/pr11/mscp/managed_services_express.html) [Services Reseller](http://www.cisco.com/web/partners/pr11/mscp/reseller.html) [Cisco Powered](http://www.cisco.com/web/partners/pr11/mscp/cisco_powered_services.html) [Services](http://www.cisco.com/web/partners/pr11/mscp/cisco_powered_services.html)

### **[Services Partner Program](http://www.cisco.com/web/partners/services/cspp/index.html)** [Services Portfolio](http://www.cisco.com/web/partners/services/sell-and-market/index.html) [Architecture](http://www.cisco.com/web/partners/services/solutions/index.html) [and](http://www.cisco.com/web/partners/services/solutions/index.html) [Solutions](http://www.cisco.com/web/partners/services/solutions/index.html) [Collaborative Services](http://www.cisco.com/web/partners/services/programs/collaborative/index.html)

### **[Incentives](http://www.cisco.com/web/login/index.html?Referrer=/docs/web/partners/incentives_and_promotions/index.html)**

[Value Incentive Program](http://www.cisco.com/web/partners/incentives_and_promotions/vip.html) [\(VIP\)](http://www.cisco.com/web/partners/incentives_and_promotions/vip.html) [Opportunity](http://www.cisco.com/web/partners/incentives_and_promotions/oip.html) [Incentive Program](http://www.cisco.com/web/partners/incentives_and_promotions/oip.html) [\(OIP\)](http://www.cisco.com/web/partners/incentives_and_promotions/oip.html) [Solution Incentive Program](http://www.cisco.com/web/partners/incentives_and_promotions/sip.html) [\(SIP\)](http://www.cisco.com/web/partners/incentives_and_promotions/sip.html) [Teaming](http://www.cisco.com/web/partners/incentives_and_promotions/tip.html) [Incentive Program](http://www.cisco.com/web/partners/incentives_and_promotions/tip.html) [\(TIP\)](http://www.cisco.com/web/partners/incentives_and_promotions/tip.html) [Technology Migration Program](http://www.cisco.com/web/partners/incentives_and_promotions/tmp.html) [\(TMP\)](http://www.cisco.com/web/partners/incentives_and_promotions/tmp.html) [Partner Plus](http://www.cisco.com/web/partners/sell/technology/borderless/sales_initiatives/partner_plus.html)

## [SP Technology Plus \(SPT+\)](http://www.cisco.com/web/partners/incentives_and_promotions/sp_technology_plus_incentive.html)

### **Information:**

**Für Wachstum, Differenzierung und Rentabilität unserer Partner** Um die Anforderungen der Kunden zu erfüllen und Sie dabei zu unterstützen, dynamische Wachstumschancen zu nutzen, wurde das führende Cisco Channel Partner Programm mit den folgenden Zielen weiterentwickelt: mehr Wachstum, bessere Differenzierung und höhere Rentabilität für Ihr Unternehmen. Deshalb bietet dieses Programm weiter Zertifizierungen, Spezialisierungen und Anreize an. Sie können auf Ihren bisherigen Investitionen aufbauen und neue Fähigkeiten erlangen, um sich Ihren Anteil am wachsenden Markt zu sichern

**Links auf dieser Seite: siehe Kästen**

Nutzen Sie Ihre Chancen - werden Sie

# **Wie kann ich ...**

**registered Partner werden?**

Link zu Übersicht Webseite "**[Wie werde ich Partner](http://www.cisco.com/web/DE/unified_channels/partner_werden_home.html)**"

**Informationen zur Partnerschaft** 

Vorteile

Teil des stärksten Networking-Teams

Vorteilen der Cisco Incentive-Programme profitieren

Überblick

### Find a Cisco Partner Wie werde ich Cisco Partner

DEUTSCHLAND

PARTNER UND VERTRIEB **Cisco Partner finden** 

> Wie werde ich Cisco Partner

Cisco Channel Partner Program Anmelden

**Partner Ressourcen** 

**Consultant-Informationen** 

**Cisco Commerce** 

**Workspace** 

**Cisco Partner werden** 

Cisco verkaufen und vermarkten

**Partner Helpline** 

**Partner-Support anfordern** 

**Information:** Das Cisco Channel Partner Programm

bietet die notwendigen Lösungen, das Training, die Tools und den Support, damit Partner ihre Kunden zufrieden stellen und Ihr Unternehmen von der Konkurrenz absetzen können. Als registered Partner starten die Partner im Einstiegslevel ohne Umsatzverpflichtungen und können sich im Cisco Channel Programm weiterentwickeln. Durch ablegen von vorgegebenen Prüfungen kann ein Partner sich spezialisieren bzw. Zertifizieren. Cisco Certified und Specialized Partner

können außerdem von den finanziellen Vorteilen der Cisco Incentive-Programme profitieren.

Unabhängig davon, ob Sie Produkte, Services oder Lösungen anbieten, eine Partnerschaft mit Cisco ist ein wichtiger Schritt in Richtung Ihres kontinuierlichen Geschäftserfolgs.

**Links auf dieser Seite:**

[www.cisco.com/web/DE/unified\\_channel](http://www.cisco.com/web/DE/unified_channels/partner_werden_home.html) [s/partner\\_werden\\_home.html](http://www.cisco.com/web/DE/unified_channels/partner_werden_home.html)

**Partner Guide 1.6.1** 

**© 2014 Cisco Systems GmbH All rights reserved Cisco Public [Übersicht der Abkürzungen](#page-51-0) [Keine](mailto:00800cisco800@external.cisco.com?subject=Eine Anfrage aus dem Erste Hilfe Dokument für Partner) [Info? -](mailto:00800cisco800@external.cisco.com?subject=Eine Anfrage aus dem Erste Hilfe Dokument für Partner) [Hier](mailto:00800cisco800@external.cisco.com?subject=Eine Anfrage aus dem Erste Hilfe Dokument für Partner) [klicken](mailto:00800cisco800@external.cisco.com?subject=Eine Anfrage aus dem Erste Hilfe Dokument für Partner) [Übersicht](#page-1-0)**

Kategorien von Partnerbeziehungen

Nutzen Sie die umfassenden Ressourcen des weltweiten Marktführers im Networking, um Ihren Umsatz

Das preisgekrönte Cisco Channel Partner Programm bietet Ihnen die notwendigen Lösungen, das

Training, die Tools und den Support, um Ihre Kunden zufrieden zu stellen und Ihr Unternehmen von der

Konkurrenz abzusetzen. Cisco Certified und Specialized Partner können außerdem von den finanziellen

Unabhängig davon, ob Sie Produkte, Services oder Lösungen anbieten, eine Partnerschaft mit Cisco ist

zu steigern, Ihr Unternehmen zu differenzieren und schneller Gewinne zu machen.

ein wichtiger Schritt in Richtung Ihres kontinuierlichen Geschäftserfolgs.

**am Solution Partner Programm teilnehmen?**

Link zu Übersicht Webseite [Solution Partner Programm](http://www.cisco.com/web/DE/unified_channels/partner_werden_home.html)

#### **Partner Central** Solution Partner Program

### HOME

*PARTNER CENTRAL* 

FIRTHER WITH CISCO Channel Partner Program **Solution Partner Program** Imtependent Software Verobbr

(SV) Resources **Other Cisco Programs** 

**New Partner Welcome Kit** 

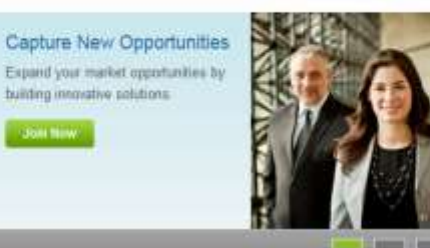

**Use Cisco Marketplace** improve manueling, generate rads, and accelerate sales with Cisco Marketplace

Promote your selutions in

Cisco Marketovace

Overview

**John New** 

The Bolution Partner Program brings together independent software vendors and technology partners and connects them with sigtern inlegrators and charred partners. Together, partners build and deliver end to end colutions based on Cloco products and senices.

#### For more information:

- . Review the Solution Partner Program Al-a-Glance (PDF 477 KB) (A)
- . Get a deeper overview with the Solution Partner Program Guide (PDF 854 KB) [C]
- . Have a question? Review the Solution Partner Program Q&A (PDF 374 KB) (C)

#### **Information:**

Das Cisco Solution Partner Programm bietet Cisco Partner bringt unabhängige Softwareverkäufer und Technikpartner zusammen und bringt sie mit Systemintegratoren und Channel Partner zusammen. Gemeinsam bauen Partner und liefern durchgehende Lösungen basierend auf Cisco Produkten und Dienstleistungen.

Das Lösungspartnerprogramm liefert die Werkzeuge und Ressourcen, die Sie brauchen, um Cisco-Lösungen zu entwickeln, den Geschäftsbedarf Ihrer Kunden anzusprechen, neue Märkte zu erreichen und Ihr Geschäft wachsen zu lassen

#### **Links auf dieser Seite:**

[http://www.cisco.com/web/partners/eco](http://www.cisco.com/web/partners/ecosystem/solution-program/index.html) [system/solution-program/index.html](http://www.cisco.com/web/partners/ecosystem/solution-program/index.html)

**Partner Guide 1.6.1** 

**© 2014 Cisco Systems GmbH All rights reserved Cisco Public [Übersicht der Abkürzungen](#page-51-0) [Keine](mailto:00800cisco800@external.cisco.com?subject=Eine Anfrage aus dem Erste Hilfe Dokument für Partner) [Info? -](mailto:00800cisco800@external.cisco.com?subject=Eine Anfrage aus dem Erste Hilfe Dokument für Partner) [Hier](mailto:00800cisco800@external.cisco.com?subject=Eine Anfrage aus dem Erste Hilfe Dokument für Partner) [klicken](mailto:00800cisco800@external.cisco.com?subject=Eine Anfrage aus dem Erste Hilfe Dokument für Partner) [Übersicht](#page-1-0)**

**Cisco Technologie als Demo zeigen?**

Cisco bietet eine virtuelle Demo-Option an: [www.cisco.com/go/demo](http://www.cisco.com/go/demo)

#### **Partner Central**

# dCloud: The Cisco Demo Cloud

#### **HOME**

PARTNER CENTRAL

**GET PARTNER SUPPORT** 

PARTNER TOOLS

dCloud: The Cisco Demo Cloud

#### Customize Your Demo

Provide customizable demonstrations for anyone, anywhere, anytime with Cisco dCloud.

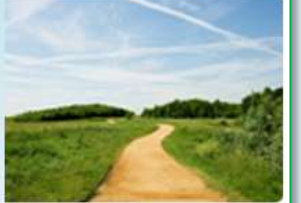

Cisco dCloud, the Cisco next-generation demonstration platform, provides self-service demonstration capabilities for Cisco field and partners. Cisco dCloud enables anyone to run customizable, supported demonstrations using an Internet connection and optional endpoints. From scripted, repeatable demonstrations to fully customized pilots with complete administrative access, Cisco dCloud gives you a strategic advantage for any customer scenario.

<span id="page-40-0"></span>**Access Cisco dCloud** 

#### **Information:**

dCloud ist ein virtueller Demonstrations-Service der es jedem Cisco Aussendienstler sowie auch den Cisco Partnern erlaubt, kundenspezifische Demonstrationen abzuhalten und mit den Kunden zu teilen, egal wann, egal wo. Partner können eine breite Palette an vorbereiteten Cisco Lösungen als auch Produkte mit optionalen Endgeräten, auf Endkundenseite, in Cisco Geschäftsstellen oder virtuell zu zeigen. Die Demostrationen bieten administrativen Zugriff zur kompletten Anpassung der Demonstrationsszenarien und der Umgebung.

#### **alternativ:**

Cisco stellt mit der dCloud Umgebung seinen zertifizierten Partnern eine exclusive technische Demonstrationsumgebung zur Verfügung, mit der Sie die umfangreichen technischen Möglichkeiten sehr einfach vor Ort bei Ihren Kunden, oder aber in Ihren Räumlichkeiten aufzeigen können, ohne selbst ein teures LAB oder DemoCenter aufbauen zu müssen.

### **Links auf dieser Seite:**

[www.cisco.com/go/demo](http://www.cisco.com/go/demo)

**Marketing mit Cisco machen?**

[http://www.cisco.com/web/DE/unified\\_channels/sell/partner\\_marketing.html](http://www.cisco.com/web/DE/unified_channels/sell/partner_marketing.html)

#### Partner & Vertrieb

## Marketing-Ressourcen

#### **DEUTSCHLAND**

PARTNER UND VERTRIEB CISCO VERKAUFEN UND **VERMARKTEN** 

**Incentives und Promotions** 

**Marketing-Ressourcen** 

Sofort durchführbare Marketing-Kampagnen Nutzen Sie unsere vorgefertigten,...

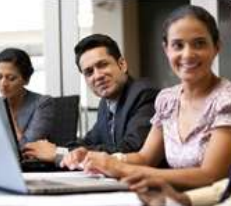

**Partner Marketing Central** 

Cisco unterstützt Sie mit umfassenden Ressourcen für Ihre Marketing-Aktivitäten. Steigern Sie den Bekanntheitsgrad Ihrer Marke, und steigern Sie Ihre Gewinne durch den Verkauf und die Vermarktung von Cisco Produkten.

#### Marketing-Kampagnen

#### Co-Branding-Kampagnen mit E-Mails, Events, Flyern, Textbausteinen und vielem mehr.

- · Sie können nach speziellen Kampagnen und Technologien filtern.
- · Mit Full-Service-Marketing profitieren Sie von mehr Flexibilität bei Marketing-Kampagnen mit Co-Finanzierung.

Partner Marketing Central

### Logos und Pressemitteilungen

- · Pressemitteilungen von Partnern
- · Cisco Partner-Logos-Zertifizierungen und Autorisierungen
- · Logos für Partnerschaften -Services und Technologien
- · Logos für Geschäftsbeziehungen
- · Berechtigung für Logos und Copyright anfordern

#### **Bildmaterial**

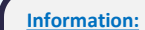

Hier finden Sie eine grosse Auswahl an Marketing- und Vertriebswerkzeugen. Diese ermöglichen es Ihnen, professionelle Marketing-Kampagnen zu lancieren. Das passende Bildmaterial finden Sie dabei in der Marketing Library. Die zur Verfügung gestellten Vertriebs-Tools sorgen für eine effizientere Bewältigung der anstehenden Vertriebsaufgaben. Lernen Sie, wie Cisco mit Ihnen individuelle Lösungen erarbeitet, und wie Sie Cisco-Produkte und Lösungen zielgerichtet positionieren.

#### **Links auf dieser Seite:**

[http://www.cisco.com/web/DE/unified\\_c](http://www.cisco.com/web/DE/unified_channels/sell/partner_marketing.html) [hannels/sell/partner\\_marketing.html](http://www.cisco.com/web/DE/unified_channels/sell/partner_marketing.html)

**Partner Guide 1.6.1** 

**© 2014 Cisco Systems GmbH All rights reserved Cisco Public [Übersicht der Abkürzungen](#page-51-0) [Keine](mailto:00800cisco800@external.cisco.com?subject=Eine Anfrage aus dem Erste Hilfe Dokument für Partner) [Info? -](mailto:00800cisco800@external.cisco.com?subject=Eine Anfrage aus dem Erste Hilfe Dokument für Partner) [Hier](mailto:00800cisco800@external.cisco.com?subject=Eine Anfrage aus dem Erste Hilfe Dokument für Partner) [klicken](mailto:00800cisco800@external.cisco.com?subject=Eine Anfrage aus dem Erste Hilfe Dokument für Partner) [Übersicht](#page-1-0)**

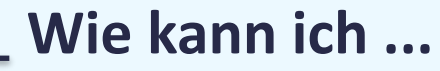

## **Support von Cisco bekommen? (Pre-Sales/Post-Sales)**

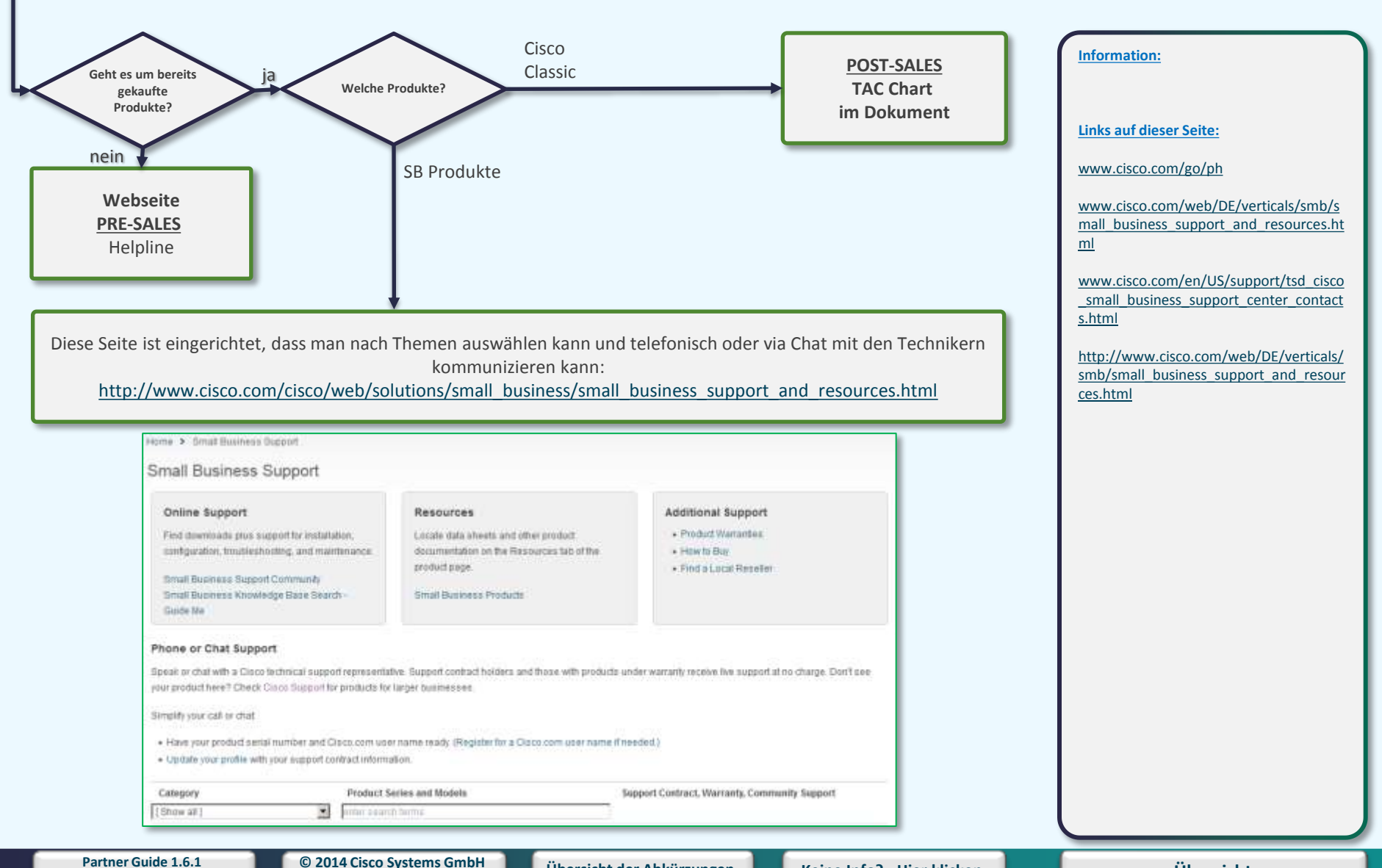

- **All rights reserved**
- **Cisco Public [Übersicht der Abkürzungen](#page-51-0) [Keine](mailto:00800cisco800@external.cisco.com?subject=Eine Anfrage aus dem Erste Hilfe Dokument für Partner) [Info? -](mailto:00800cisco800@external.cisco.com?subject=Eine Anfrage aus dem Erste Hilfe Dokument für Partner) [Hier](mailto:00800cisco800@external.cisco.com?subject=Eine Anfrage aus dem Erste Hilfe Dokument für Partner) [klicken](mailto:00800cisco800@external.cisco.com?subject=Eine Anfrage aus dem Erste Hilfe Dokument für Partner)**

# **Partner Tools - Einführung**

**Cisco bietet seinen Partnern diverse Tools in Form von Software auf dem Rechner und/oder als Webtool an.** 

**Hierbei unterscheiden sich die Zugangsberechtigungen immer auf Basis des Partnerstatus, über welche Kaufoption (1-tier oder 2-tier) der Partner die Produkte bezieht und ob der Partner sich auf eine Technologie spezialisiert hat.**

**Sollten Sie also auf eines der Tools nicht oder nur beschränkt Zugriff haben, so liegt das an den vorangegangenen Gründen.**

**[Hier gelangen Sie auf die Übersicht der Partner-Tools](#page-44-0)**

# **Partner Tools - Overview I**

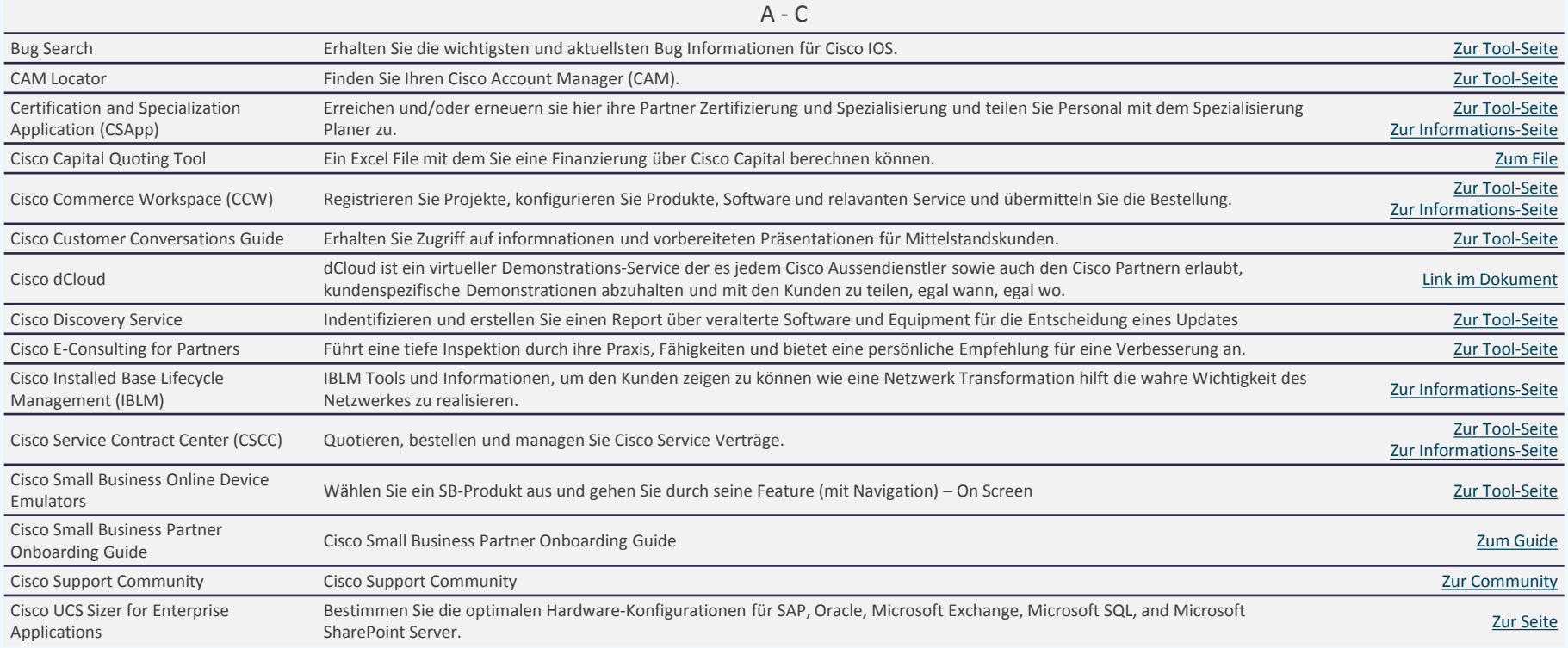

<span id="page-44-0"></span>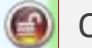

Quelle: [www.cisco.com/web/partners/tools/index.html](http://www.cisco.com/web/partners/tools/index.html)

# **Partner Tools - Overview II**

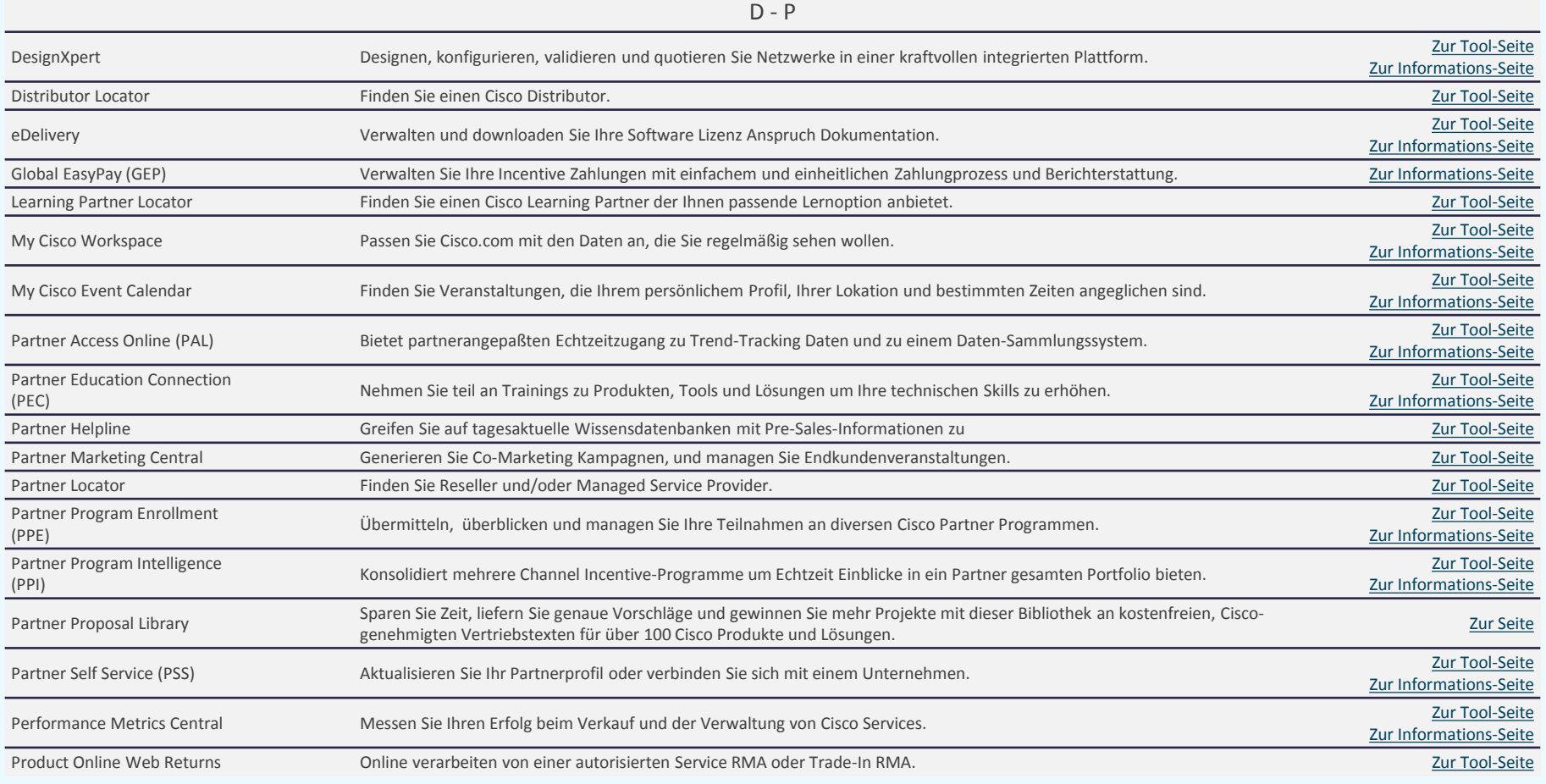

 $\bigoplus$ 

Quelle: [www.cisco.com/web/partners/tools/index.html](http://www.cisco.com/web/partners/tools/index.html)

# **Partner Tools - Overview III**

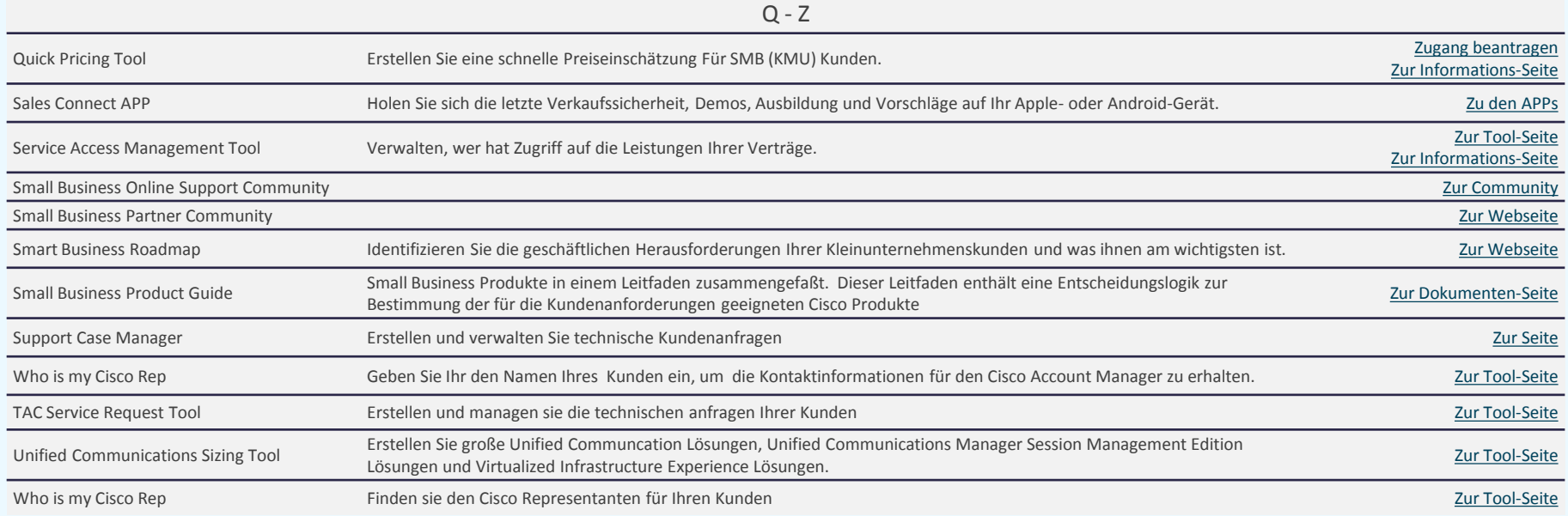

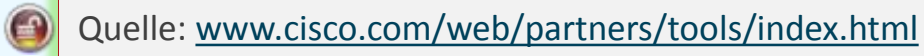

# **Übersicht Partner Service/Support Kontakte:**

**CSCC, SmartCare, SmartNet, SCC**

# **Deutschland Schweiz**

Angel Lee [angelee2@cisco.com](mailto:angelee2@cisco.com) Fon: +44 (0) 1223 582 308

Constanze Kehle [ckehle@cisco.com](mailto:ckehle@cisco.com) Fon: +44 1223 582 314

# **Österreich**

Jagoda Kolodziejczak (vorübergehend) [jkolodzi@cisco.com](mailto:jkolodzi@cisco.com) Fon: +44 (0) 1223 582 309

### **Information:**

Mit Cisco SmartNet können Sie ein professionelles Angebot an hochwertigen Services und Support-Dienstleistungen bei Ihren Kunden platzieren. Das neue Service & Supportsystem CSCC stellt Ihnen für jedes Produkt eigene Cisco SmartNet Bestellnummern zur Verfügung. CSCC ist eine webbasierende Lösung welche es Ihnen erleichtert, neue Businessmöglichkeiten zu erkennen, Forecasts einzusehen, Quotes (Kostenvoranschläge) zu erstellen und Verträge zu verwalten - alles in einer Applikation. CSCC bietet Ihnen jederzeit und überall schnelle und akkurate Informationen über Ihre Serviceverträge.

#### **Links auf dieser Seite:**

# **Übersicht Distributoren – DACH**

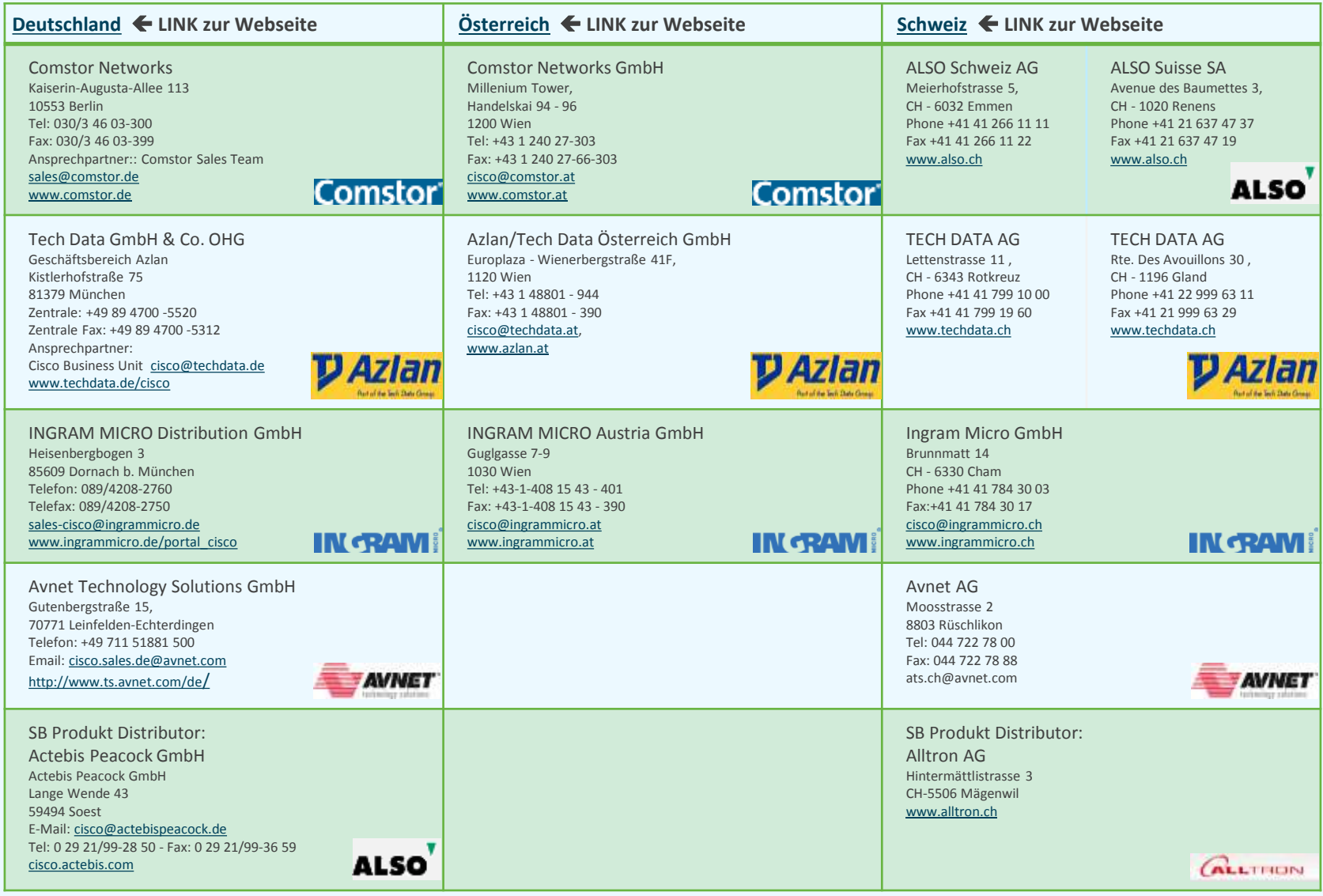

**Partner Guide 1.6.1** 

**© 2014 Cisco Systems GmbH All rights reserved**

**Cisco Public [Übersicht der Abkürzungen](#page-51-0) [Keine](mailto:00800cisco800@external.cisco.com?subject=Eine Anfrage aus dem Erste Hilfe Dokument für Partner) [Info? -](mailto:00800cisco800@external.cisco.com?subject=Eine Anfrage aus dem Erste Hilfe Dokument für Partner) [Hier](mailto:00800cisco800@external.cisco.com?subject=Eine Anfrage aus dem Erste Hilfe Dokument für Partner) [klicken](mailto:00800cisco800@external.cisco.com?subject=Eine Anfrage aus dem Erste Hilfe Dokument für Partner) [Übersicht](#page-1-0)**

# **Refund Programme**

**[www.cisco.com/web/partners/incentives\\_and\\_promotions/index.html](http://www.cisco.com/web/partners/incentives_and_promotions/index.html)**

#### **Information:**

Refund Programme - auch Kickback- oder Rabattprogramme genannt - sind Rückvergütungsprogramme die Cisco seinen Partnern anbietet. Diese Programme ermitteln, in einem vordefinierten Zeitraum, die Abverkaufszahlen von programmbestimmten Produkten und daraus wird der prozentuale Rückvergütungsbetrag ermittelt. Da sich dieser Prozess nicht tagesaktuell darstellen läßt, haben diese Programme ihre bestimmten Laufzeiten und vorgegebene Termine für die Auszahlung an den Partner.

#### **Links auf dieser Seite:**

[www.cisco.com/web/partners/services/p](http://www.cisco.com/web/partners/services/promos/p4p/index.html) [romos/p4p/index.html](http://www.cisco.com/web/partners/services/promos/p4p/index.html)

# **Partner Enablement**

**[www.cisco.com/web/DE/partner/partner-enablement/partner-enablement.html](http://www.cisco.com/web/DE/partner/partner-enablement/partner-enablement.html)** 

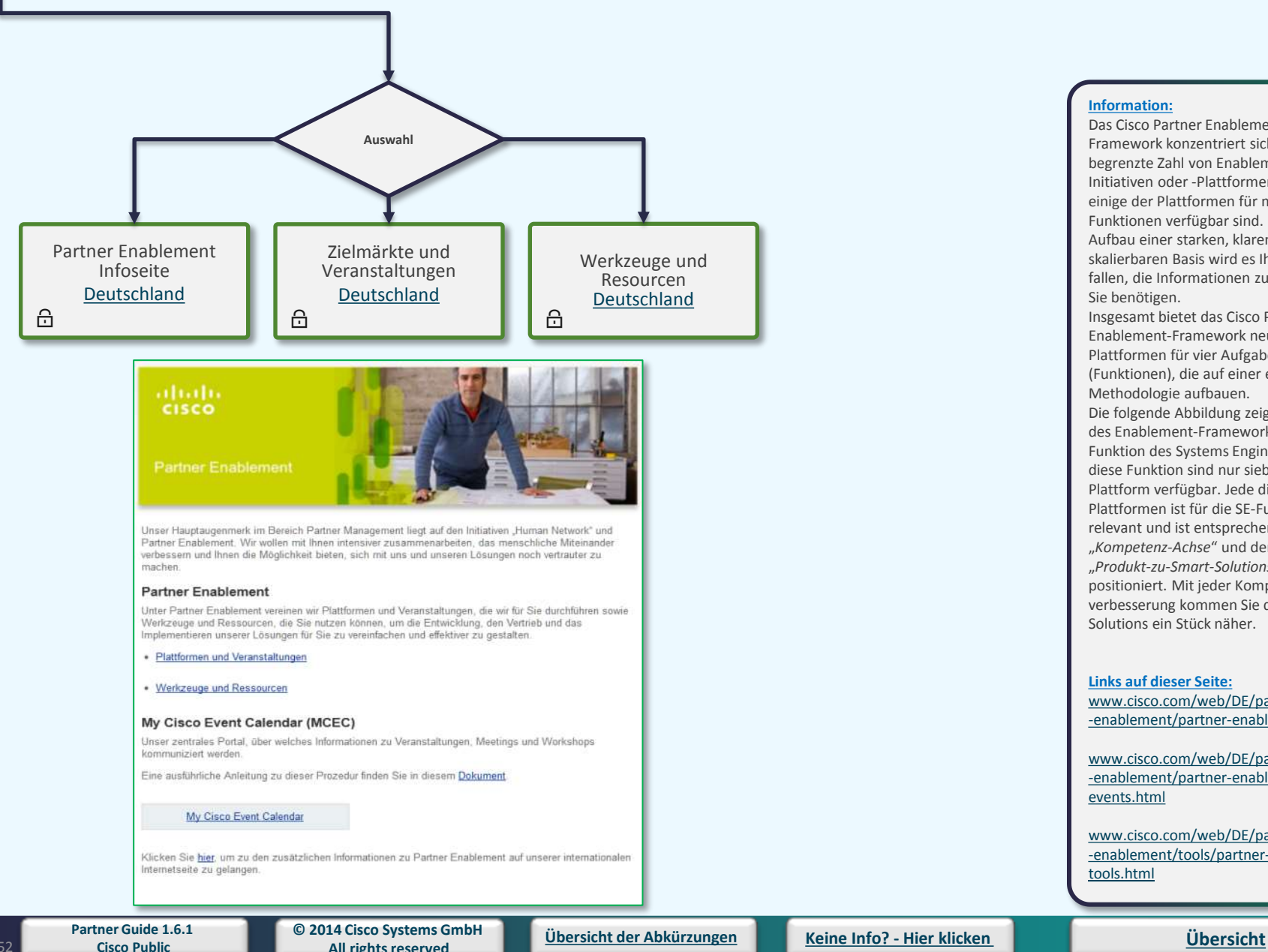

**All rights reserved**

#### **Information:**

Das Cisco Partner Enablement-

Framework konzentriert sich auf eine begrenzte Zahl von Enablement-Initiativen oder -Plattformen, wobei einige der Plattformen für mehrere Funktionen verfügbar sind. Mit dem Aufbau einer starken, klaren und skalierbaren Basis wird es Ihnen leichter fallen, die Informationen zu finden, die Sie benötigen. Insgesamt bietet das Cisco Partner Enablement-Framework neun Plattformen für vier Aufgabenbereiche (Funktionen), die auf einer einheitlichen Methodologie aufbauen. Die folgende Abbildung zeigt das Beispiel des Enablement-Framework für die Funktion des Systems Engineer (SE). Für diese Funktion sind nur sieben der neun Plattform verfügbar. Jede dieser sieben Plattformen ist für die SE-Funktion relevant und ist entsprechend der linken "*Kompetenz-Achse*" und der oberen "*Produkt-zu-Smart-Solutions-Achse*" positioniert. Mit jeder Kompetenzverbesserung kommen Sie den Smart Solutions ein Stück näher.

#### **Links auf dieser Seite:**

[www.cisco.com/web/DE/partner/partner](http://www.cisco.com/web/DE/partner/partner-enablement/partner-enablement.html) [-enablement/partner-enablement.html](http://www.cisco.com/web/DE/partner/partner-enablement/partner-enablement.html)

[www.cisco.com/web/DE/partner/partner](http://www.cisco.com/web/DE/partner/partner-enablement/partner-enablement-events.html) [-enablement/partner-enablement](http://www.cisco.com/web/DE/partner/partner-enablement/partner-enablement-events.html)[events.html](http://www.cisco.com/web/DE/partner/partner-enablement/partner-enablement-events.html)

[www.cisco.com/web/DE/partner/partner](http://www.cisco.com/web/DE/partner/partner-enablement/tools/partner-enablement-tools.html) [-enablement/tools/partner-enablement](http://www.cisco.com/web/DE/partner/partner-enablement/tools/partner-enablement-tools.html)[tools.html](http://www.cisco.com/web/DE/partner/partner-enablement/tools/partner-enablement-tools.html)

# **Cisco Acronyme**

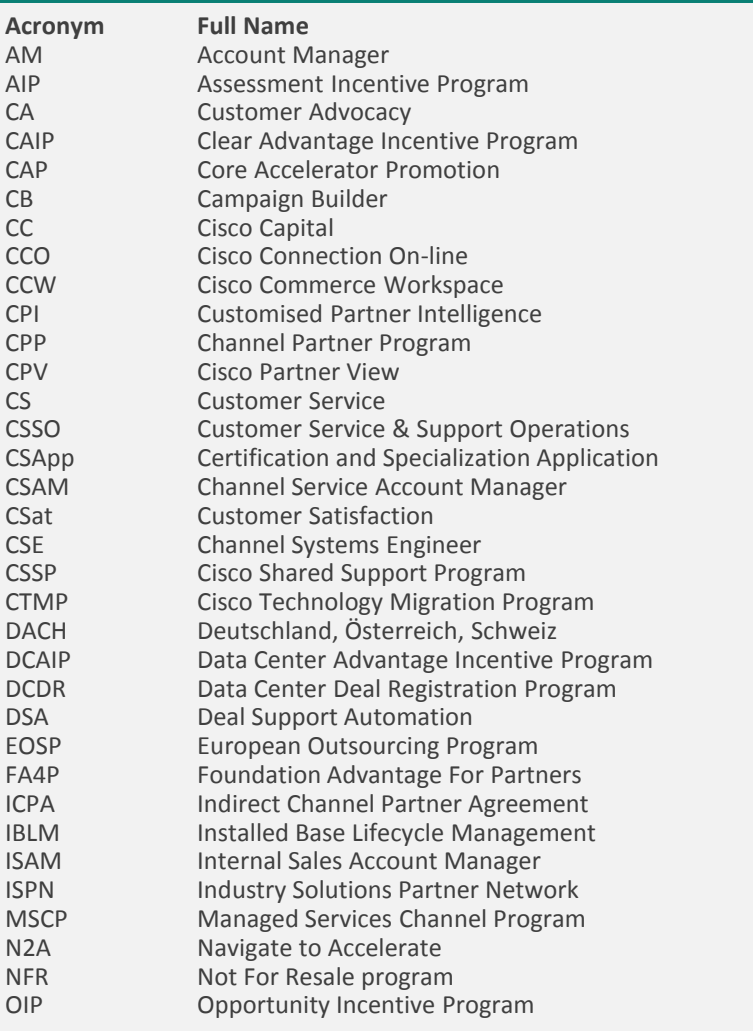

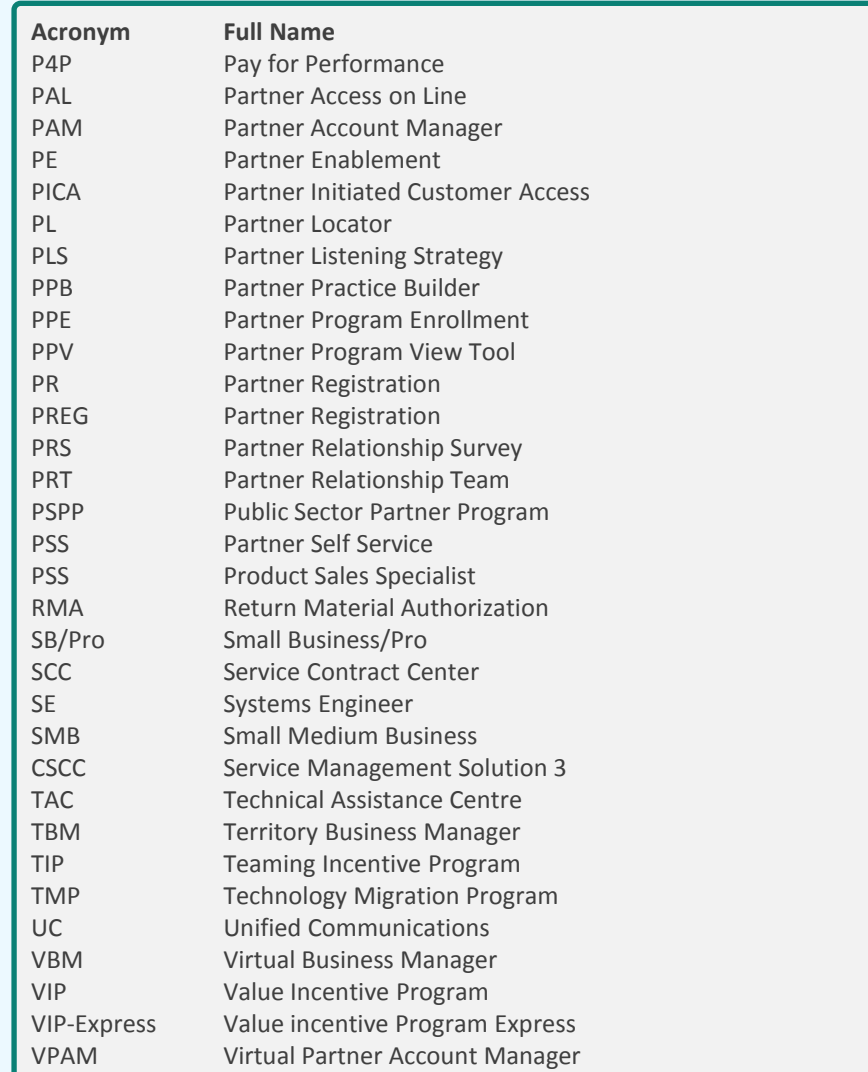

**Partner Guide 1.6.1** 

**Cisco Public [Übersicht der Abkürzungen](#page-51-0) [Keine](mailto:00800cisco800@external.cisco.com?subject=Eine Anfrage aus dem Erste Hilfe Dokument für Partner) [Info? -](mailto:00800cisco800@external.cisco.com?subject=Eine Anfrage aus dem Erste Hilfe Dokument für Partner) [Hier](mailto:00800cisco800@external.cisco.com?subject=Eine Anfrage aus dem Erste Hilfe Dokument für Partner) [klicken](mailto:00800cisco800@external.cisco.com?subject=Eine Anfrage aus dem Erste Hilfe Dokument für Partner) [Übersicht](#page-1-0)**

<span id="page-51-0"></span>

# **Marketingunterstützung**

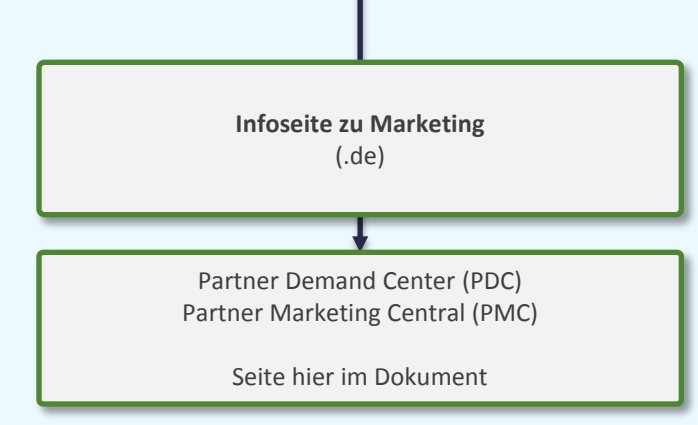

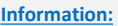

#### **Links auf dieser Seite:** [www.cisco.com/web/DE/portal/marketin](http://www.cisco.com/web/DE/portal/marketing-vertrieb/marketing-vertrieb.html) [g-vertrieb/marketing-vertrieb.html](http://www.cisco.com/web/DE/portal/marketing-vertrieb/marketing-vertrieb.html)

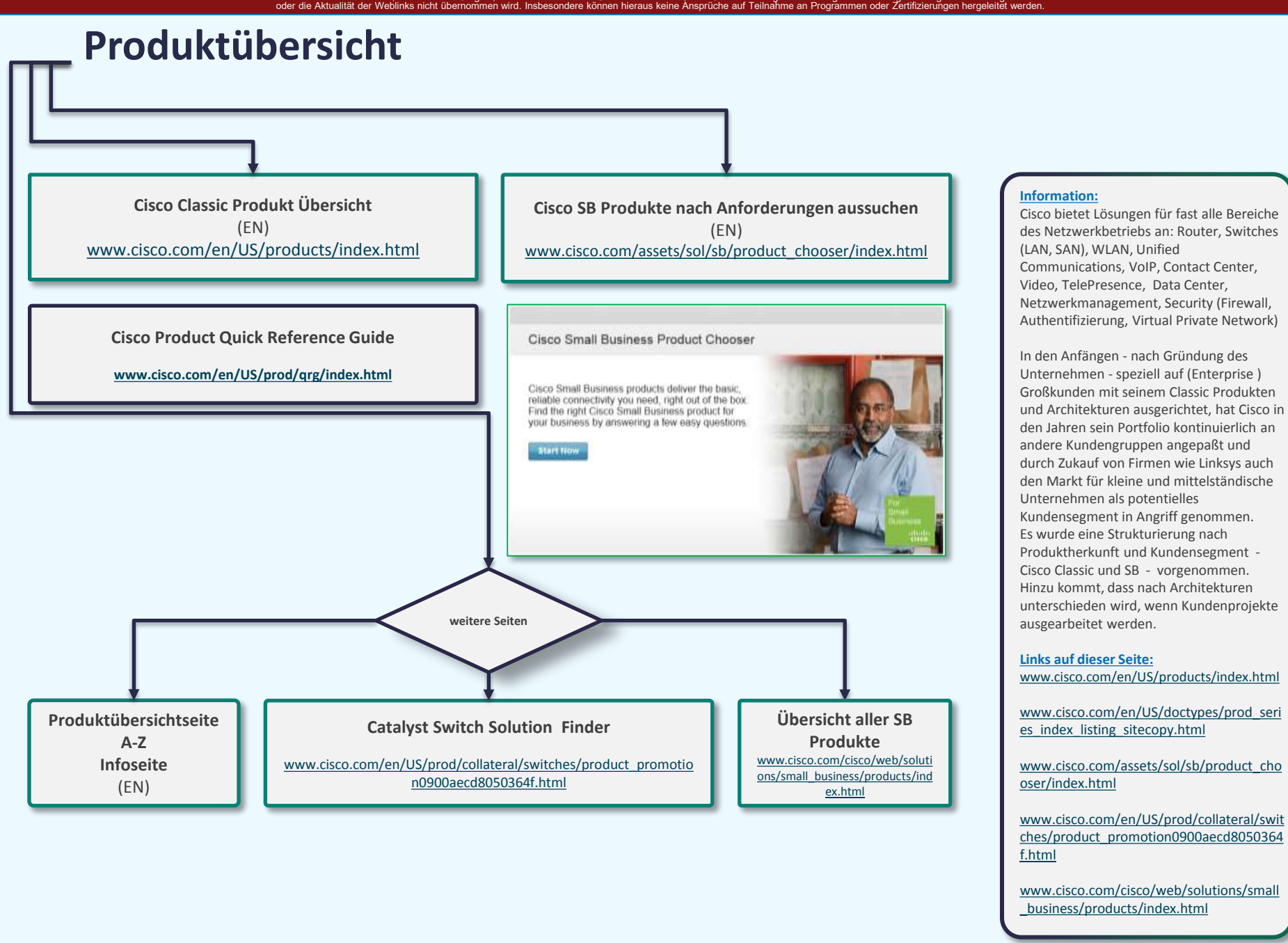

**Partner Guide 1.6.1** 

**© 2014 Cisco Systems GmbH All rights reserved Cisco Public [Übersicht der Abkürzungen](#page-51-0) [Keine](mailto:00800cisco800@external.cisco.com?subject=Eine Anfrage aus dem Erste Hilfe Dokument für Partner) [Info? -](mailto:00800cisco800@external.cisco.com?subject=Eine Anfrage aus dem Erste Hilfe Dokument für Partner) [Hier](mailto:00800cisco800@external.cisco.com?subject=Eine Anfrage aus dem Erste Hilfe Dokument für Partner) [klicken](mailto:00800cisco800@external.cisco.com?subject=Eine Anfrage aus dem Erste Hilfe Dokument für Partner)**

**[Übersicht](#page-1-0)**

# **Zertifikate verwalten**

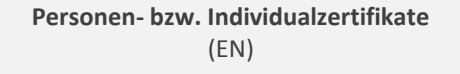

**[Unternehmenszertifikate](http://www.cisco.com/go/csapp)**  (EN)

# **[Hier erfahren Sie mehr über CSCO und](#page-94-0)  Zertifizierungsvorbereitung**

 $\triangle$ 

### **Information:**

Individualzertifikate sind die Basis für die persönliche Entwicklung im Cisco-Umfeld. Man unterscheidet diese nach dem Ausbildungsgrad: Sales Experts, Associates, Professionals, Specialists, Experts (CSE, CCDA, CCNA, CQS, CCxP, CCIE, CCIP)

Unternehmenszertifikate sind die Entwicklungsergebnisse für Cisco Partner, die auf Basis der "Personenzertifikate" erlangt werden können. Unternehmenszertifikate unterscheiden sich nach Technologie, Kundenfokus und/oder Partnerausrichtung

#### **Links auf dieser Seite:** [www.cisco.com/go/certifications/login](http://www.cisco.com/go/certifications/login)

[www.cisco.com/go/csapp](http://www.cisco.com/go/csapp)

# **Select Zertifizierung und Re-Zertifizierung**

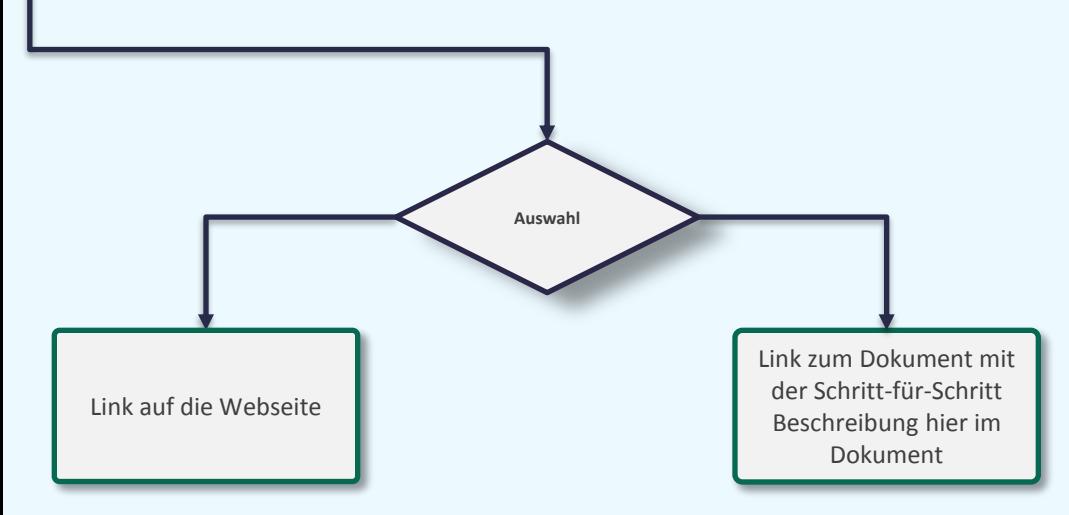

### **Information:**

Die Cisco Select-Zertifizierung ist der ideale Einstiegspunkt in das Cisco Channel Partner Programm für Partner mit Hauptfokus auf dem SMB-Markt. Für die Select-Zertifizierung benötigen Sie die Small Business Spezialisierung. Wie bei allen Cisco Spezialisierungen und Zertifizierungen gilt auch hier ein jährlicher Erneuerungsprozess. Wir möchten Sie bei dieser Erneuerung unterstützen, damit Sie für ein weiteres Jahr von dem Select Zertifizierungsprogramm profitieren können.

90 Tage vor dem Jahrestag der Select Zertifizierung eines Partners ändert sich der Status automatisch von "Approved" zu "Re-Cert Mode". Erinnerungsnachrichten werden 90, 60 und 30 Tage vor dem Jahrestag von dem

Cisco CSApp Tool an den Partner geschickt (an den Administrationskontakt beim Partner).

**Links auf dieser Seite:** [www.smbpartner.de/go/select](http://www.smbpartner.de/go/select-erneuerung)[erneuerung](http://www.smbpartner.de/go/select-erneuerung)

# **Marketingmaterial, Produktphotos etc.**

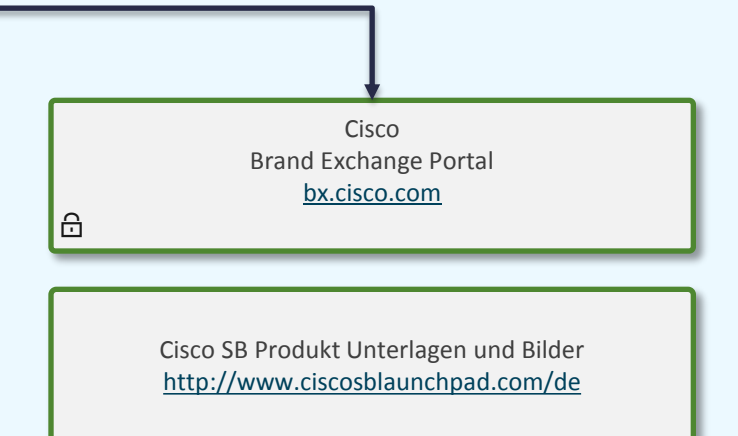

**Information: Links auf dieser Seite:** [bx.cisco.com](http://bx.cisco.com/)

# **Visio Stencils**

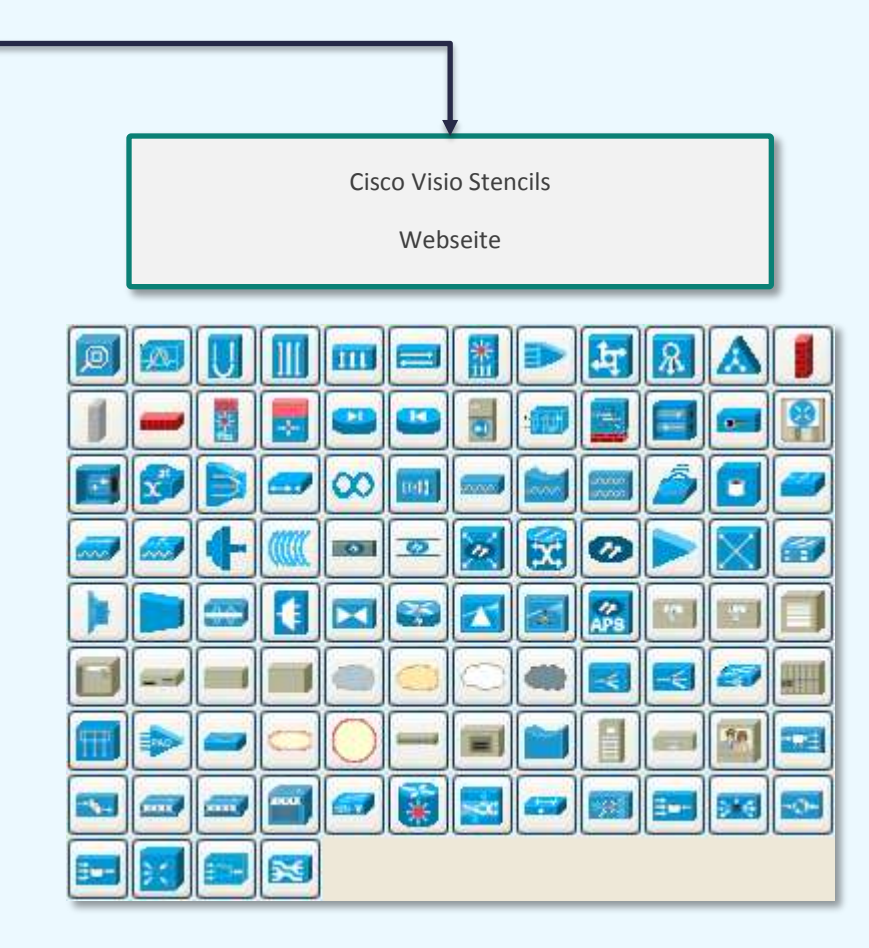

### **Information:**

**Visio** ist eine Visualisierungssoftware von Microsoft für Windows. Visio dient dazu, mit Hilfe verschiedener Vorlagen mit passenden Werkzeugen und Symbolen grafische Darstellungen zu erzeugen. Die so entstehenden Diagramme lassen sich einfach, beispielsweise per Drag and Drop, aber auch als eigenständige Datei (\*.vsd) in andere Dokumente einbetten. Das Besondere an Visio Diagrammen ist, dass man die einzelnen Shapes, auch Schablonen genannt, mit Daten aus beliebigen Datenbanken und Excel-Tabellen verknüpfen kann. Stencils sind die Schablonen der verschiedenen Produkte wie Router, Switch, etc. für Visio.

#### **Links auf dieser Seite:**

[http://www.cisco.com/c/en/us/products/](http://www.cisco.com/c/en/us/products/visio-stencil-listing.html) [visio-stencil-listing.html](http://www.cisco.com/c/en/us/products/visio-stencil-listing.html) 

**© 2014 Cisco Systems GmbH All rights reserved Cisco Public [Übersicht der Abkürzungen](#page-51-0) [Keine](mailto:00800cisco800@external.cisco.com?subject=Eine Anfrage aus dem Erste Hilfe Dokument für Partner) [Info? -](mailto:00800cisco800@external.cisco.com?subject=Eine Anfrage aus dem Erste Hilfe Dokument für Partner) [Hier](mailto:00800cisco800@external.cisco.com?subject=Eine Anfrage aus dem Erste Hilfe Dokument für Partner) [klicken](mailto:00800cisco800@external.cisco.com?subject=Eine Anfrage aus dem Erste Hilfe Dokument für Partner) [Übersicht](#page-1-0)**

# **Cisco Commerce Workspace**

**Änderungen, Übersichten, Lerndokumente**

Für eine Übersicht und für schnelles Einarbeiten empfehlen wir: [www.cisco.com/web/DE/unified\\_channels/partner\\_pdr\\_vm1.html](http://www.cisco.com/web/DE/unified_channels/partner_pdr_vm1.html)

#### **Information:**

Mit Cisco Commerce Workspace steht den Partnern ein integriertes, vereinfachtes Tool zur Verfügung, um Angebote zu registrieren, Produkte zu konfigurieren, Preise für Produkte, Softwareprogramme und zugehörige Services zu bestimmen sowie Bestellungen einzureichen.

#### **Links auf dieser Seite:**

[www.cisco.com/web/DE/unified\\_channel](http://www.cisco.com/web/DE/unified_channels/partner_pdr_vm1.html) [s/partner\\_pdr\\_vm1.html](http://www.cisco.com/web/DE/unified_channels/partner_pdr_vm1.html) 

# **Anleitung zur Re-Zertifizierung**

### 1.Voraussetzungen einrichten:

**Dauer: unbestimmt (da Prüfungen evtl. abgelegt werden müssen)** Um die "Select" Zertifizierung für Ihr Unternehmen zu verlängern bzw. zu erhalten sind zwei Individualzertifikationen via Online Prüfungen bei Pearson VUE Testrac nötig, die des SB Engineer und die des SB Accountmanager. Diese können von einer Person (beide) oder auch von zwei Personen (je eine) abgelegt werden. Diese Prüfungen müssen alle 2 Jahre erneuert werden. Aktuell sind die Prüfungsnummern die:

700-505 - SMBAM

700-501 – SMBEN

Die Prüfungen können Sie direkt online bei dem Schulungs- u. Testanbieter unter: [www.testrac.com/pvuecisco](http://www.testrac.com/pvuecisco) ablegen. Bitte überprüfen Sie bei erneuter Anmeldung zu den Prüfungen, ob Sie oder Ihre Kollegen bereits eine CSCO ID haben. Diese CSCO ID müssen Sie bei jeder Prüfungsanmeldung mit angeben. Mitarbeiter, die die Prüfungen erstmalig erfolgreich durchlaufen, erhalten im Nachgang (3-10 Werktage) die CSCO ID per E-mail. Diese CSCO-ID ist ein Leben lang gültig und muss nicht erneuert werden.

Trainings Bootcamps:

Um Ihre Kenntnisse für die Prüfungen aufzufrischen, bieten wir Ihnen über unsere Distributoren diverse Onsite-Trainings (Veranstaltungen) an, bei welchen Sie im Nachgang auch die Online Prüfung vor Ort direkt ablegen können. Informationen zu den Terminen erfragen Sie bitte bei den Distributoren oder gehen auf [www.kömm-zu-cisco.de](http://www.kömm-zu-cisco.de/)

### 2.SB Spezialisierung beantragen:

### **Dauer: ca. 4 Minuten**

Ein Mitarbeiter mit Administratorrechten für den Cisco Account Ihrer Firma, wählt sich mit seinem CCO-Account auf die Seite **[www.cisco.com/go/csapp](http://www.cisco.com/go/csapp)**  ein. Bitte gehen Sie auf den Link: "**Log into Certification and Specialization Application Tool**". Wählen Sie den link: "**Access Program Application**" aus Firma auswählen und Button **Select** drücken.

Auf den Reiter "**Specialization Application**" drücken.

<span id="page-59-0"></span>"SB Specialization" auswählen und Button "Next" drücken.

nochmals "**SB Specialization**" auswählen und die jeweiligen Mitarbeiter, die die Prüfungen gemacht haben, auswählen.

"Next" drücken bis zu den AGBs und Button "I Accept" drücken. "**Submit Specialization**" drücken . Fertig - **dieser Schritt ist erledigt**

Als Premier, Silver oder Gold Certified Partner endet die Erneuerung hier, da der **Cisco Select Certified Partner** Status der niedrigere Zertifizierungsstatus ist.

### 3.Select Zertifizierung beantragen:

### **Dauer: ca. 4 Minuten**

Ein Mitarbeiter mit Administratorrechten für den Cisco Partner Account Ihrer Firma, wählt sich mit seinem CCO-Account auf die Seite

### **[www.cisco.com/go/csapp](http://www.cisco.com/go/csapp)** ein.

Bitte gehen Sie auf den Link: [www.cisco.com/go/csapp](http://www.cisco.com/go/csapp)

**"Log into Certification and Specialization Application Tool**" Wählen Sie den Link: "**Access Program Application**" aus. Firma auswählen und den Button "Select" drücken. Auf den Reiter "**Certification Application**" drücken. "**Select Certification**" auswählen und den "N**ext**" Button drücken. Im unteren Bereich der Seite werden Sie gefragt:

"**Do you have a direct support agreement with Cisco**"

(**Haben Sie eine Direkt Support Vereinbarung mit Cisco?**)

Bitte wählen Sie "No". Danach bitte zweimal auf den "Next" Button klicken

### Terms & Conditions:

Bitte stellen Sie sicher, daß die **Terms & Conditions** akzeptiert wurden und klicken Sie auf "Next"

### "**Submit Certification"** drücken

Fertig - hiermit ist Ihre erneute Zertifizierung als **Cisco Select Certified Partner** vollzogen.

# **Software herunterladen**

**(Cisco IOS, IOS XE, IOS XR and CatOS)**

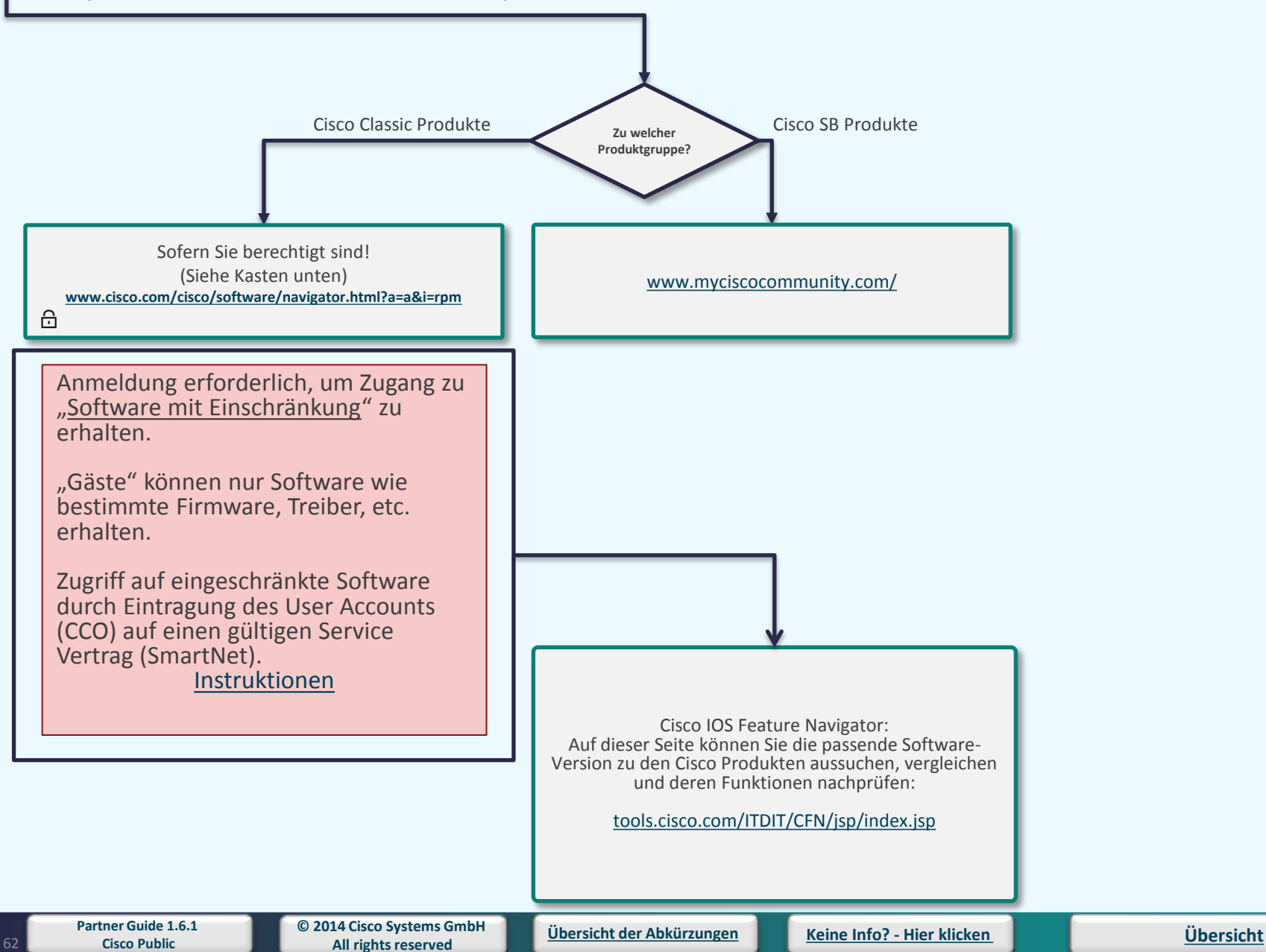

# **2 nd Level Support**

**<http://www.cisco.com/web/help/index.html>**

### **Product Technical Support – Technischer Produkt Support**

### [Cisco Technical Assistance Center \(TAC\)](http://www.cisco.com/c/en/us/support/web/tsd-cisco-worldwide-contacts.html)

Greifen Sie auf technische Unterstützungslösungen durch eine umfassende Suite von Online-Werkzeugen, Diensten, Dokumentation und Eskalationsressourcen zu.

### **Nutzung der Webseite Cisco.com**

### [Browser und Font Help](http://www.cisco.com/web/help/browser.html)

Erhalten Sie Information, wie und welche Browser am besten mit Cisco.com arbeiten, und wie man Schriftgrößen wechseln kann.

### [My](http://www.cisco.com/web/help/mycisco.html) [Cisco User Guide](http://www.cisco.com/web/help/mycisco.html)

Lernen Sie wie man "My Cisco" am besten nutzt, wie man Bookmarks speichert und wie man auf die Kollaborationswerkzeuge zugreift.

### [Registration -](http://www.cisco.com/web/help/reg/index.html) [Vorteile und Hilfe](http://www.cisco.com/web/help/reg/index.html)

Lernen Sie die Vorteile einer Registrierung auf Cisco.com und greifen Sie auf Instruktionen für die Registrierung, Profile und Zugriff zu.

### [Search Help](http://www.cisco.com/web/help/search/index.html)

Erhalten Sie Tips, wie man die Suchmaschine nutzt und verbessern Sie Ihre Ergebnisse.

### **Spezifische Seitenhilfe**

### [Cisco Career](http://ciscocert.force.com/english) [Certifications](http://ciscocert.force.com/english) [& Communities Information](http://ciscocert.force.com/english)

Fragen und Antworten betreffend Zertifikationen und Trainingsresourcen auf Cisco.com.

### [Partner Helpline](http://www.cisco.com/web/partners/tools/helponline/index.html)

Greifen Sie auf detailierte Informationen und Vorverkaufsinformationen für Vertriebspartner, Cisco Produkte und Tools betreffend, zu.

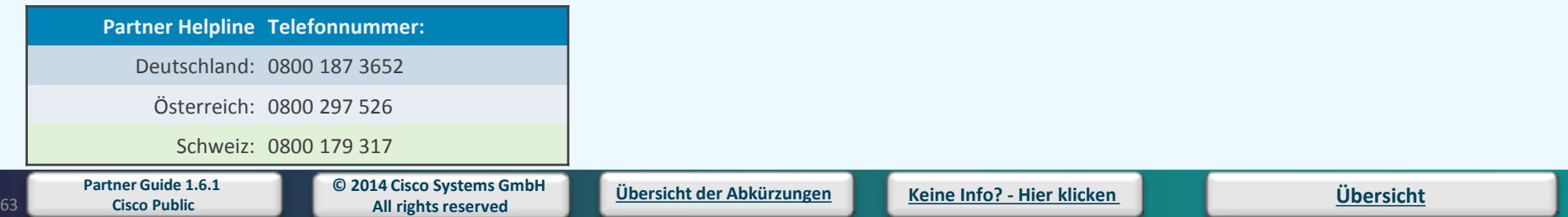

# **Cisco Transformative Networking**

**enabled by IBLM**

**Weitere Informationen finden Sie in der Partnerbroschüre,**  [www.cisco.com/web/europe/partners/sales/IBLM/assets/Transnet\\_Partner\\_Brochure\\_DE.pdf](http://www.cisco.com/web/europe/partners/sales/IBLM/assets/Transnet_Partner_Brochure_DE.pdf)

> **im eBook** [www.cisco.com/web/europe/partners/sales/IBLM/playbook.html](http://www.cisco.com/web/europe/partners/sales/IBLM/playbook.html)

**und in der Partnerpräsentation** [www.cisco.com/web/europe/partners/sales/IBLM/assets/Cisco\\_Transformative\\_Networking\\_Partner\\_Presentation\\_Final\\_DE.pptx](http://www.cisco.com/web/europe/partners/sales/IBLM/index.html)

> **Wichtige Informationen zur Kundeninfrastruktur** [www.cisco.com/web/europe/partners/sales/IBLM/discovery.html](http://www.cisco.com/web/europe/partners/sales/IBLM/discovery.html)

**Identifizierung von Verkaufschancen und Schaffung einer dauerhaften, strategischen Geschäftsbeziehung** [www.cisco.com/web/europe/partners/sales/IBLM/proposal.html](http://www.cisco.com/web/europe/partners/sales/IBLM/proposal.html)

> **Nutzen der Vorteile der TN-Partner-Incentives**: [www.cisco.com/web/partners/pr11/incentive/euro/aip.html](http://www.cisco.com/web/partners/pr11/incentive/euro/aip.html)

### **Information:**

Cisco Transformative Networking basiert auf einem innovativen Ansatz, mit dem die Planung und Umsetzung von Technologieprojekten optimal auf die Herausforderungen der modernen Geschäftswelt abgestimmt wird. Es ist eine Initiative, mit der unsere Partner neue Absatzmöglichkeiten generieren, ihre Wettbewerbsfähigkeit erhöhen und ihr Geschäft mit Professional Services ausbauen können. Zur Unterstützung ihrer Aktivitäten erhalten unsere Partner alle erforderlichen Expertentools sowie umfangreiche Unterstützung, um Technologie-Initiativen ihrer Kunden optimal auf die Herausforderungen der modernen Geschäftswelt abzustimmen. Kunden profitieren so von einem zielorientierten Investitionsplan mit Fokus auf wichtigen strategischen Anforderungen. Das Ergebnis: Sie bieten Ihren Kunden eine Technologie-Roadmap, die vollständig auf deren Geschäftsziele ausgerichtet ist und profitieren dabei von folgenden Vorteilen:

- Schaffung zusätzlicher Geschäftsfelder
- Umfangreichere Aufträge
- Langfristige Geschäftsbeziehungen über mehrere Jahre hinweg
- Sicherung und Erweiterung Ihres Kundenstamms
- Differenzierung im Wettbewerb
- Mehr Vertragsabschlüsse für Professional Services Ihres Unternehmens Die TN-Incentives stellen einen zentralen Bestandteil des Transformative Networking-Ansatzes und der im Rahmen des Programms durchgeführten Vertriebsaktivitäten dar und tragen dazu bei, dass Sie als Partner Ihre Rentabilität steigern können.

**Links auf dieser Seite: siehe Kasten links**

**[Übersicht](#page-1-0)**

# **Partner Marketing Central**

**[Partner Marketing Central](http://www.cisco.com/go/partnermarketing)**  $\widehat{\mathbb{D}}$ 

altalla. **Partner Marketing Central CISCO** 

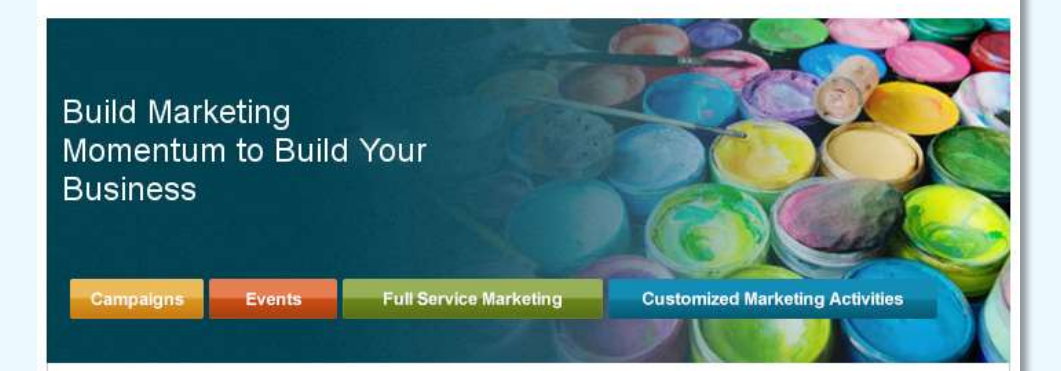

#### **Information:**

Mit Partner Marketing Central können Sie individuelle Kampagnen erstellen oder auswählen, erfolgreiche Veranstaltungen organisieren und das Ergebnis Ihrer Marketing-Aktivität prüfen.

#### **Links auf dieser Seite:** [www.cisco.com/go/partnermarketing](http://www.cisco.com/go/partnermarketing)

<span id="page-63-0"></span>**Partner Guide 1.6.1** 

**© 2014 Cisco Systems GmbH All rights reserved Cisco Public [Übersicht der Abkürzungen](#page-51-0) [Keine](mailto:00800cisco800@external.cisco.com?subject=Eine Anfrage aus dem Erste Hilfe Dokument für Partner) [Info? -](mailto:00800cisco800@external.cisco.com?subject=Eine Anfrage aus dem Erste Hilfe Dokument für Partner) [Hier](mailto:00800cisco800@external.cisco.com?subject=Eine Anfrage aus dem Erste Hilfe Dokument für Partner) [klicken](mailto:00800cisco800@external.cisco.com?subject=Eine Anfrage aus dem Erste Hilfe Dokument für Partner) [Übersicht](#page-1-0)**

# **Service Finder**

Select a product to determine which services are available for that

**<www.cisco-servicefinder.com>**

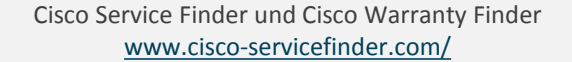

Übersicht über Cisco Services [www.cisco.com/en/US/partner/products/products\\_ser](http://www.cisco.com/en/US/partner/products/products_services_index.html) [vices\\_index.html](http://www.cisco.com/en/US/partner/products/products_services_index.html)

 $\triangle$ 

#### Search through the following overview documents detailing the features and benefits of this service program.

**Cisco Application Support** Cisco Base **Broadband Cable Services Carrier Ethernet Services Collaboration Services Connected Grid Services Customer Care Services Cisco Data Center Services Data Center Services** Data Center Switching Services **Developer Services Cisco Focused Technical Support Services** Interoperability Systems Services **IPTV Services** 

**Hadis Satellite and Broadcast Service** 

#### **Information:**

Mit Hilfe der beiden Service Finder auf dieser Seite wird die Auswahl des richtigen Service für bestimmte Produkte erleichtert.

#### **Links auf dieser Seite:** [www.cisco-servicefinder.com/](http://www.cisco-servicefinder.com/)

[www.cisco.com/en/US/partner/products](http://www.cisco.com/en/US/partner/products/products_services_index.html) [/products\\_services\\_index.html](http://www.cisco.com/en/US/partner/products/products_services_index.html)

#### Search for a Product

Service Finder

SMARTNet Q&A (PDF)

How to Order Services

product

E By Product Description or SKU. C By Product Series/Family

# **Essentiell und wissenswert**

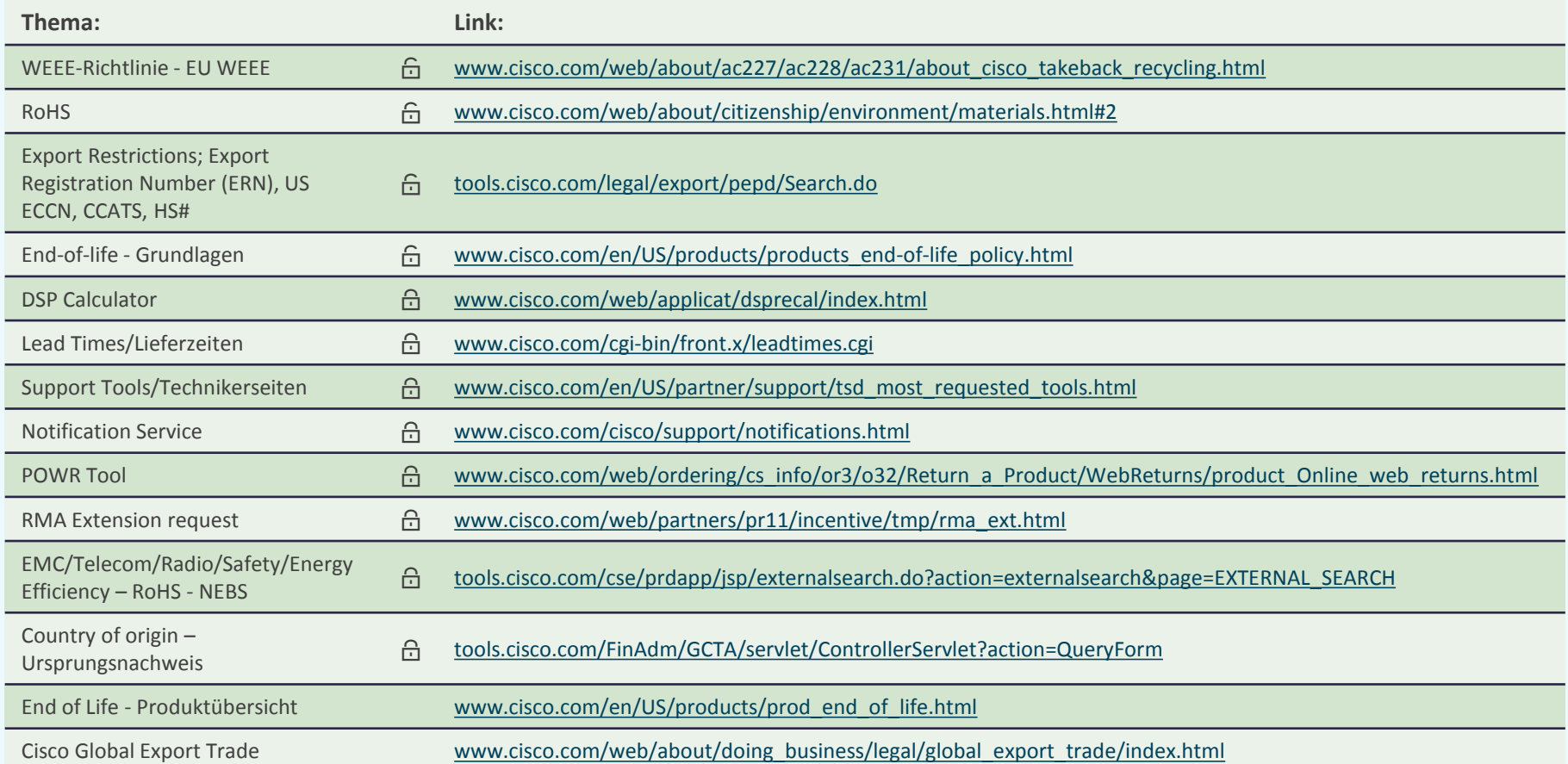

# **Wandtafel/Zertifikat/Plaque**

 $\oplus$ 

Hier klicken: [www.cisco.com/go/partnerkits](http://www.cisco.com/go/partnerkits)

### **Information:**

Als zertifizierter Partner haben Sie die Möglichkeit, sich ein Zertifikat oder eine Plakette (je nach Status) pro Jahr als Bestätigung Ihres Zertifizierungs- oder Spezialisierungsstatus zu bestellen. Den Link dazu finden Sie in Ihrer Spezialisierungs- oder Zertifizierungs-Bestätigungsmail. Zusätzliche Dokumente oder Plaketten können Sie sich über den unten stehenden Link kostenpflichtig bestellen.

Für technische Zertifikate (z.B. CCNP, CCIE, etc...) erhalten Sie ebenso ein kostenloses Zertifikat. Folgen Sie dazu bitte den Anweisungen und dem Link der in Ihrer Bestätigungsmail enthalten ist.

**Links auf dieser Seite:** [www.cisco.com/go/partnerkits](http://www.cisco.com/go/partnerkits)

# **Übersicht Cisco Services**

**[www.cisco.com/go/services](http://www.cisco.com/go/services)**

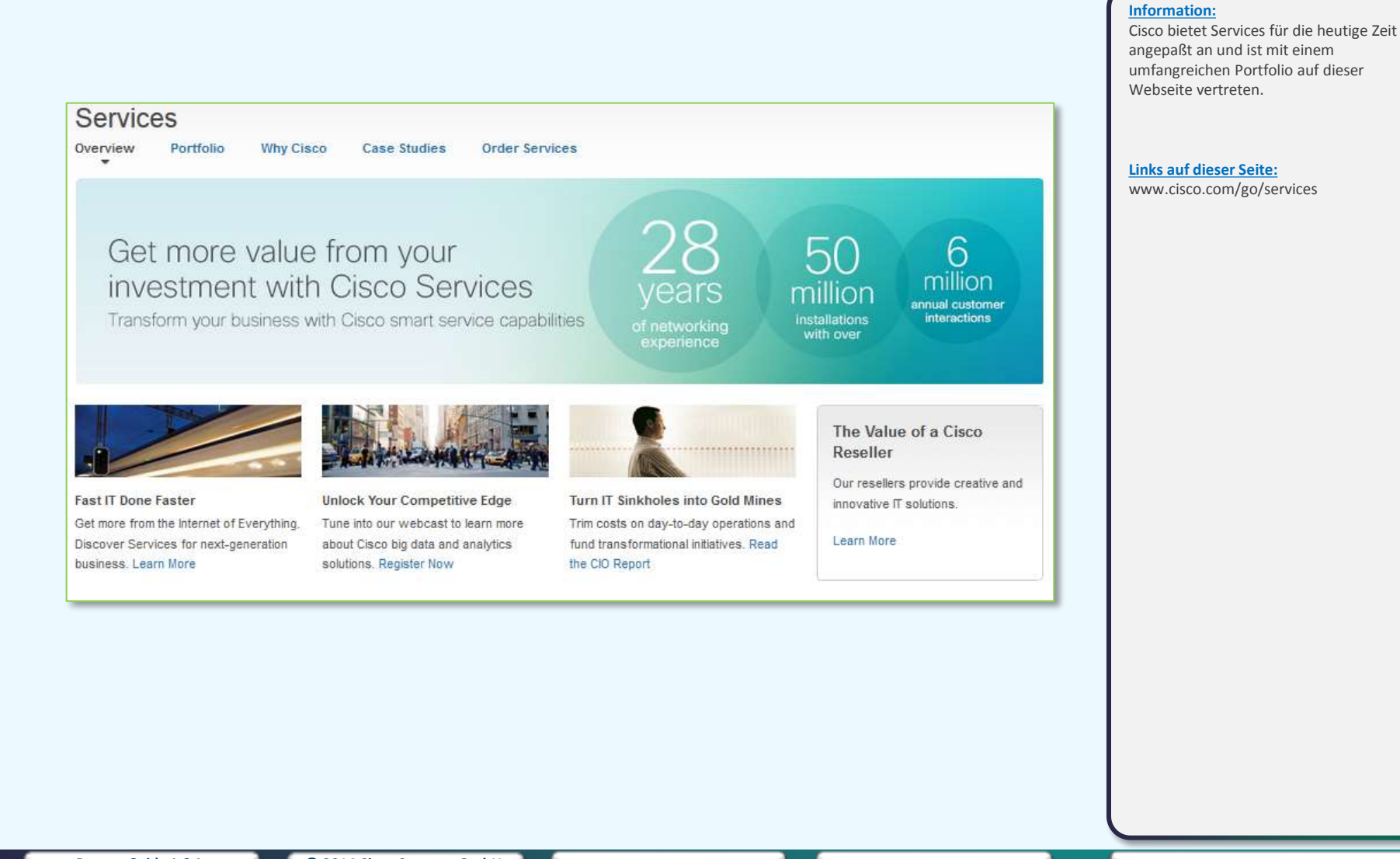

# **Partner Guide 1.6.1**

**© 2014 Cisco Systems GmbH All rights reserved Cisco Public [Übersicht der Abkürzungen](#page-51-0) [Keine](mailto:00800cisco800@external.cisco.com?subject=Eine Anfrage aus dem Erste Hilfe Dokument für Partner) [Info? -](mailto:00800cisco800@external.cisco.com?subject=Eine Anfrage aus dem Erste Hilfe Dokument für Partner) [Hier](mailto:00800cisco800@external.cisco.com?subject=Eine Anfrage aus dem Erste Hilfe Dokument für Partner) [klicken](mailto:00800cisco800@external.cisco.com?subject=Eine Anfrage aus dem Erste Hilfe Dokument für Partner) [Übersicht](#page-1-0)**

# **CCW – Produktoptionen ändern**

Bei der Eingabe von Produkten in CCW, überprüft das Tool automatisch, ob eventuell mögliche Optionen bei den Punkten: Kabel, IOS und Module ausgewählt wurden. Bei fehlender Auswahl meldet sich das CCW-Tool mit einem Hinweis hinter der Produktnummer. -> - 44

Ausserdem steht neben Validieren (UNGÜLTIG...) was darauf hindeutet, dass noch die Optionen angepaßt werden müssen.

Optionen ändern ... | Service auswählen Validieren (UNGÜLTIG Ab Fri Nov 12 02:12:33 PST 2010)

Klicken Sie auf "Optionen ändern"... – wählen Sie die Kategorie aus, in der sie die Auswahl treffen wollen – suchen Sie sich das passende Produkt aus (in diesem Beispiel das Stromkabel). Schauen Sie auch in die anderen Kategorien, ob Sie eventuell eine andere IOS Version oder ein bestimmtes Modul benötigen. Nehmen Sie alle Auswahlen vor und am Ende drücken Sie "Fertig".

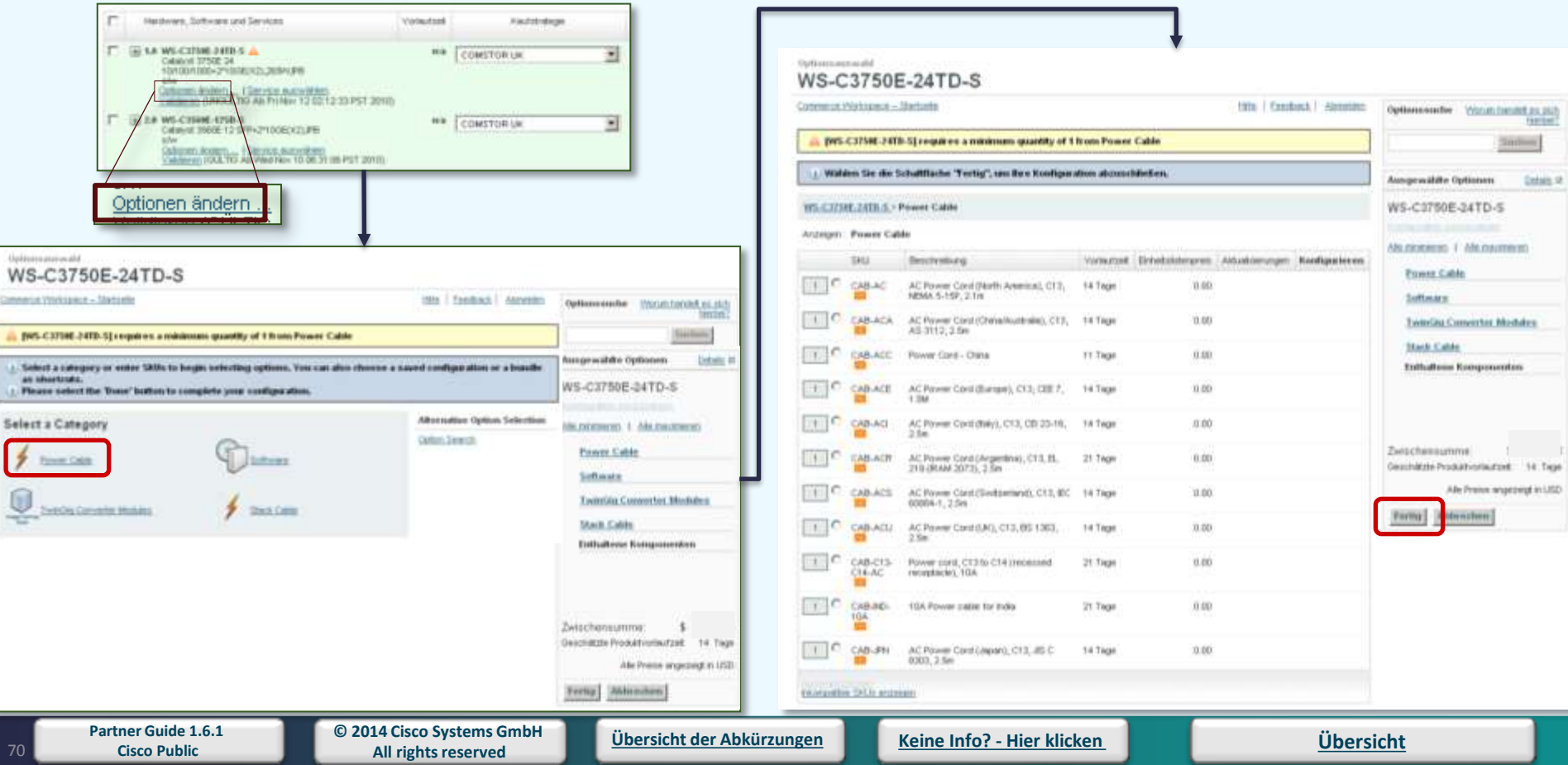

# **End-of-life Informationen**

**Suchmaschine für Produkt End-of-life Informationen** [www.cisco.com/pcgi](http://www.cisco.com/pcgi-bin/Support/FieldNoticeTool/field-notice)[bin/Support/FieldNoticeTool/field-notice](http://www.cisco.com/pcgi-bin/Support/FieldNoticeTool/field-notice)  $\triangle$ 

**Zur Übersicht der Produktlebenszyklen bei Cisco** [www.cisco.com/en/US/partner/products/products\\_end-of](http://www.cisco.com/en/US/partner/products/products_end-of-life_policy.html)[life\\_policy.html](http://www.cisco.com/en/US/partner/products/products_end-of-life_policy.html)  $\triangle$ 

### **Information:**

End-of-Life bedeutet, dass ein Produkt von Cisco nicht mehr den Anforderungen des Marktes, den technischen Vorgaben oder auf Grund von technischen Entwicklungen nicht mehr weiter hergestellt wird. Cisco bietet den Partner ein Programm an, an dem man teilnehmen kann und Informationen zum End-of-life (EoL) von Produkten erhalten kann.

#### **Links auf dieser Seite:**

[www.cisco.com/pcgi](http://www.cisco.com/pcgi-bin/Support/FieldNoticeTool/field-notice)[bin/Support/FieldNoticeTool/field-notice](http://www.cisco.com/pcgi-bin/Support/FieldNoticeTool/field-notice)

[www.cisco.com/en/US/partner/products](http://www.cisco.com/en/US/partner/products/products_end-of-life_policy.html) [/products\\_end-of-life\\_policy.html](http://www.cisco.com/en/US/partner/products/products_end-of-life_policy.html)

# **Multi-Line Configurator**

 $\theta$ 

[www.cisco.com/en/US/partner/ordering/index.shtml](http://www.cisco.com/en/US/partner/ordering/index.shtml)

und dann Multi-line Configurator anklicken

**Hinweis: Im Zuge der Zusammenführung der relavanten Ordertools in das [Cisco Commerce Workspace](#page-2-0) wird der Multi Line Konfigurator im Laufe des Geschäftsjahres 2014/2015 bei Cisco abgeschaltet.**

### **Information:**

Der Multi-Line Konfigurator ist ein Tool, welches nur den Partnern zur Verfügung steht, welche einen Direktkaufvertrag mit Cisco haben.

Für Partner, die über die Distribution kaufen ist CCW (Cisco Commerce Workspace) die Alternative zu diesem Tool.

#### **Links auf dieser Seite:**

[www.cisco.com/en/US/partner/ordering/](http://www.cisco.com/en/US/partner/ordering/index.shtml) [index.shtml](http://www.cisco.com/en/US/partner/ordering/index.shtml)

# **Smart Link Übersicht – Cisco Webseite**

**www.cisco.com/go/...**

**[www.cisco.com/go/ace](http://www.cisco.com/go/ace) [www.cisco.com/go/acs](http://www.cisco.com/go/acs)  [www.cisco.com/go/air](http://www.cisco.com/go/air) [www.cisco.com/go/AON](http://www.cisco.com/go/AON) [www.cisco.com/go/apply](http://www.cisco.com/go/apply) [www.cisco.com/go/asa](http://www.cisco.com/go/asa) [www.cisco.com/go/asr](http://www.cisco.com/go/asr) [www.cisco.com/go/audit](http://www.cisco.com/go/audit) [www.cisco.com/go/brandprotection](http://www.cisco.com/go/brandprotection) [www.cisco.com/go/busdev](http://www.cisco.com/go/busdev) [www.cisco.com/go/campaignbuilder](http://www.cisco.com/go/campaignbuilder) [www.cisco.com/go/capital\\_europe](http://www.cisco.com/go/capital_europe) [www.cisco.com/go/catalyst](http://www.cisco.com/go/catalyst) [www.cisco.com/go/ccda](http://www.cisco.com/go/ccda) [www.cisco.com/go/ccde](http://www.cisco.com/go/ccde) [www.cisco.com/go/ccdp](http://www.cisco.com/go/ccdp) [www.cisco.com/go/ccent](http://www.cisco.com/go/ccent) [www.cisco.com/go/ccf](http://www.cisco.com/go/ccf) [www.cisco.com/go/ccie](http://www.cisco.com/go/ccie) [www.cisco.com/go/ccip](http://www.cisco.com/go/ccip) [www.cisco.com/go/ccna](http://www.cisco.com/go/ccna) [www.cisco.com/go/ccnp](http://www.cisco.com/go/ccnp) [www.cisco.com/go/ccsp](http://www.cisco.com/go/ccsp) [www.cisco.com/go/ccvp](http://www.cisco.com/go/ccvp) [www.cisco.com/go/certification](http://www.cisco.com/go/certification) [www.cisco.com/go/certifications](http://www.cisco.com/go/certifications) [www.cisco.com/go/certsupport](http://www.cisco.com/go/certsupport) [www.cisco.com/go/channelpartners](http://www.cisco.com/go/channelpartners) [www.cisco.com/go/cisco1](http://www.cisco.com/go/cisco1) [www.cisco.com/go/ciscocapital](http://www.cisco.com/go/ciscocapital) [www.cisco.com/go/ciscofinanced\\_europe](http://www.cisco.com/go/ciscofinanced_europe) [www.cisco.com/go/commerceworkspace](http://www.cisco.com/go/commerceworkspace) [www.cisco.com/go/compass](http://www.cisco.com/go/compass) [www.cisco.com/go/contentswitch](http://www.cisco.com/go/contentswitch) [www.cisco.com/go/cpi](http://www.cisco.com/go/cpi) [www.cisco.com/go/csa](http://www.cisco.com/go/csa) [www.cisco.com/go/csapp](http://www.cisco.com/go/csapp) [www.cisco.com/go/csec](http://www.cisco.com/go/csec) [www.cisco.com/go/ctdp](http://www.cisco.com/go/ctdp)**

**[www.cisco.com/go/ctmp](http://www.cisco.com/go/ctmp) [www.cisco.com/go/cust-sat](http://www.cisco.com/go/cust-sat) [www.cisco.com/go/datacenter](http://www.cisco.com/go/datacenter) [www.cisco.com/go/dcadvantage](http://www.cisco.com/go/dcadvantage) [www.cisco.com/go/dcdr](http://www.cisco.com/go/dcdr) [www.cisco.com/go/designexpert](http://www.cisco.com/go/designexpert) [www.cisco.com/go/discovery](http://www.cisco.com/go/discovery) [www.cisco.com/go/distributor](http://www.cisco.com/go/distributor) [www.cisco.com/go/diversity](http://www.cisco.com/go/diversity) [www.cisco.com/go/dms](http://www.cisco.com/go/dms) [www.cisco.com/go/efficiency](http://www.cisco.com/go/efficiency) [www.cisco.com/go/energywise](http://www.cisco.com/go/energywise) [www.cisco.com/go/enm](http://www.cisco.com/go/enm) [www.cisco.com/go/europeanpartnerguide](http://www.cisco.com/go/europeanpartnerguide) [www.cisco.com/go/evpn](http://www.cisco.com/go/evpn) [www.cisco.com/go/fa-europe](http://www.cisco.com/go/fa-europe) [www.cisco.com/go/globalmnaccounts](http://www.cisco.com/go/globalmnaccounts) [www.cisco.com/go/gold](http://www.cisco.com/go/gold) [www.cisco.com/go/gpn](http://www.cisco.com/go/gpn) [www.cisco.com/go/guide](http://www.cisco.com/go/guide) [www.cisco.com/go/ibsg](http://www.cisco.com/go/ibsg) [www.cisco.com/go/investors](http://www.cisco.com/go/investors) [www.cisco.com/go/ios](http://www.cisco.com/go/ios) [www.cisco.com/go/ispn](http://www.cisco.com/go/ispn) [www.cisco.com/go/isr](http://www.cisco.com/go/isr) [www.cisco.com/go/learningcredits](http://www.cisco.com/go/learningcredits) [www.cisco.com/go/learningpartners](http://www.cisco.com/go/learningpartners) [www.cisco.com/go/logistics](http://www.cisco.com/go/logistics) [www.cisco.com/go/marketplace](http://www.cisco.com/go/marketplace) [www.cisco.com/go/mds](http://www.cisco.com/go/mds) [www.cisco.com/go/mobility](http://www.cisco.com/go/mobility) [www.cisco.com/go/mobilityassessment](http://www.cisco.com/go/mobilityassessment) [www.cisco.com/go/mscp](http://www.cisco.com/go/mscp) [www.cisco.com/go/nac](http://www.cisco.com/go/nac) [www.cisco.com/go/netpro](http://www.cisco.com/go/netpro) [www.cisco.com/go/news](http://www.cisco.com/go/news) [www.cisco.com/go/nexus](http://www.cisco.com/go/nexus) [www.cisco.com/go/nexus5000](http://www.cisco.com/go/nexus5000) [www.cisco.com/go/nms](http://www.cisco.com/go/nms)**

**[www.cisco.com/go/nmsevals](http://www.cisco.com/go/nmsevals) [www.cisco.com/go/oip](http://www.cisco.com/go/oip) [www.cisco.com/go/optical](http://www.cisco.com/go/optical) [www.cisco.com/go/optimizemyapp](http://www.cisco.com/go/optimizemyapp) [www.cisco.com/go/ordering](http://www.cisco.com/go/ordering) [www.cisco.com/go/p4p](http://www.cisco.com/go/p4p) [www.cisco.com/go/pal](http://www.cisco.com/go/pal) [www.cisco.com/go/partnerdevelopmentfunds](http://www.cisco.com/go/partnerdevelopmentfunds) [www.cisco.com/go/partner-discovery](http://www.cisco.com/go/partner-discovery) [www.cisco.com/go/partnerenablement](http://www.cisco.com/go/partnerenablement) [www.cisco.com/go/partnerkits](http://www.cisco.com/go/partnerkits) [www.cisco.com/go/partnerlocator](http://www.cisco.com/go/partnerlocator) [www.cisco.com/go/partnerlogo](http://www.cisco.com/go/partnerlogo) [www.cisco.com/go/partnerprogram](http://www.cisco.com/go/partnerprogram) [www.cisco.com/go/partners](http://www.cisco.com/go/partners) [www.cisco.com/go/partnerspace](http://www.cisco.com/go/partnerspace) [www.cisco.com/go/partnertechtalk](http://www.cisco.com/go/partnertechtalk) [www.cisco.com/go/partnerworkspace](http://www.cisco.com/go/partnerworkspace) [www.cisco.com/go/pdihelpdesk](http://www.cisco.com/go/pdihelpdesk) [www.cisco.com/go/pec](http://www.cisco.com/go/pec) [www.cisco.com/go/ph](http://www.cisco.com/go/ph) [www.cisco.com/go/pica-overview](http://www.cisco.com/go/pica-overview) [www.cisco.com/go/powercalculator](http://www.cisco.com/go/powercalculator) [www.cisco.com/go/ppi](http://www.cisco.com/go/ppi) [www.cisco.com/go/practicebuilder](http://www.cisco.com/go/practicebuilder) [www.cisco.com/go/premier](http://www.cisco.com/go/premier) [www.cisco.com/go/prt](http://www.cisco.com/go/prt) [www.cisco.com/go/psirt](http://www.cisco.com/go/psirt) [www.cisco.com/go/pss](http://www.cisco.com/go/pss) [www.cisco.com/go/qb](http://www.cisco.com/go/qb) [www.cisco.com/go/remarketing](http://www.cisco.com/go/remarketing) [www.cisco.com/go/safe](http://www.cisco.com/go/safe) [www.cisco.com/go/secureuc](http://www.cisco.com/go/secureuc) [www.cisco.com/go/security](http://www.cisco.com/go/security) [www.cisco.com/go/securitycert](http://www.cisco.com/go/securitycert) [www.cisco.com/go/securitynewsletter](http://www.cisco.com/go/securitynewsletter) [www.cisco.com/go/securitypartners](http://www.cisco.com/go/securitypartners) [www.cisco.com/go/securitytrng](http://www.cisco.com/go/securitytrng) [www.cisco.com/go/select](http://www.cisco.com/go/select)**

**[www.cisco.com/go/seminars](http://www.cisco.com/go/seminars) [www.cisco.com/go/sib](http://www.cisco.com/go/sib) [www.cisco.com/go/silver](http://www.cisco.com/go/silver) [www.cisco.com/go/sims](http://www.cisco.com/go/sims) [www.cisco.com/go/sip](http://www.cisco.com/go/sip) [www.cisco.com/go/sip-emea](http://www.cisco.com/go/sip-emea) [www.cisco.com/go/smartcare](http://www.cisco.com/go/smartcare) [www.cisco.com/go/smbengage](http://www.cisco.com/go/smbengage) [www.cisco.com/go/smbuniversity](http://www.cisco.com/go/smbuniversity) [www.cisco.com/go/software](http://www.cisco.com/go/software) [www.cisco.com/go/solutions](http://www.cisco.com/go/solutions) [www.cisco.com/go/sona](http://www.cisco.com/go/sona) [www.cisco.com/go/spvideopartner](http://www.cisco.com/go/spvideopartner) [www.cisco.com/go/stepstosuccess](http://www.cisco.com/go/stepstosuccess) [www.cisco.com/go/storage](http://www.cisco.com/go/storage) [www.cisco.com/go/support](http://www.cisco.com/go/support) [www.cisco.com/go/sx](http://www.cisco.com/go/sx) [www.cisco.com/go/tbp](http://www.cisco.com/go/tbp) [www.cisco.com/go/teamingprogram](http://www.cisco.com/go/teamingprogram) [www.cisco.com/go/telepresence](http://www.cisco.com/go/telepresence) [www.cisco.com/go/tmp](http://www.cisco.com/go/tmp) [www.cisco.com/go/tradein](http://www.cisco.com/go/tradein) [www.cisco.com/go/training](http://www.cisco.com/go/training) [www.cisco.com/go/uc](http://www.cisco.com/go/uc) [www.cisco.com/go/unifiedcommunications](http://www.cisco.com/go/unifiedcommunications) [www.cisco.com/go/vip](http://www.cisco.com/go/vip) [www.cisco.com/go/voice](http://www.cisco.com/go/voice) [www.cisco.com/go/vss](http://www.cisco.com/go/vss) [www.cisco.com/go/waas](http://www.cisco.com/go/waas) [www.cisco.com/go/wireless](http://www.cisco.com/go/wireless)**
# **Remarketing/Refurbished Produkte**

**[www.cisco.com/go/remarketing](http://www.cisco.com/go/remarketing)**

Wenden Sie sich bitte an Ihren [Cisco Distribution Partner,](#page-48-0) Ihren Cisco Account Manager oder direkt an das Cisco Refurbished Equipment Team unter der Adresse [care-emea@cisco.com.](mailto:care-emea@cisco.com)

Einen Überblick über Lagerbestände und Preise unserer älteren Produkte finden Sie, indem Sie zur Adresse [www.cisco.com/dprg](http://www.cisco.com/dprg) (Distribution Product Reference Guide) gehen und dort die Option "Refurbished Equipment" wählen.

Ihr Cisco Distributions Partner gibt Ihnen gern Auskunft über die neueren Produktlinien für die eine Genehmigung des Cisco Endkunden Account Manager benötigt wird.

Für die älteren Produkte auf der DPRG Web-Site ist keine Genehmigung aber die Nennung des Endkunden erforderlich.

#### **Information:**

Dank Cisco Refurbished Equipment können Cisco Vertriebspartner...

- in punkto Preis mit Brokern und anderen Anbietern von gebrauchten Produkten mithalten
- diese Produkte als Alternative zu den billigeren Produkten anderer Anbieter verwenden
- zusätzlichen Umsatz machen
- Ihren Kundenstamm ausbauen
- Ersatzteile zu einem attraktiveren Preis anbieten
- "End-of-Sale" Produkte verwenden
- und zwar mit neuen Garantien und gültigen Softwarelizenzen
- Service-Verträge für Produkte abschließen, ohne sie vorher überprüfen lassen zu müssen
- große Lagerbestände & schnelles Fulfillment nutzen, wie beim Verkauf neuer Produkte.

**Links auf dieser Seite:** [www.cisco.com/go/remarketing](http://www.cisco.com/go/remarketing)

# **Tools - Partner Account Administratoren**

**[www.cisco.com/web/DE/unified\\_channels/tools\\_informationen/tools\\_informationen.html](http://www.cisco.com/web/DE/unified_channels/tools_informationen/tools_informationen.html)**

#### **Information:**

Jeder Partner von Cisco ist eigenverantwortlich für seinen Partner-Account bei Cisco und jeder Partner hat einen eigenen Partner Account Administator. Auf dieser Seite stellt Cisco Ihnen

deutschsprachige Informationen und Anleitungen zu den Cisco Tools und Webseiten zur Verfügung.

#### **Links auf dieser Seite:**

[www.cisco.com/web/DE/unified\\_channel](http://www.cisco.com/web/DE/unified_channels/tools_informationen/tools_informationen.html) [s/tools\\_informationen/tools\\_information](http://www.cisco.com/web/DE/unified_channels/tools_informationen/tools_informationen.html) [en.html](http://www.cisco.com/web/DE/unified_channels/tools_informationen/tools_informationen.html)

### **Erste Schritte mit Cisco**

Sollten Sie einen neue Kollegin oder Kollegen in Ihrer Abteilung haben und dieser muß Cisco Webseiten besuchen bzw. hat mit Cisco zu tun, so finden Sie hier eine Übersicht der Informationen und Dinge, die wichtig im Umgang mit Cisco sind.

### **Unsere Empfehlung finden Sie hier:**

- 1. Geben Sie dem Kollegen dieses Dokument [LINK](http://www.smbpartner.de/go/00800)
- 2. CCO-Account anlegen- [LINK](#page-3-0)
- 3. Zuordnung zu Ihrem Partner-Account einrichten [LINK](#page-3-0)
- 4. Zugriffsberechtigungen über den Partner-Account Admin einrichten lassen – [LINK](#page-75-0) für den PSS Admin
- 5. My Cisco Event Calendar einrichten [LINK](http://www.myciscoeventcalendar.com/)
- 6. My Cisco einrichten [LINK](http://www.cisco.com/web/partners/sell/smb/tools_and_resources/mycisco/index.html)

Mit diesen sechs Schritten ist Ihre Kollegin/Ihr Kollege für den Start mit Cisco gerüstet.

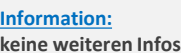

#### **Links auf dieser Seite:**

# **Zugriffsberechtigungen einrichten – CCO**

### **[www.cisco.com/go/pss](http://www.cisco.com/go/pss)**

<span id="page-75-0"></span>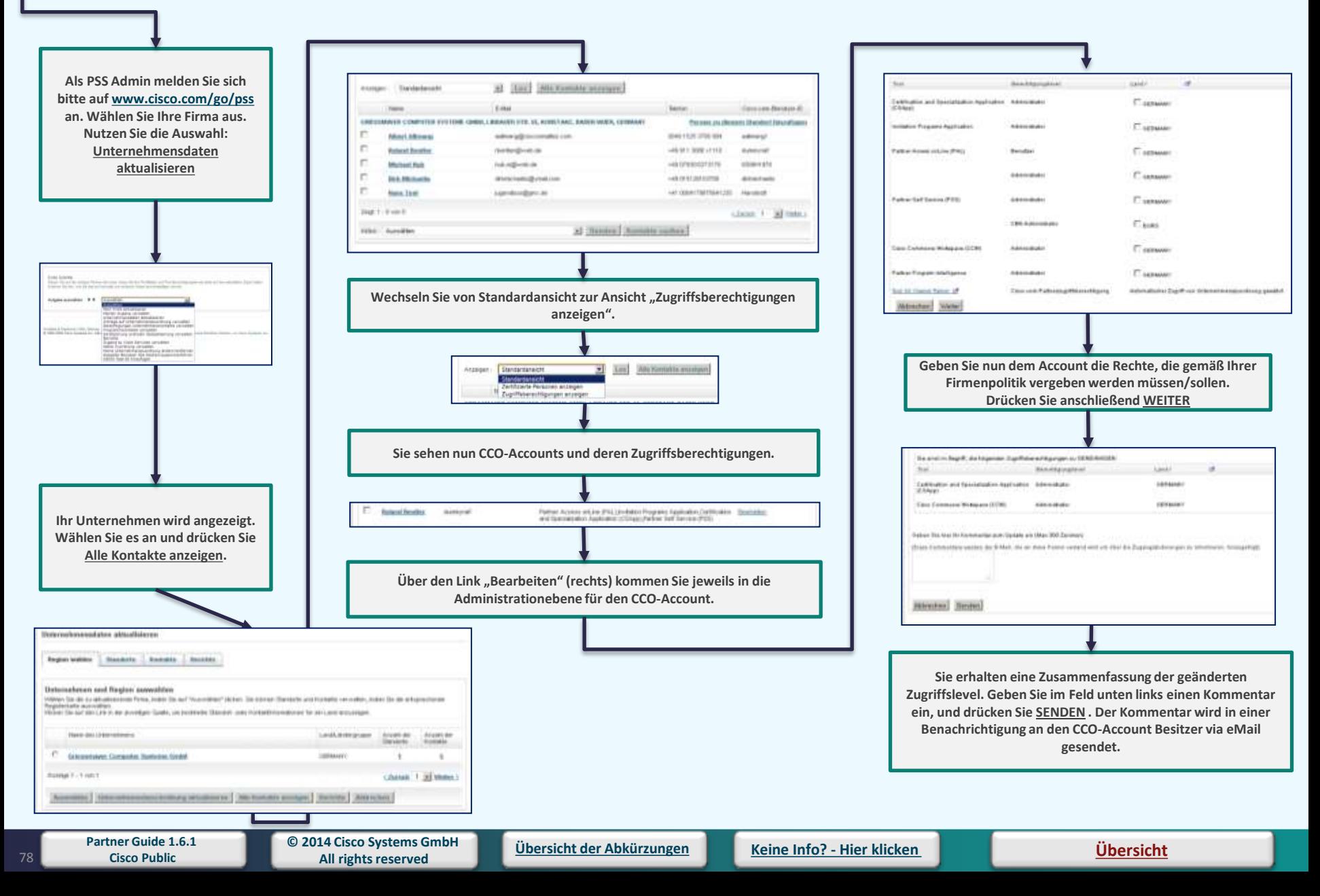

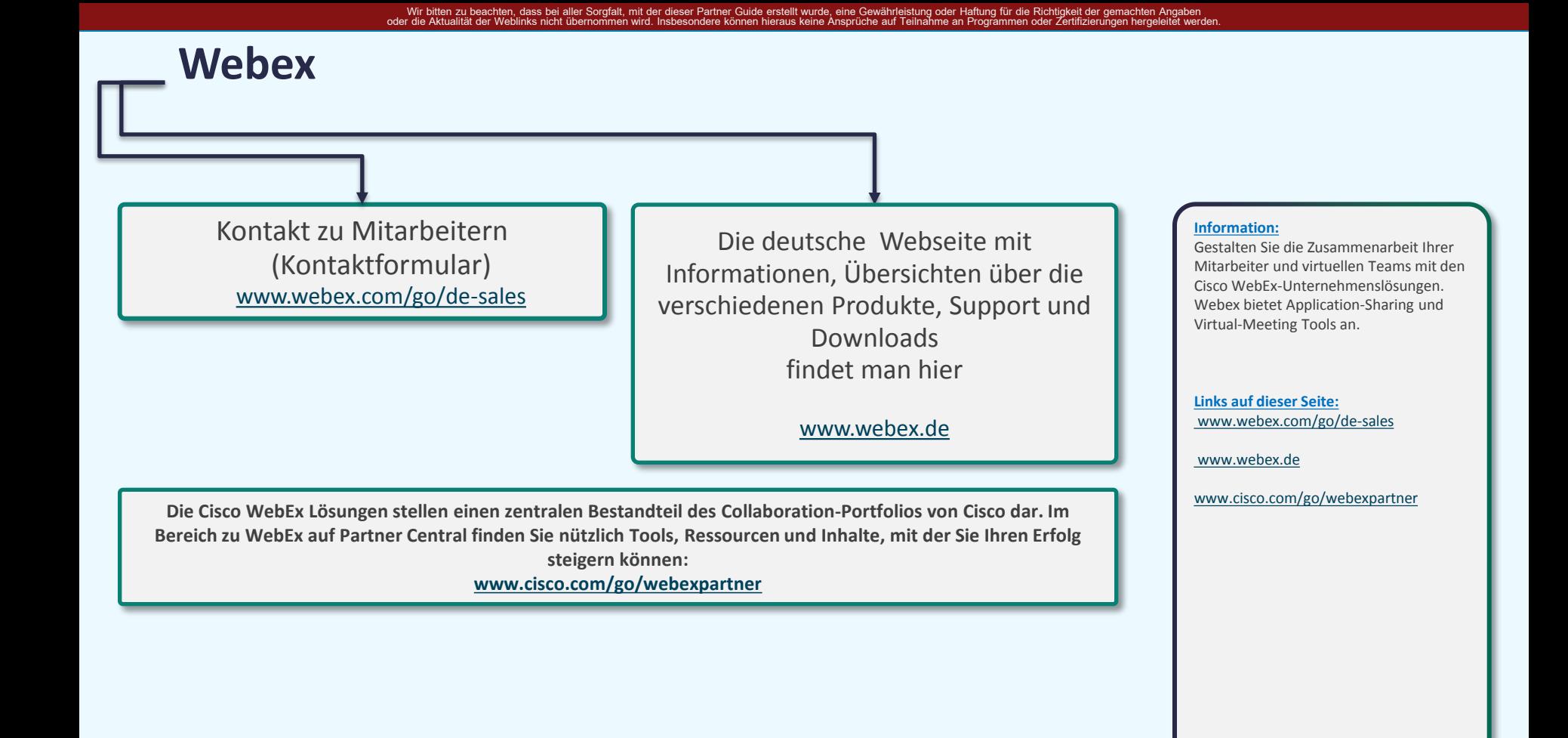

**[Übersicht](#page-1-0)**

79

# **PSS – Partner Self Service – Übersicht**

**[www.cisco.com/go/pss](http://www.cisco.com/go/pss)**

Das PSS oder ausgesprochen Partner Self-Service-Tool ist das Partner Portal, auf dem Funktion hinterlegt sind, die für den Partner-Account bei Cisco wichtig sind.

Es gibt drei Arten von Zugriffslevel (rechts mit Ansicht), die Ihnen auch schnell Ihren aktuellen Status Ihres CCO-Account (CCO = Cisco Connection Online, ein personenbezogener Webseiten-Account bei Cisco) anzeigen kann.

Alle Funktionen haben und sind mit Sub-Funktionen hinterlegt, die Auswirkungen auf Standorte, Personen und andere wichtige Informationen haben.

#### Sehr wichtig sind:

**Mein Unternehmen registrieren**

**Mein Profil einem Unternhemen zuordnen**

**Mein Profil aktualisieren**

**Meine Unternehmenszuordnung ändern/löschen**

**doppelte Benutzer-ID (CCO) löschen/zusammenführen**

**CSCO Test-ID hinzufügen**

**Anträge auf Unteernehmenzuordnung verwalten**

**Berechtigungen Unternehmenskontakte verwalten**

**Zugang zu Cisco Services verwalten**

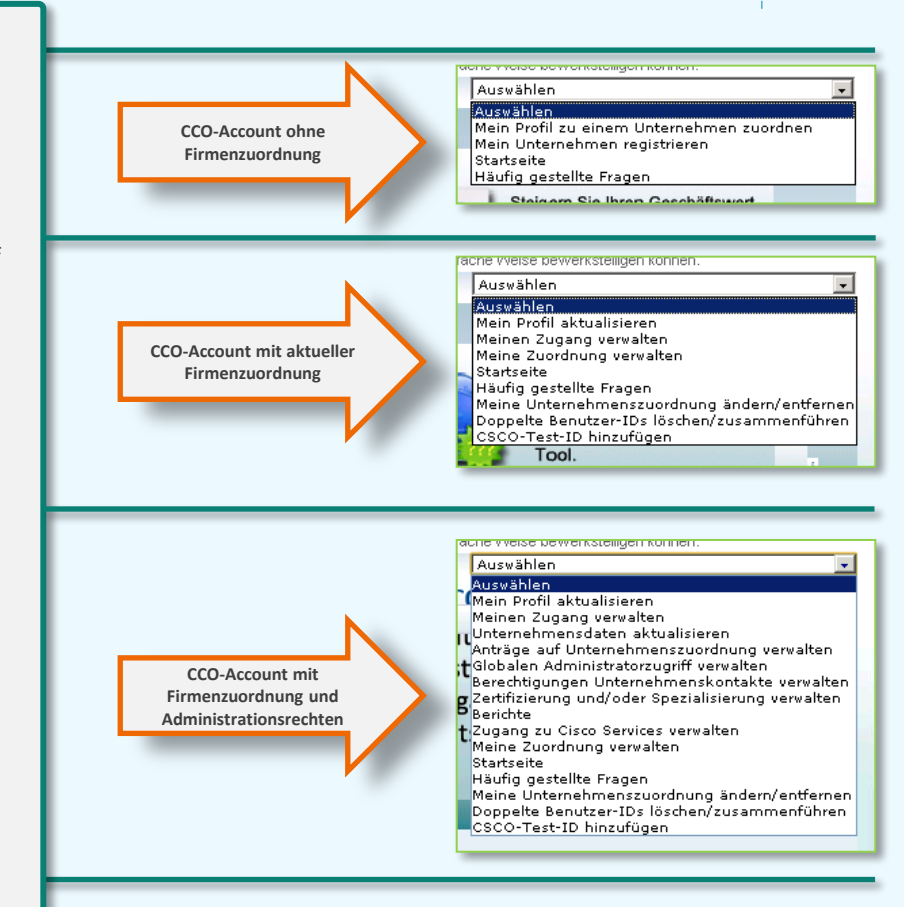

### **Partner Locator**

**[www.cisco.com/go/partnerlocator](http://www.cisco.com/go/partnerlocator)**

**Was tun, wenn Ihr Unternehmen im Cisco Partner Locator gar nicht nicht richtig angezeigt wird?**

### **TIPP:**

**Lassen Sie vom Cisco Partner Account Administrator Ihres Unternehmen prüfen, ob die Telefonnummer in dem Partner-Account eingetragen ist. Wenn diese eingetragen ist und im Locator immer noch nichts zu sehen ist, dann bitte unten den Support ansprechen.** 

[2](#page-61-0)<sup>[nd](#page-61-0)</sup> [Level Support](#page-61-0)

#### **Information:**

Im **Partner Locator** finden Kunden weltweit alle Cisco zertifizierten Partner (Gold, Silber, Premier und Select). Sie erkennen dort auch die Spezialisierung der Partner - und das weltweit. Im Mittelstands **Partner Finder** finden sie speziell für den deutschen Markt, Cisco Partner, die sich auf das Kundensegment Mittelstand fokussiert haben. **Gold Partner**: hier finden Sie alle Goldzertifizierten Partner Deutschlands auf einen Blick.

**Distributions Partner**: Hier finden Cisco-Vertriebspartner alle für Deutschland autorisierten Cisco Distributoren. **OSM Partner**: Diese Partner vertreiben

deutschlandweit exklusiv unsere MDS-Storage Produkte.

**Service Provider**: Hier finden Sie Informationen zu unseren Service Provider Programmen: Cisco Powered Network und SP Eco-System

#### **Links auf dieser Seite:** [www.cisco.com/go/partnerlocator](http://www.cisco.com/go/partnerlocator)

**Partner Guide 1.6.1** 

**Cisco Public [Übersicht der Abkürzungen](#page-51-0) [Keine](mailto:00800cisco800@external.cisco.com?subject=Eine Anfrage aus dem Erste Hilfe Dokument für Partner) [Info? -](mailto:00800cisco800@external.cisco.com?subject=Eine Anfrage aus dem Erste Hilfe Dokument für Partner) [Hier](mailto:00800cisco800@external.cisco.com?subject=Eine Anfrage aus dem Erste Hilfe Dokument für Partner) [klicken](mailto:00800cisco800@external.cisco.com?subject=Eine Anfrage aus dem Erste Hilfe Dokument für Partner) [Übersicht](#page-1-0)**

# **Fast Track**

**[www.cisco.com/go/fasttrack2promotions](http://www.cisco.com/go/fasttrack2promotions)**

Qualifizierte SKUs, Preise und online Verfügbarkeit durch Distributoren.

[http://www.cisco.com/web/partners/sell/pro](http://www.cisco.com/web/partners/sell/promotions/fast_track.html) [motions/fast\\_track.html](http://www.cisco.com/web/partners/sell/promotions/fast_track.html)

#### **Information:**

Fast Track ist ein Programm, das Partnern unkompliziert die am häufigsten gekauften Standardprodukte von Cisco über die autorisierten Distributoren zu günstigen Sonderkonditionen anbietet. Das Cisco Fast Track ermöglicht es Ihnen somit, die besten Netzwerkprodukte jetzt noch schneller und einfacher Ihren Kunden zu verkaufen.

#### **Die wichtigsten Vorteile von Fast Track:**

- Vereinfachte Preisgestaltung für über 40 Produktfamilien (über 2500 SKU's)
- Quartals-Promotionen und spezielle Endkundenangebote
- Sofortige und nachhaltige Preisvorteile für Cisco Partner
- Dedizierte Produkte für den SMB- und Small Business Bereich
- Quartalsprogramme zur Steigerung der Nachfrage

#### **Links auf dieser Seite:**

[www.cisco.com/go/fasttrack2promotions](http://www.cisco.com/go/fasttrack2promotions)

[http://www.cisco.com/web/partners/sell](http://www.cisco.com/web/partners/sell/promotions/fast_track.html) [/promotions/fast\\_track.html](http://www.cisco.com/web/partners/sell/promotions/fast_track.html)

### **Zolltarifnummern**

HS Code = HTS Code, Harmonized Tariff Schedule Number

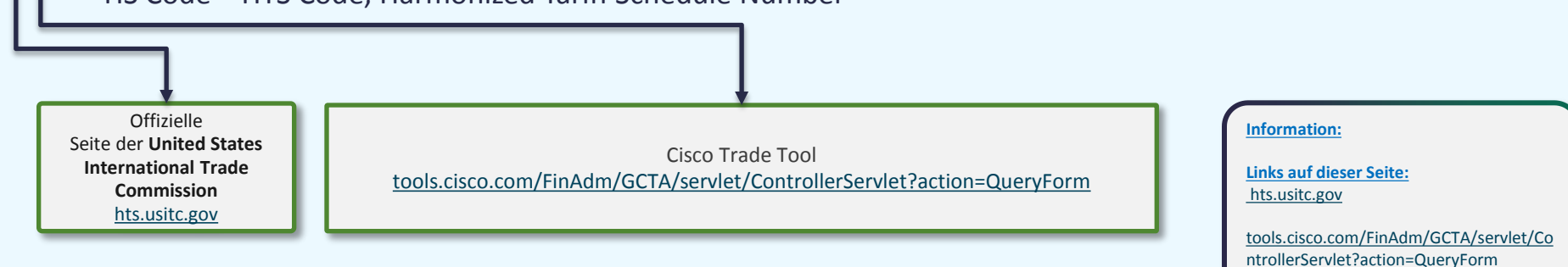

### **TIP/Teaming Incentive Program**

### [www.cisco.com/go/teamingprogram](http://www.cisco.com/go/teamingprogram)

#### **Parthai** Central

Teaming Incentive Program (TIP)

#### **HOME**

**PARTNER CENTRAL IELL & MARKET CIBCO INCENTIVES AND PROMOTIONS** 

Teaming Incentive Program (TIP)

Earn Discounts for Teaming Engage early with Cinco eales in the Teaming Incentive Program. (2:33) mm

**Register Now** 

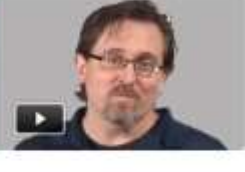

The Cloco Teaming Incentive Program (FIP) tewards partners for value-add activities on Cloco initiated deals. By teaming with Clock early in the sales cycle, each partner is more likely to win the business and successfully deploy conglex architectures.

Contact your local partner account manager for information.

Choose your region below to view eligible products, rewards, and resources.

#### In Brief

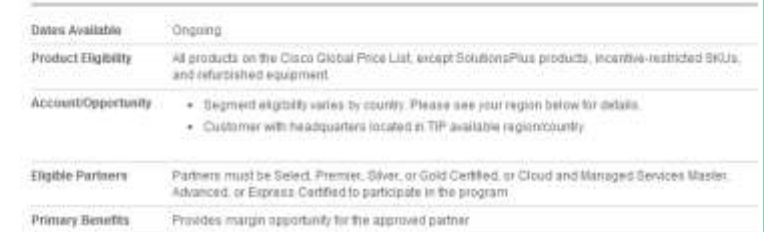

#### **Information:**

Das TIP (Teaming Incentive Program) ist für solche noch zu entwickelnden Geschäftsgelegenheiten entwickelt worden, in denen sich Cisco schon früh im Vertriebsprozess auf einen Partner festlegt und umgekehrt. Der Partner kann dann unter Zusicherung eines Projektdiescounts das Projekt entwickeln und zum Abschluß bringen.

Cisco wird im Rahmen des Teaming Incentive Program selbst bestimmen, welche Partner infolge von Vertragsabschlüssen mit Kunden Anspruch auf Bonusleistungen haben. Dabei wendet das Unternehmen eine Reihe von objektiven Bewertungskriterien an und beurteilt beispielsweise die Kundenbeziehung, eventuelle Investitionen im Vorfeld von Verkäufen, gemeinsam durchgeführte Verkaufsförderungsmaßnahmen, Zertifizierungen, Spezialisierungen sowie Investitionen in professionelle und technische Serviceangebote. Sobald der am besten geeignete Partner bestimmt wurde und sich dazu bereit erklärt, mit Cisco zusammenzuarbeiten, werden diesem Partner besondere Rabatte gewährt, um so den im Vorfeld des Geschäftsabschlusses betriebenen Investitionsaufwand zu honorieren.

#### Voraussetzungen:

- Für alle Cisco Zert. Partner (>Select), Managed Service Master, Adv., Express
- Nur für Cisco-LED Opportunities,
- Partner Registrierungerforderlich
- Nur für junge Deals in Stufe 1 und 2 des Funnels (von 6 Stufen)
- Registrierung für 6 Monate gültig, renewal jederzeit möglich

**Links auf dieser Seite:**

[www.cisco.com/go/teamingprogram](http://www.cisco.com/go/teamingprogram)

# **SMB Produktübersicht/-positionierung**

[http://www.cisco.com/cisco/web/solutions/small\\_busi](http://www.cisco.com/cisco/web/solutions/small_business/index.html) [ness/index.html](http://www.cisco.com/cisco/web/solutions/small_business/index.html)

#### **Verbindung zur Welt**

- [Switches](http://www.cisco.com/cisco/web/solutions/small_business/products/routers_switches/index.html-tab-Switches)
- [Routers](http://www.cisco.com/cisco/web/solutions/small_business/products/routers_switches/index.html-tab-Routers)
- [Wireless Access Points](http://www.cisco.com/cisco/web/solutions/small_business/products/wireless/index.html)

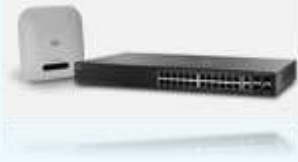

#### **Sicheres Business**

- [Security Solutions](http://www.cisco.com/cisco/web/solutions/small_business/products/security/index.html-tab-SecuritySolutions)
	-

#### **Kommunikation und Zusammenarbeit**

- [Phones](http://www.cisco.com/cisco/web/solutions/small_business/products/voice_conferencing/index.html-tab-Phones)
- [Voice Gateways](http://www.cisco.com/cisco/web/solutions/small_business/products/voice_conferencing/index.html-tab-GatewaysAccessories)
- [Video & Conferencing](http://www.cisco.com/cisco/web/solutions/small_business/products/voice_conferencing/index.html-tab-Conferencing) [\(WebEx\)](http://www.cisco.com/cisco/web/solutions/small_business/products/voice_conferencing/index.html-tab-Conferencing)

#### **Information:**

#### **SMB Dokumente für Cisco autorisierte Distributoren und Cisco Zertifizierte Partner**

Unterstützende Kommunikations-Dokumente für Cisco autorisierte Distributoren und Cisco Zertifizierte Partner. Ideal für den Aufbau von Verkaufs-Portalen, Katalogen und E-Commerce-Tools. Jedes Dokument beinhaltet Informationen zu Produkt-Positionierung und zur Value Proposition.

#### **Links auf dieser Seite:**

[www.cisco.com/cisco/web/solutions/sma](http://www.cisco.com/cisco/web/solutions/small_business/index.html) [ll\\_business/index.html](http://www.cisco.com/cisco/web/solutions/small_business/index.html)

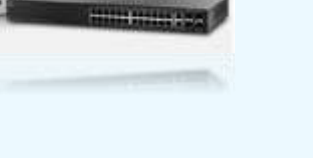

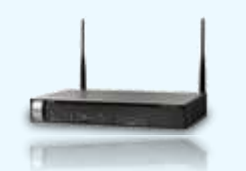

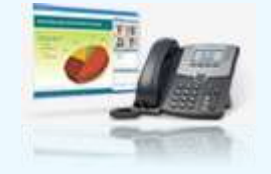

# **Cisco Deutschland**

**[www.cisco.de](http://www.cisco.de/)**

**Die Einsteigerseite. Für alle Händler, die noch keine Cisco Partner sind:** [www.komm-zu-cisco.de](http://www.komm-zu-cisco.de/)

**Die deutsche Webseite von Cisco:**

[www.cisco.de](http://www.cisco.de/)

#### **Information:**

Cisco bietet neuen und bereits registrierten Partner eine Plattform um an Informationen zu Produkten, Partnerunterstützungen und anderen nützlichen Dokumenten an. Die beiden angegebenen Webseiten unterscheiden sich auch am Endkundenmarkt.

#### **Links auf dieser Seite:**

[www.komm-zu-cisco.de](http://www.komm-zu-cisco.de/)

[www.cisco.de](http://www.cisco.de/)

### **Cisco Service Partner Program**

### **[www.cisco.com/go/cspp](http://www.cisco.com/go/cspp)**

### **[www.cisco.com/go/cspp](http://www.cisco.com/go/cspp)**

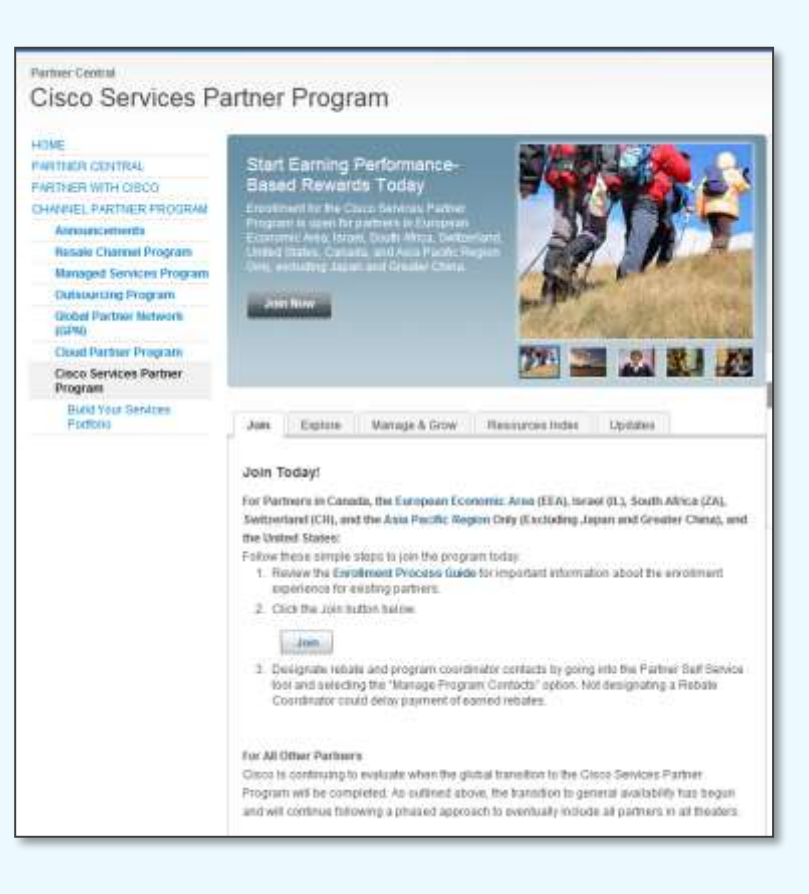

#### **Information:**

Das Cisco Services Partner Programm bietet den Rahmen für unsere Service Geschäftsbeziehung mit unseren Partnern und definiert Programmelemente wie z. B. die Förderfähigkeit, Entschädigung, das Performance Management und rechtliche Bedingungen, wie Partner Zugriff, Verkauf und Lieferung wertebasierender Dienste zusammen mit Cisco.

Das Programm ist eng mit dem Cisco Channel Partner Programm für den Weiterverkauf und dem Managed Services Channel Programm verknüpft um unseren Partnern mehr Vorteile zu bieten, die sie durch ihre Investitionen in Cisco Zertifizierungen, Spezialisierungen und Bezeichnungen erwarten können.

Das CSPP dient Partnern, die ihre eigenen Services im Sinne und mit Hilfe von Cisco anbieten und dient zur Erweiterung des bekannten Angebotes der SmartNet und SmartFoundation Angebote.

**Links auf dieser Seite:** [www.cisco.com/go/cspp](http://www.cisco.com/go/cspp)

**Partner Guide 1.6.1** 

**© 2014 Cisco Systems GmbH All rights reserved**

**Cisco Public [Übersicht der Abkürzungen](#page-51-0) [Keine](mailto:00800cisco800@external.cisco.com?subject=Eine Anfrage aus dem Erste Hilfe Dokument für Partner) [Info? -](mailto:00800cisco800@external.cisco.com?subject=Eine Anfrage aus dem Erste Hilfe Dokument für Partner) [Hier](mailto:00800cisco800@external.cisco.com?subject=Eine Anfrage aus dem Erste Hilfe Dokument für Partner) [klicken](mailto:00800cisco800@external.cisco.com?subject=Eine Anfrage aus dem Erste Hilfe Dokument für Partner) [Übersicht](#page-1-0)**

87

### **Partner Guide**

[Partner Guide](http://www.cisco.com/web/europe/partners/assets/docs/EMEAR_partner_guide_DE.pdf) **http://www.cisco.com/web/partners/partner\_with\_cisco/partnerguide.html**

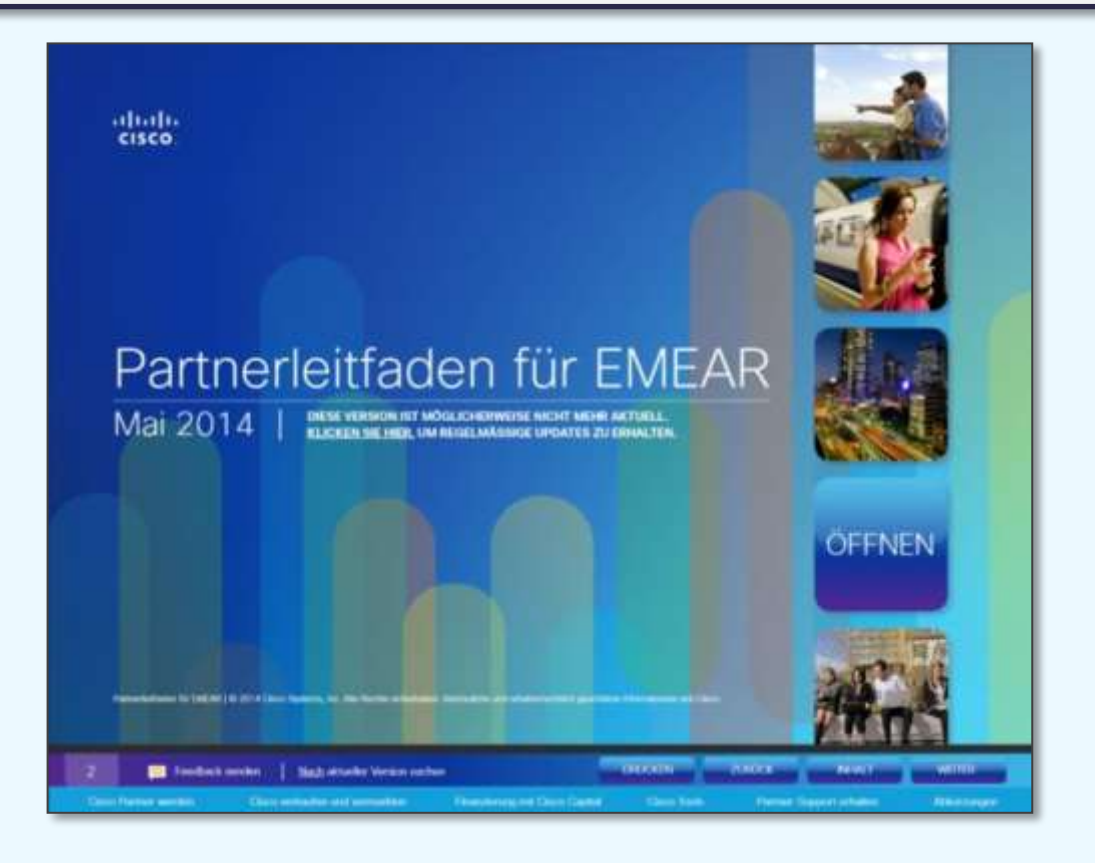

#### **Information:**

Der **Cisco Partner Guide,** wird in den wichtigsten Sprachen angeboten und dient den Partner als ausführliche Grundlage für Informationen über Partner Programme, Incentives, Rabatt-Programme, Rückvergütungsprogramme und Weiterentwicklungschancen für Cisco Partner.

Der hier angebotene Link ist für die deutsche Version.

#### **Links auf dieser Seite:**

[http://www.cisco.com/web/partners/par](http://www.cisco.com/web/europe/partners/assets/docs/EMEAR_partner_guide_DE.pdf) [tner\\_with\\_cisco/partnerguide.htmlf](http://www.cisco.com/web/europe/partners/assets/docs/EMEAR_partner_guide_DE.pdf)

**Partner Guide 1.6.1** 

**© 2014 Cisco Systems GmbH All rights reserved Cisco Public [Übersicht der Abkürzungen](#page-51-0) [Keine](mailto:00800cisco800@external.cisco.com?subject=Eine Anfrage aus dem Erste Hilfe Dokument für Partner) [Info? -](mailto:00800cisco800@external.cisco.com?subject=Eine Anfrage aus dem Erste Hilfe Dokument für Partner) [Hier](mailto:00800cisco800@external.cisco.com?subject=Eine Anfrage aus dem Erste Hilfe Dokument für Partner) [klicken](mailto:00800cisco800@external.cisco.com?subject=Eine Anfrage aus dem Erste Hilfe Dokument für Partner) [Übersicht](#page-1-0)**

### **Cisco Communities**

### **[communities.cisco.com](http://communities.cisco.com/)**

### [communities.cisco.com](http://www.cisco.com/web/partners/sell/technology/datacenter/dcadvantage.html)

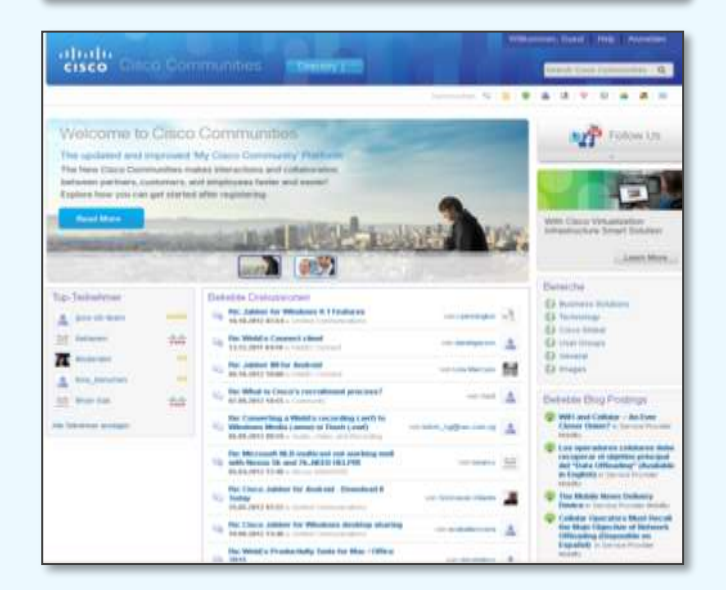

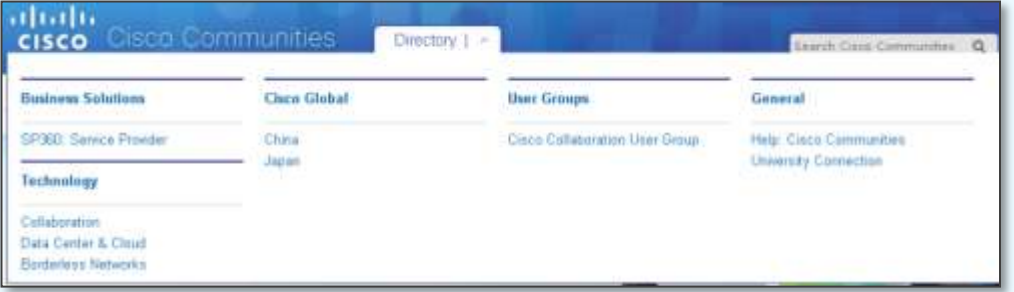

#### **Information:**

Social Media ist für Cisco ebenso ein wichtiger Bestandteil des Miteinander, ebenso wie die regulären Kontakte mit seinen Partnern und Kunden. Hierzu bietet Cisco Communities an, die von Cisco Mitarbeitern, Partner und Kunden gleichermaßen genutzt werden. Hier werden Fragen zur Funktionalität von Produkten ebenso gestellt wie Erfahrungen mit Produkten ausgetauscht oder gepostet.

#### **Fragen stellen**

Stellen Sie Fragen in Cisco Communities statt per E-Mail. Sie helfen nicht nur allen, indem Sie die Antwort so erhalten, dass sie auch von anderen verwendet werden kann, Sie helfen auch der Person, die antwortet, weil sie nur einmal antworten muss. Außerdem erhalten Sie eine ausführlichere Antwort, wenn Sie die Community mit einbeziehen, statt sich nur an einige wenige Personen zu wenden.

Markieren Sie einen Thread als Frage, geben Sie Personen einen noch größeren Anreiz, zu antworten. Danach können Sie die Antworten als korrekt oder hilfreich markieren -- Damit steigern Sie ihren Ruf.

#### **Links auf dieser Seite:**

[communities.cisco.com](http://communities.cisco.com/)

**Partner Guide 1.6.1** 

**© 2014 Cisco Systems GmbH All rights reserved Cisco Public [Übersicht der Abkürzungen](#page-51-0) [Keine](mailto:00800cisco800@external.cisco.com?subject=Eine Anfrage aus dem Erste Hilfe Dokument für Partner) [Info? -](mailto:00800cisco800@external.cisco.com?subject=Eine Anfrage aus dem Erste Hilfe Dokument für Partner) [Hier](mailto:00800cisco800@external.cisco.com?subject=Eine Anfrage aus dem Erste Hilfe Dokument für Partner) [klicken](mailto:00800cisco800@external.cisco.com?subject=Eine Anfrage aus dem Erste Hilfe Dokument für Partner) [Übersicht](#page-1-0)**

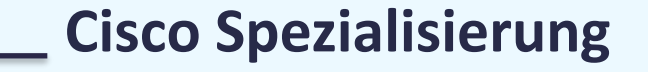

[www.cisco.com/go/specialization](http://www.cisco.com/web/partners/sell/technology/datacenter/dcadvantage.html) 

### **Cisco Certification and Specialization Framework**

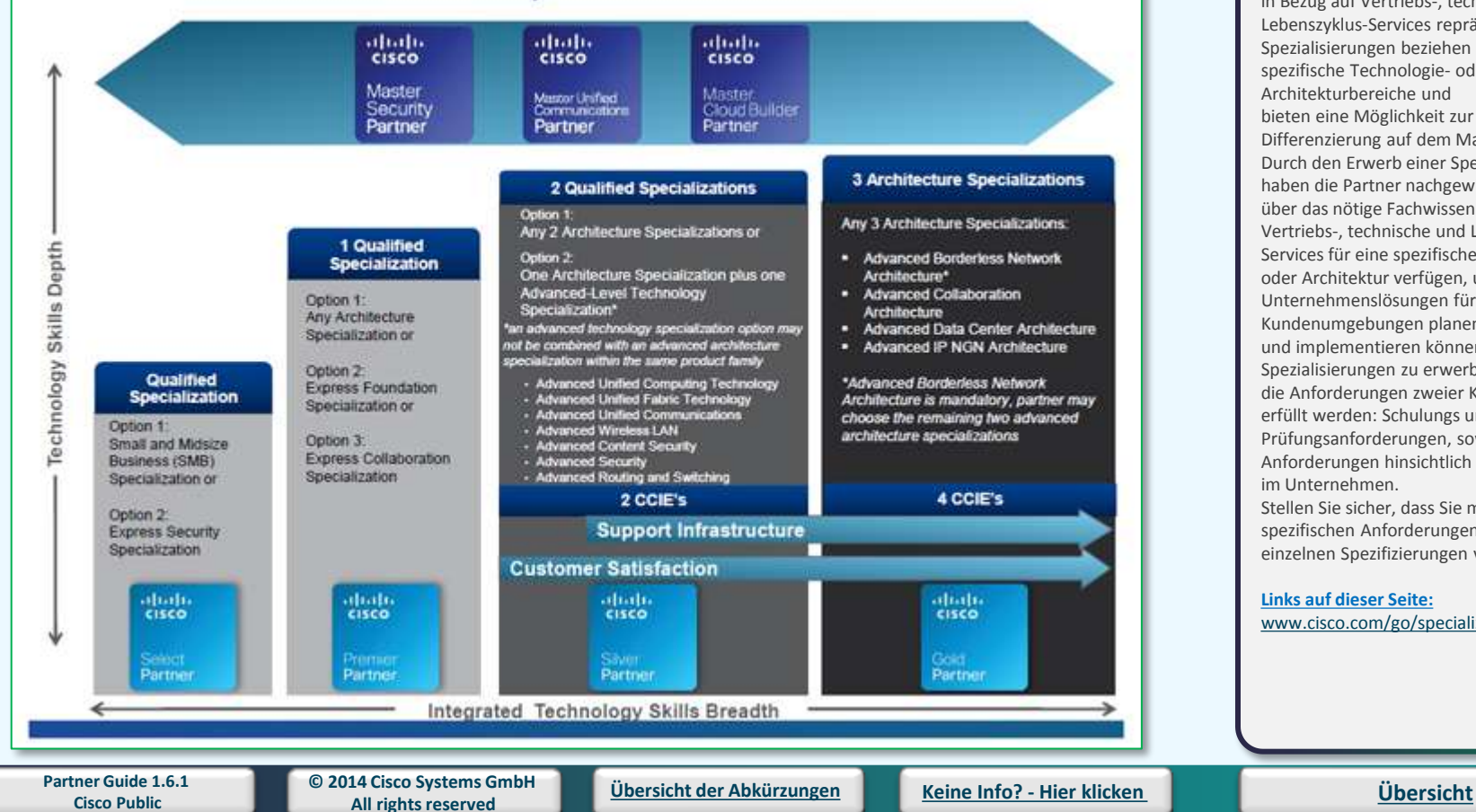

#### **Information:**

Die Cisco Spezialisierungen spiegeln den Umfang der Kenntnisse eines Partners in Bezug auf eine bestimmte Technologie oder Architektur wider. Es gibt vier Spezialisierungsstufen: Entry, Express, Advanced und Master, von denen jede ein höheres Maß an Kompetenz in Bezug auf Vertriebs-, technische und Lebenszyklus-Services repräsentiert. Die Spezialisierungen beziehen sich auf spezifische Technologie- oder Architekturbereiche und bieten eine Möglichkeit zur klaren Differenzierung auf dem Markt. Durch den Erwerb einer Spezialisierung haben die Partner nachgewiesen, dass Sie über das nötige Fachwissen in Bezug auf Vertriebs-, technische und Lebenszyklus-Services für eine spezifische Technologie oder Architektur verfügen, und dass sie Unternehmenslösungen für Kundenumgebungen planen, entwerfen und implementieren können. Um die Spezialisierungen zu erwerben, müssen die Anforderungen zweier Kernbereiche erfüllt werden: Schulungs und Prüfungsanforderungen, sowie Anforderungen hinsichtlich der Position im Unternehmen. Stellen Sie sicher, dass Sie mit den

spezifischen Anforderungen für die einzelnen Spezifizierungen vertraut sind.

#### **Links auf dieser Seite:** [www.cisco.com/go/specialization](http://www.cisco.com/go/specialization)

# **Cisco Zertifizierung**

**[www.cisco.com/go/certification](http://www.cisco.com/go/certification)**

[www.cisco.com/go/certification](http://www.cisco.com/web/partners/sell/technology/datacenter/dcadvantage.html)

### **Cisco Certification and Specialization Framework**

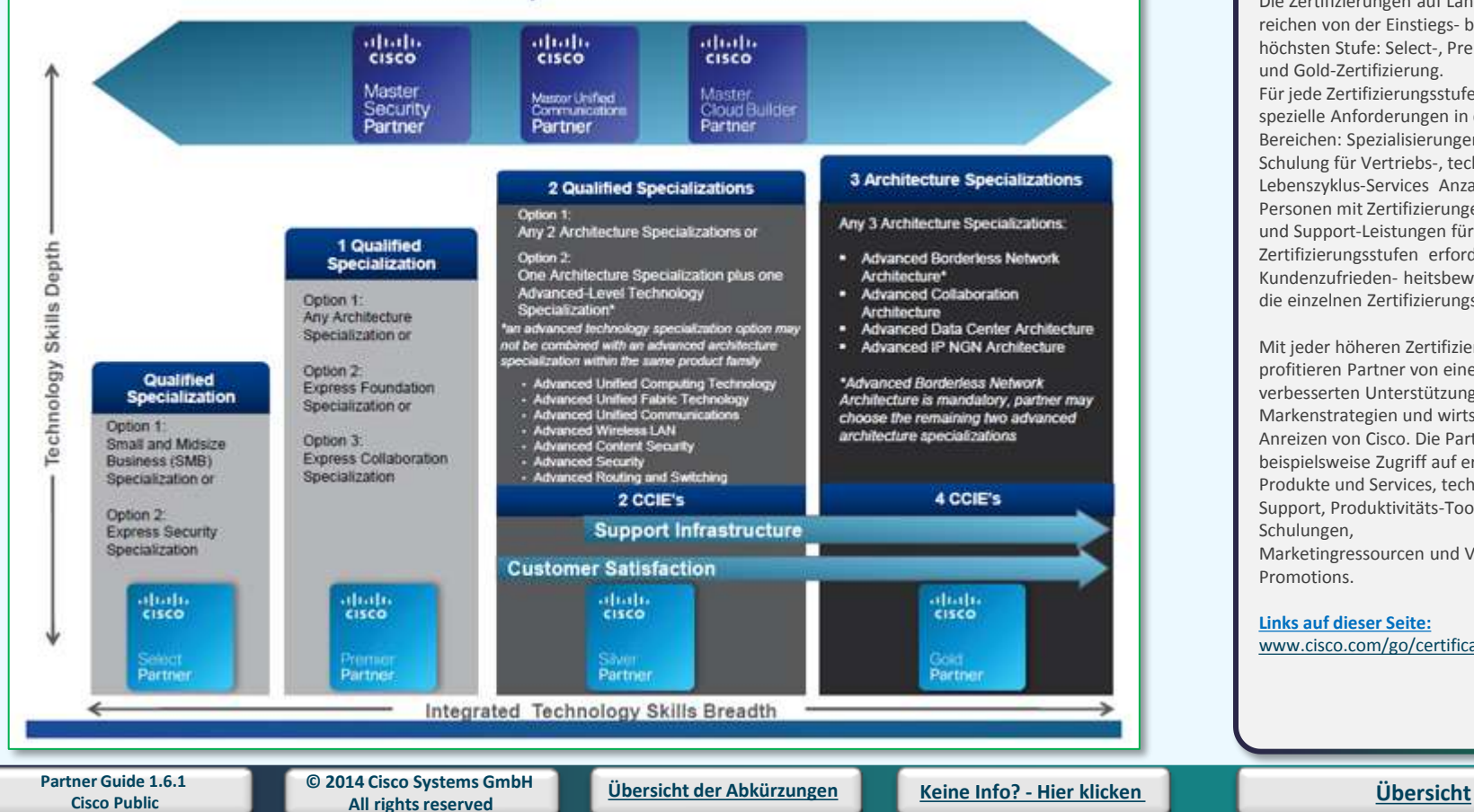

#### **Information:**

Cisco Zertifizierungen spiegeln die gesamte Bandbreite der Fachkenntnisse über bestimmte

Technologien/Architekturen wider. Sie basieren auf der Kompetenz Ihres Unternehmens, Kunden in einem Land oder einer Gruppe von Ländern zu unterstützen.

Die Zertifizierungen auf Länderebene reichen von der Einstiegs- bis zur höchsten Stufe: Select-, Premier-, Silverund Gold-Zertifizierung.

Für jede Zertifizierungsstufe bestehen spezielle Anforderungen in den folgenden Bereichen: Spezialisierungen für die Schulung für Vertriebs-, technische und Lebenszyklus-Services Anzahl der Personen mit Zertifizierungen Serviceund Support-Leistungen für die einzelnen Zertifizierungsstufen erforderliche Kundenzufrieden- heitsbewertungen für die einzelnen Zertifizierungsstufen

Mit jeder höheren Zertifizierungsstufe profitieren Partner von einer verbesserten Unterstützung sowie von Markenstrategien und wirtschaftlichen Anreizen von Cisco. Die Partner erhalten beispielsweise Zugriff auf erstklassige Produkte und Services, technischen Support, Produktivitäts-Tools, Online-Schulungen, Marketingressourcen und Vertriebs-**Promotions** 

**Links auf dieser Seite:** [www.cisco.com/go/certification](http://www.cisco.com/go/certification)

### **Cloud Partner Programm**

**[www.cisco.com/go/cloudpartner](http://www.cisco.com/go/cloudpartner)**

#### [www.cisco.com/go/cloudpartner](http://www.cisco.com/web/partners/sell/technology/datacenter/dcadvantage.html)

### **Cloud Computing**

Overview **Solutions** 

**Case Studies** 

 $\rightarrow$ 

Implementation **For Partners** 

View Cisco Cloud Webcast Replay held on May 14, 2014.

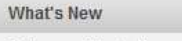

Sales and Marketing

Training and Specializations

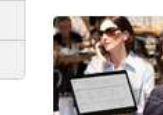

#### Cisco Cloud Strategy and Intercloud In Depth

Learn about how Cisco is building the platform for the Internet of Everything, with our Partner ecosystem, and connecting the world of many clouds into the Intercloud, Edison Peres Blog Cisco Cloud Portfolio for Cloud Providers At a Glance Cisco Cloud Strategy for Cloud Providers At a Glance Cisco Intercloud Fabric for Providers Infographic

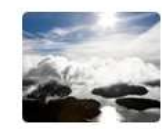

#### The World of Many Clouds Evolves

The Cisco Cloud Portfolio enables fast deployment and monetization of cloud services by securely and seamlessly connecting the data center within the world of private and public clouds. Access the Cloud Partner Sales Accelerator.

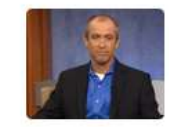

#### Transform Your Business with Cloud Offerings

The Partner Business Transformation Playbook and workshop helps you understand the changes required within your organization to effectively transform a portion of your business to a recurring revenue cloud model.

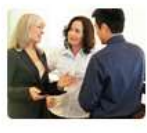

#### **Accelerating Cloud with Dimension Data** Learn how the Cisco Consulting Service (CCS) Cloud practice

helped Dimension Data implement a profitable and replicable GTM model for more than 150 of their global Managed Cloud Platforms (MCPs).

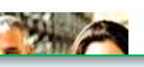

**Cloud Computing Executive Perspective** 

#### **Information:**

Das Cisco Cloud Partner-Programm (CPP) umfasst die Programmzweige Cloud Builder, Cloud Provider und Cloud Services Reseller.

Der **Cloud Builder**-Programmzweig richtet sich an Partner, die Cloud-fähige Infrastrukturen anbieten oder im Design und der Implementierung vollständiger Private bzw. Public Clouds tätig sind. Die Bezeichnung gibt an, dass Partner über die erforderliche Kompetenz im Hinblick auf drei Aspekte der Cloud-Bereitstellung verfügen: Infrastruktur, Management-Anwendungen und Professional Services für Clouds.

Der **Cloud Provider**-Programmzweig ist für Partner konzipiert, die Public Cloud-Services anbieten. Er unterstützt unsere Cloud Service Provider-Partner dabei, Cloud-Services von Cisco unter ihrer eigenen Marke anzubieten. Der **Cloud Services Reseller**-

Programmzweig wurde als Ergänzung zum den Cloud Provider-Programmzweig, um Cloud-Anbietern eine zusätzliche Möglichkeit für die Markterschließung zu bieten. Cloud Services Reseller sind Partner, die Cisco Powered Services eines Cloud-Anbieters unter ihrer eigenen Marke verkaufen oder diese weiterverkaufen.

**Links auf dieser Seite:** [www.cisco.com/go/cloudpartner](http://www.cisco.com/go/cloudpartner)

**Partner Guide 1.6.1** 

**© 2014 Cisco Systems GmbH All rights reserved Cisco Public [Übersicht der Abkürzungen](#page-51-0) [Keine](mailto:00800cisco800@external.cisco.com?subject=Eine Anfrage aus dem Erste Hilfe Dokument für Partner) [Info? -](mailto:00800cisco800@external.cisco.com?subject=Eine Anfrage aus dem Erste Hilfe Dokument für Partner) [Hier](mailto:00800cisco800@external.cisco.com?subject=Eine Anfrage aus dem Erste Hilfe Dokument für Partner) [klicken](mailto:00800cisco800@external.cisco.com?subject=Eine Anfrage aus dem Erste Hilfe Dokument für Partner) [Übersicht](#page-1-0)**

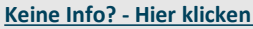

### **My Cisco [www.cisco.com/go/mycisco](http://www.cisco.com/go/mycisco)**

#### [www.cisco.com/go/mycisco](http://www.cisco.com/web/partners/sell/technology/datacenter/dcadvantage.html)

### Liste der darstellbaren Tools für reguläre Mitarbeiter

**CCO – Cisco Connection Online [www.cisco.com](http://www.cisco.com/)** 

**CCW – Cisco Commerce Workspace [www.cisco.com/go/ccw](http://www.cisco.com/go/ccw)** 

**MCEC – Cisco Veranstaltungskalender** 

**[www.myciscoeventcalendar.com](http://www.myciscoeventcalendar.com/)** 

**PEC - Partner Education Connection** 

**[www.cisco.com/go/pec](http://www.cisco.com/go/pec)** 

**S2S – Steps to Success** 

**[www.cisco.com/go/stepstosuccess](http://www.cisco.com/go/stepstosuccess)** 

**Partner-Tools** 

**[www.cisco.com/web/partners/tools](http://www.cisco.com/web/partners/tools)** 

**Who is my Cisco Rep...** 

**[tools.cisco.com/WWChannels/CAMLOC/whoismyciscorep.do](https://tools.cisco.com/WWChannels/CAMLOC/whoismyciscorep.do)** 

**Lead Time Tool** 

**[www.cisco.com/cgi-bin/front.x/ltt/leadtimes.cgi](http://www.cisco.com/cgi-bin/front.x/ltt/leadtimes.cgi)** 

Liste für Partner-Administratoren zusätzlich zur Liste für reguläre Mitarbeiter

**Partner-Registrierung und ICPA-Vereinbarung (Indirect Channel Partner Agreement)** 

**[tools.cisco.com/WWChannels/IPA/welcome.do](http://tools.cisco.com/WWChannels/IPA/welcome.do)** 

**PSS – Partner Self Service** 

#### **[www.cisco.com/go/pss](http://www.cisco.com/go/pss)**

**CSApp – Certification and Specialization Application-Tool** 

#### **[www.cisco.com/go/csapp](http://www.cisco.com/go/csapp)**

**CSAT – Bewertung der Kundenzufriedenheit mithilfe des PAL-**

**Tools** 

**(Partner Access Online)** 

**[www.cisco.com/go/pal](http://www.cisco.com/go/pal)** 

**PPE – Partner Program Enrollment** 

**[www.cisco.com/go/ppe](http://www.cisco.com/go/ppe)** 

**PPI - Partner Program Intelligence** 

**[www.cisco.com/go/ppi](http://www.cisco.com/go/ppi)** 

**Global EasyPay**

**[www.cisco.com/web/partners/tools/global\\_easypay.html](http://www.cisco.com/web/partners/tools/global_easypay.html)** 

**Begrüßungspaket für neue Partner** 

**[www.cisco.com/go/partnerkits](http://www.cisco.com/go/partnerkits)**

**Partner Locator** 

**[www.cisco.com/go/partnerlocator](http://www.cisco.com/go/partnerlocator)**

#### **Information:**

Mit "My Cisco" sind Sie stets über aktuelle, für Sie und Ihr Unternehmen wichtige Entwicklungen informiert. .. My Cisco Arbeitsbereich" ist Ihre zentrale Anlaufstelle für den sicheren Zugriff auf wichtige Tools, News zu Produkten, Veranstaltungen, Services und Incentives, Dokumente und persönlichen Kontakte zur Förderung Ihrer Cisco Channel Partner- Beziehungen und Vertriebsmaßnahmen – einfach und intuitiv.

My Cisco bietet Ihnen eine individuell anpassbare Web-Umgebung. Sie reduziert den Zeitaufwand bei der Suche nach Informationen in Back-End-Anwendungen wie Cisco Commerce Workspace, Partner Self Service und Partner Access Online. Darüber hinaus sparen Sie Zeit durch die einmalige Anmeldung und können sich auf wichtige Aspekte wie die Geschäftsent- wicklung und Produktivitätssteigerung konzentrieren.

My Cisco wirkt sich positiv auf die Produktivität und Rentabilität der Partner aus. Eine Umfrage unter den Benutzern von "My Cisco" hat zudem gezeigt, dass Partner durch die Verwendung von My Cisco Arbeitsbereich eine Zeiteinsparung von 5-50 % verzeichnen können, verglichen mit der Zeit, die sie aufwenden müssen, wenn sie auf alle Anwendungen einzeln zugreifen.

**Links auf dieser Seite:** [www.cisco.com/go/mycisco](http://www.cisco.com/go/mycisco)

**Partner Guide 1.6.1** 

**© 2014 Cisco Systems GmbH All rights reserved Cisco Public [Übersicht der Abkürzungen](#page-51-0) [Keine](mailto:00800cisco800@external.cisco.com?subject=Eine Anfrage aus dem Erste Hilfe Dokument für Partner) [Info? -](mailto:00800cisco800@external.cisco.com?subject=Eine Anfrage aus dem Erste Hilfe Dokument für Partner) [Hier](mailto:00800cisco800@external.cisco.com?subject=Eine Anfrage aus dem Erste Hilfe Dokument für Partner) [klicken](mailto:00800cisco800@external.cisco.com?subject=Eine Anfrage aus dem Erste Hilfe Dokument für Partner)**

**[Übersicht](#page-1-0)**

### **Cisco Learning Partner Programme**

**[tools.cisco.com/GlobalLearningLocator/LLocatorHome.do](http://tools.cisco.com/GlobalLearningLocator/LLocatorHome.do)**

### [tools.cisco.com/GlobalLearningLocator/LLocatorHome.do](http://www.cisco.com/web/partners/sell/technology/datacenter/dcadvantage.html)

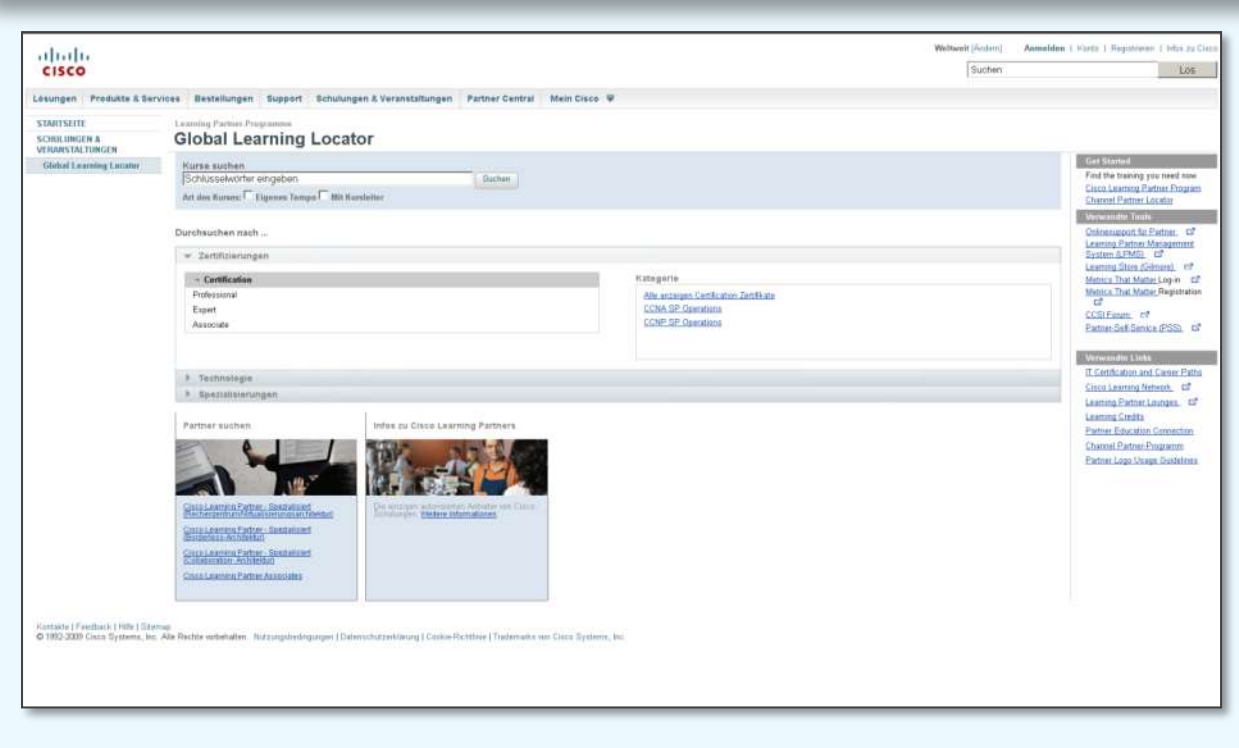

#### **Information:**

Die Cisco Learning Partner bieten Schulungen aus dem aktuellen Angebot von Cisco an, darunter auch viele Updates und Workshops. Ein Cisco Autorisierter Learning Partner ist ein Synonym für qualitativ hochwertige Schulungen.

#### **Links auf dieser Seite:**

[tools.cisco.com/GlobalLearningLocator/LL](http://tools.cisco.com/GlobalLearningLocator/LLocatorHome.do) [ocatorHome.do](http://tools.cisco.com/GlobalLearningLocator/LLocatorHome.do)

**Partner Guide 1.6.1** 

**Cisco Public [Übersicht der Abkürzungen](#page-51-0) [Keine](mailto:00800cisco800@external.cisco.com?subject=Eine Anfrage aus dem Erste Hilfe Dokument für Partner) [Info? -](mailto:00800cisco800@external.cisco.com?subject=Eine Anfrage aus dem Erste Hilfe Dokument für Partner) [Hier](mailto:00800cisco800@external.cisco.com?subject=Eine Anfrage aus dem Erste Hilfe Dokument für Partner) [klicken](mailto:00800cisco800@external.cisco.com?subject=Eine Anfrage aus dem Erste Hilfe Dokument für Partner) [Übersicht](#page-1-0)**

### **Übersicht Cisco Service vs. Warranty**

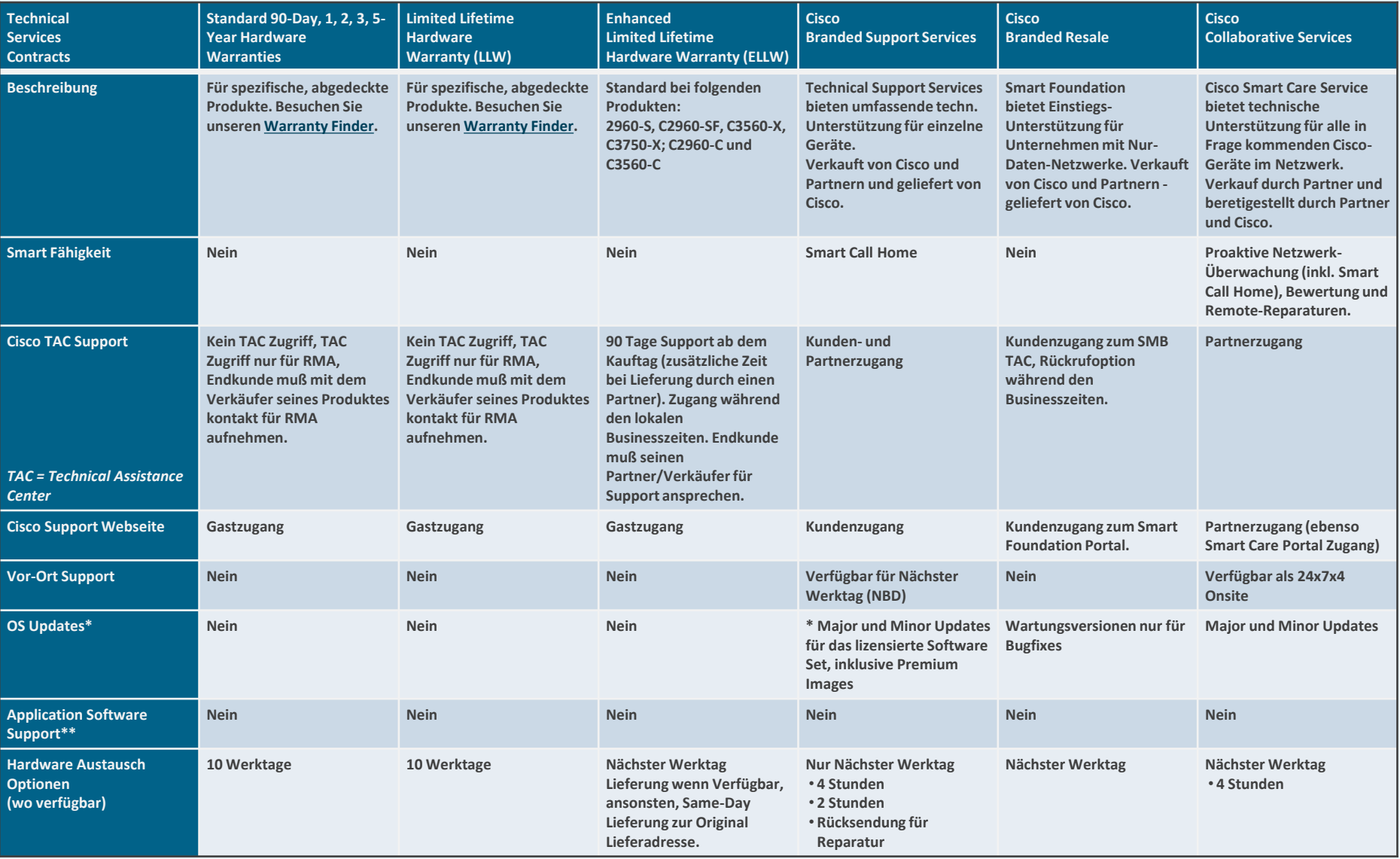

\* Cisco Catalyst Software Police bietet den Kunden mit Cisco Catalyst LAN Softwarelizenzen Zugang auf Lebenszeit Bugfixes und Updates mit kleineren Verbesserungen, solange der ursprünglichen Endbenutzer das Produkt besitzt das Ende der Unterstützung für dieses Produkt ankündigt. Premium-IOS IP Services erfordert einen Cisco Service Vertrag für Software-Updates.

\*\* Major und Minor Updates für Anwendungssoftware benötigen den entsprechenden Software Support-Vertrag.

### **Partnerregistrierung**

#### **1. Einrichten des personenbezogenen Cisco Webseiten Zugang: Dauer: ca. 5 Minuten**

**Cisco verwaltet alle Partner-Accounts auf Basis des Partner Zertifizierungslevel. Das bedeutet, dass jede Person die einem Partner Account zugewiesen ist die dementsprechende Zugangsberechtigungen erhält.** 

**Je mehr Zertifizierungen ein Partner hat, umso höher der Zugriffslevel auf den Cisco Webseiten.** 

**Den sogenannten personenbezogenen CCO-Account (Cisco Connection Online-Account) beantragen Sie hier: [www.cisco.com/cgi-bin/login](http://www.cisco.com/cgi-bin/login)**

**Tragen Sie Ihre persönlichen Daten ein.** 

**Verwenden Sie bitte keine "allgemeinen eMail-Adressen" wie @gmx..., @web... oder ähnlich.**

**Nachdem Sie alles eingetragen haben und den Antrag gesendet haben, erhalten Sie eine Bestätigungsmail an Ihre eingetragene eMail-Adresse.** 

**Sobald Sie diese bestätigt wiederum haben, erhalten Sie eine Willkommensmail.** 

**Danach weiter mit Schritt 2 im rechten Kasten.**

#### **2. Einrichten und Anmelden des Partner-Accounts: Dauer: ca. 10 Minuten**

**Gehen Sie bitte auf folgende Webseite [www.cisco.com/go/icpa](http://www.cisco.com/go/icpa) Dort angekommen werden Sie aufgefordert Ihren zuvor eingerichteten CCO-Account ein zu geben.**

**Geben Sie Ihre Kennung (Alias) und Ihr Passwort des CCO-Accounts ein und loggen Sie sich ein. Es erscheint die Anmeldeseite in deutsch und Sie wählen nur noch aus, dass Sie Ihre Firma anmelden wollen.**

**Nun folgt in 4 Schritten die Anmeldung zum Partner.**

**1. Starten:**

**Bestätigen Sie, dass Sie Zeichnungsberechtigt sind (Sie müssen Zeichnungsberechtigt sein) und das Ihr Unternehmen Cisco Produkte weiterverkauft und Sie Service und Support für Ihre Kunden anbieten drücken Sie "Speichern und fortfahren"**

#### **2. Bestätigen:**

**Geben Sie auf dieser Seite Ihre Unternehmensdaten an (alle Felder mit \* sind Pflichtfelder) Nach dem Abschicken dieser Daten wird eine Datenbankabfrage bei Cisco gestartet. Hiermit wird vermieden, Geister-Accounts und doppelte Einträge zu erzeugen - Dies kann einige Sekunden dauern.**

Wenn Ihr Unternehmen noch nie bei Cisco gemeldet war, wählen Sie "Fortfahren" und Sie sind in dem **Formular, in dem Sie Ihr Unternehmen nun eintragen können. Tragen Sie so viele Informationen wie möglich ein. Wichtig sind Steuernummer, Webseite und die rechtsverbindlichen Firmendaten. Die DUNS Nummer (Dunn and Bradstreet Nummer) müssen Sie nicht unbedingt beachten. Schicken Sie am Ende der Seite die Daten mit dem klick auf "Fortfahren" ab. Wenn Sie Daten unverständlich oder nicht konform eingegeben haben, werden Sie eventuell aufgefordert diese Daten zu ändern.**

#### **3. Zustimmen:**

Beim 3. Schritt werden Sie gebeten das sogenannte "Indirect Channel Partner Agreement" (ICPA) zu **unterzeichnen. Für den Fall, dass Sie dieses Dokument genauer lesen wollen, können Sie dieses auch herunterladen. Scrollen Sie auf der Seite nach unten, tragen Sie Ihren vollen Vor und Nachnamen in das vorgesehen Feld ein - wählen Sie "Ich stimme diesen Bedingungen zu" an und drücken Sie auf "Senden"** 

#### **4. Empfangsbestätigung erhalten:**

**Sie sollten nun eine Mail auf Ihren Mail-Account erhalten haben, in der bestätigt wird, dass Ihre Anmeldeprozedur zum Erfolg führte**

**Herzlichen Glückwunsch – Ihr Unternehmen ist somit registriert**

**Partner Guide 1.6.1** 

**© 2014 Cisco Systems GmbH All rights reserved Cisco Public [Übersicht der Abkürzungen](#page-51-0) [Keine](mailto:00800cisco800@external.cisco.com?subject=Eine Anfrage aus dem Erste Hilfe Dokument für Partner) [Info? -](mailto:00800cisco800@external.cisco.com?subject=Eine Anfrage aus dem Erste Hilfe Dokument für Partner) [Hier](mailto:00800cisco800@external.cisco.com?subject=Eine Anfrage aus dem Erste Hilfe Dokument für Partner) [klicken](mailto:00800cisco800@external.cisco.com?subject=Eine Anfrage aus dem Erste Hilfe Dokument für Partner)**

# **Individuelle Zertifizierung – Teil 1**

**CCO-Account und Firmenzuordnung** 

**1. Einrichten des personenbezogenen Cisco Webseiten Zugang: Dauer: ca. 5 Minuten**

**Den sogenannten CCO-Account (Cisco Connection Online-Account) – Ihren persönlichen Account für Cisco Webzugriff - b[e](http://www.cisco.com/cgi-bin/login)antragen Sie hier: <http://tools.cisco.com/RPF/register/register.do>**

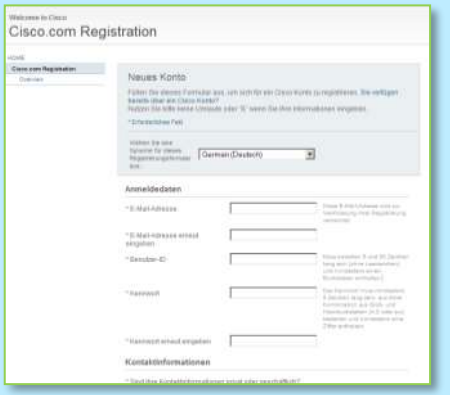

**2. Tragen Sie Ihre persönlichen und geschäftlichen Daten ein.**  Vermeiden Sie Umlaute. Verwenden Sie bitte keine "allgemeinen **eMail-Adressen" wie @gmx..., @web... oder ähnlich, sondern Ihre Firmen-eMail-Adresse.**

**Nachdem Sie alles eingetragen haben und den Antrag gesendet haben, erhalten Sie eine Bestätigungsmail an Ihre eingetragene eMail-Adresse.** 

**Sobald Sie diese bestätigt haben, erhalten Sie eine Willkommensmail.** 

**2. Assoziierung zum Partner-Account bei Cisco: Dauer: ca. 2 Minuten**

**Gehen Sie bitte auf folgende Webseite [www.cisco.com/go/pss.](http://www.cisco.com/go/pss) Dort angekommen werden Sie aufgefordert Ihren zuvor eingerichteten** 

**CCO-Account (User-ID und Passwort) einzugeben.** 

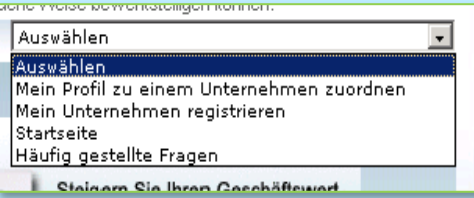

Wählen Sie "Mein Profil zu einem Unternehmen zuordnen" aus. **Danach werden Sie aufgefordert den Unternehmensnamen einzugeben und suchen zu lassen.**

**Wählen Sie Ihr Unternehmen aus und gehen Sie die nachfolgenden Schritte durch.**

**Im Hintergrund wird der Administrator für den Cisco Partner Account bei Ihnen im Hause angeschrieben. Darin wird in Ihrem Namen die Firmenzuordnung bekanntgegeben. Erst wenn dieser die Zuordnung bestätigt sind Sie auch dem Partner Account hinzugefügt.**

Sie erhalten nach der "Freischaltung" eine Bestätigungsmail.

**[Nächste Seite](#page-95-0)**

# **Individuelle Zertifizierung – Teil 2**

**Vor und nach den Prüfungen** 

#### **3.Vor einer Prüfung**

Für Prüfungen gibt es, entsprechend der Vorgaben von Cisco, Online-Prüfungen oder Prüfungen in PEARSON VUE autorisierten Test-Centern. Gehen Sie für eine Anmeldung für eine Prüfung auf folgende Webseite: **[www.pearsonvue.com/cisco](http://www.pearsonvue.com/cisco) -** dort finden Sie auch eine Übersicht der Test-Center in Ihrer Nähe.

Damit später eine saubere und lückenlose Zuordnung der Testergebnisse zu einem bestehenden Cisco-Account gewährleistet werden kann, erhält jeder Prüfling eine eigene und nur ihm zugeordnete Identifikationsnummer von Cisco nach der ersten Anmeldung über PEARSON VUE und der Prüfung. Diese ID nennt sich **CSCO-ID**. Dies setzt jedoch voraus, dass bei der Online-Anmeldung oder bei einem Prüfung-Center von PEARSON VUE die einzutragenden Daten bestimmten Vorgaben entspricht.

#### **WICHTIG:**

Bei der Anmeldung bei PEARSON VUE sollten alle Angaben denen der CCO-Anmeldung bei Cisco entsprechen.

#### **Zu beachten ist:**

- **- keine Umlaute im Vornamen und Nachnamen (CCO hat das nicht)**
- **- keine 2. Vornamen (Middle Name) verwenden - auch nicht ab gekürzt**
- **- die eMail-Adresse verwenden, die im CCO-Account hinterlegt ist**

<span id="page-95-0"></span>**Sollten Sie bereits eine CSCO-ID haben, so geben Sie diese auch bei der Anmeldung auf der Webseite von PEARSON VUE an – dort heißt Sie jedoch "CISCO ID".**

#### **4.Nach einer Prüfung**

Wenn Sie Ihre Prüfung abgelegt haben, erhalten Sie ein Dokument sowohl vom Test-Center als auch online, in dem Ihr Prüfungsergebnis bestätigt wird (z.B. zur Vorlage bei Ihrem Arbeitgeber und als Nachweis bei eventuell auftretenden Datenverarbeitungkomplikationen).

PEARSON VUE wiederum übermittelt alle Ergebnissse an Cisco in den USA für die weitere Verarbeitung. Cisco nimmt die Ergebnisse und macht die Zuordnung der Prüfung zu den CCO-Accounts auf Grund der übermittelten Daten. **Die Zuordnung kann bis zu 10 Tage dauern.** 

Im besten Fall wird eine bereits vorhandene CSCO-ID bei der Prüfungsanmeldung bei PEARSON VUE verwendet. Andernfalls wird auf Grund der Anmelde-Daten (Vorname, Nachname, eMail-Adresse) ein Abgleich mit den Cisco CCO-IDs vorgenommen. Wenn die im vorangegeangen Feld (3) geäußerten Punkte beachtet wurden, dann erhalten alle "neuen" Prüflinge ihre individuelle CSCO-ID bereitgestellt. Hierzu erhalten Sie dann eine eMail mit der Bestätigung. In dieser Mail werden Sie auch aufgefordert, auf dem Certification Tracking System **[www.cisco.com/go/certifications/login](http://www.cisco.com/go/certifications/login)** Ihre Daten zu prüfen. Dort haben Sie ab diesem Moment Ihren Account und können hier jederzeit Ihre Zertifikate einsehen.

Sie müssen nur noch Ihre CSCO-ID in Ihrem CCO-Profil eintragen. **[http://tools.cisco.com/RPF/profile/profile\\_management.do](http://tools.cisco.com/RPF/profile/profile_management.do)**

Um Ihre Zertifikate zu verwalten, zu prüfen oder Informationen über Ihre Zertifizierungen zu sehen können Sie auf **[www.cisco.com/go/certifications/login](http://www.cisco.com/go/certifications/login)**

Sollte es unerwartet Probleme geben, so können Sie über **[www.cisco.com/go/certsupport](http://www.cisco.com/go/certsupport)** einen Case eröffnen.

# **Soziale Medien – Deutschland - Übersicht**

**<http://www.cisco.com/web/DE/socialmedia/index.html>**

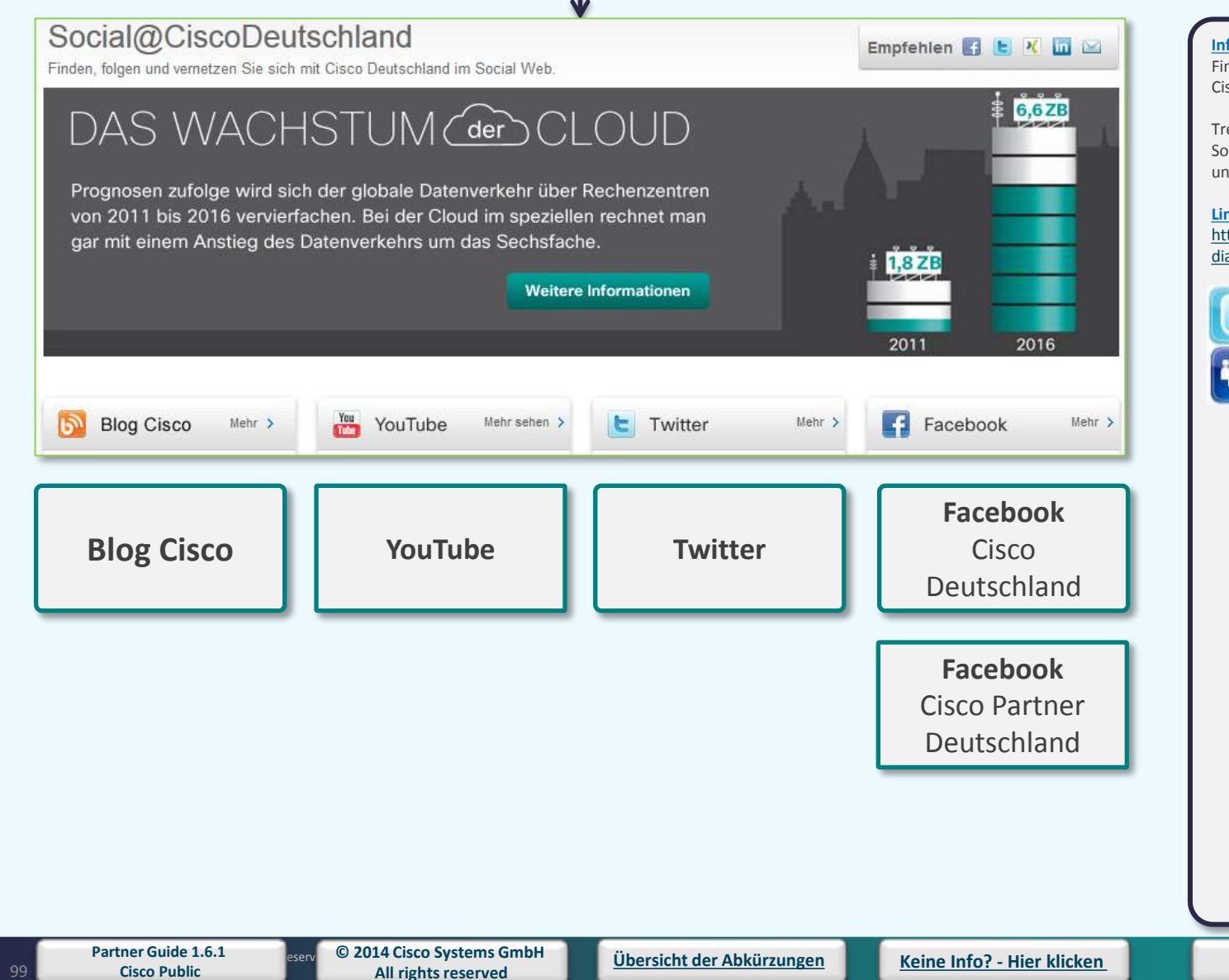

#### **Information:**

Finden, folgen und vernetzen Sie sich mit Cisco Deutschland im Social Web.

Treffen Sie einfach unter dem Bild das Soziale Medium aussuchen, auf dem Sie uns treffen wollen.

#### **Links auf dieser Seite:**

[http://www.cisco.com/web/DE/socialme](http://www.cisco.com/web/DE/socialmedia/index.html) [dia/index.html](http://www.cisco.com/web/DE/socialmedia/index.html)

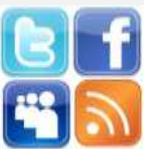

### **Soziale Medien – Facebook I**

**[www.cisco.com/go/CiscoGermany](http://www.cisco.com/go/CiscoGermany)**

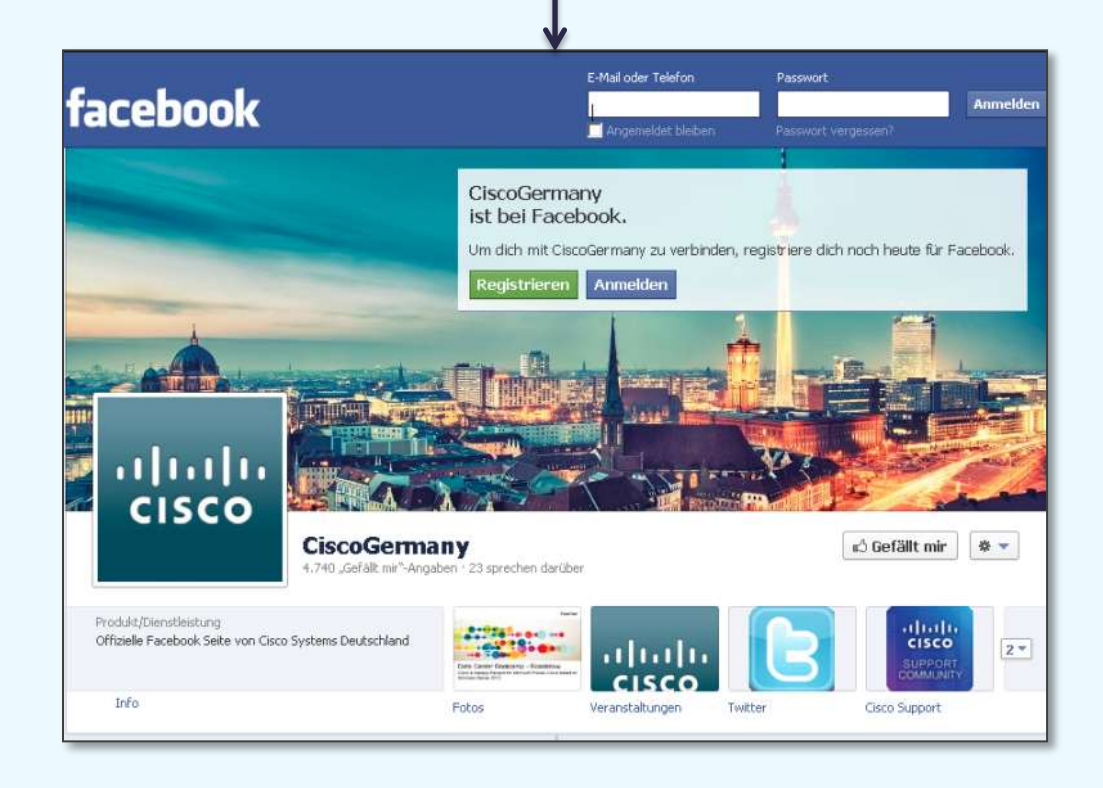

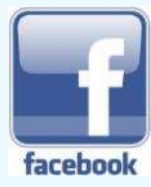

<span id="page-97-0"></span>

### **Soziale Medien – Facebook II**

**<http://www.facebook.com/CiscoPartnerDe>**

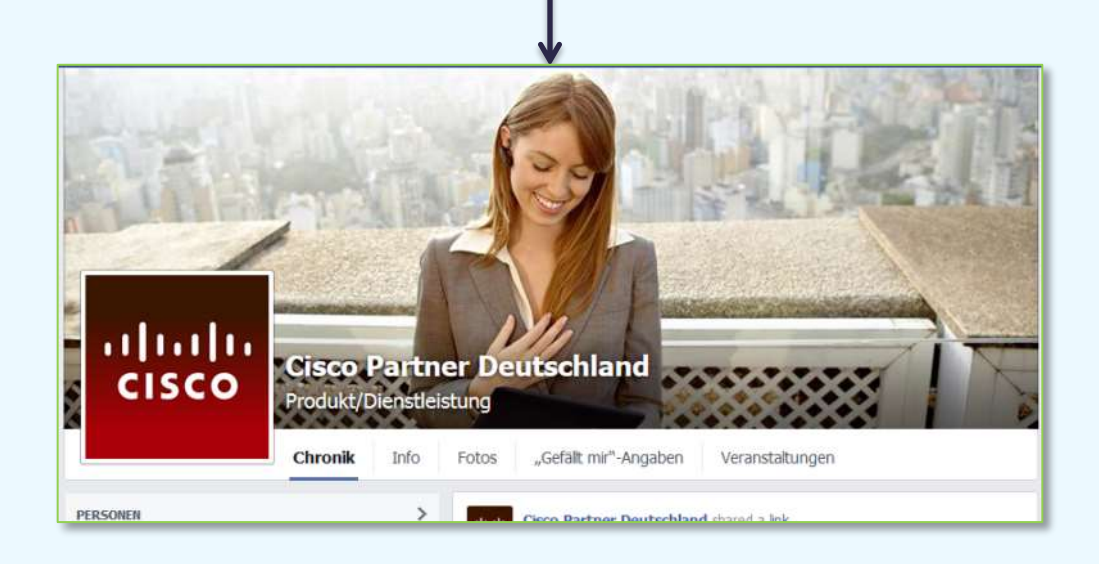

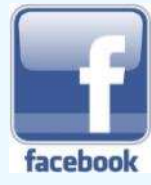

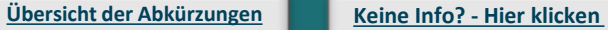

**[Übersicht](#page-1-0)**

# **Cisco Deutschland bei YouTube**

**<https://www.youtube.com/user/CiscoGermany>**

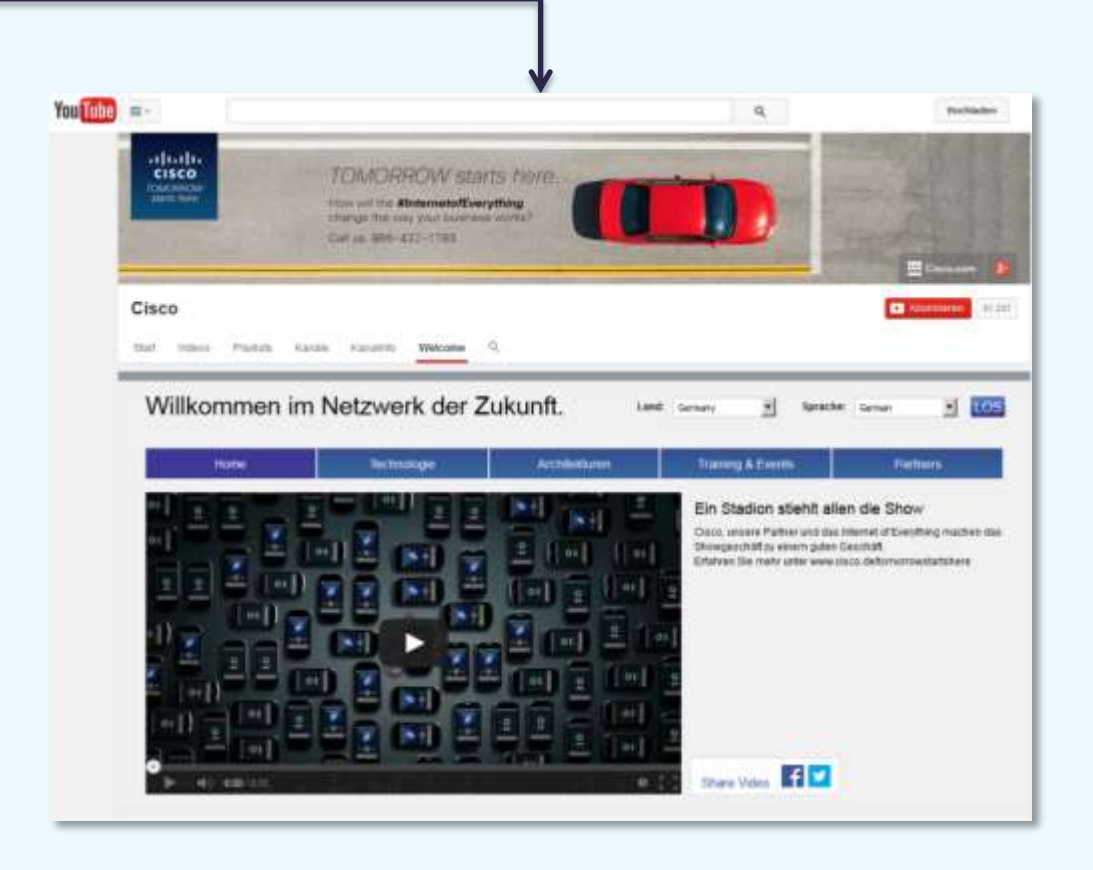

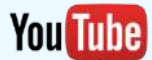

<span id="page-99-0"></span>**Partner Guide 1.6.1** 

External Cisco Public<br>Cisco Public<br>**All rights reserved.** All rights reserved. **All rights reserved**

**Cisco Public [Übersicht der Abkürzungen](#page-51-0) [Keine](mailto:00800cisco800@external.cisco.com?subject=Eine Anfrage aus dem Erste Hilfe Dokument für Partner) [Info? -](mailto:00800cisco800@external.cisco.com?subject=Eine Anfrage aus dem Erste Hilfe Dokument für Partner) [Hier](mailto:00800cisco800@external.cisco.com?subject=Eine Anfrage aus dem Erste Hilfe Dokument für Partner) [klicken](mailto:00800cisco800@external.cisco.com?subject=Eine Anfrage aus dem Erste Hilfe Dokument für Partner)**

**[Übersicht](#page-1-0)**

### **Soziale Medien – Blogs**

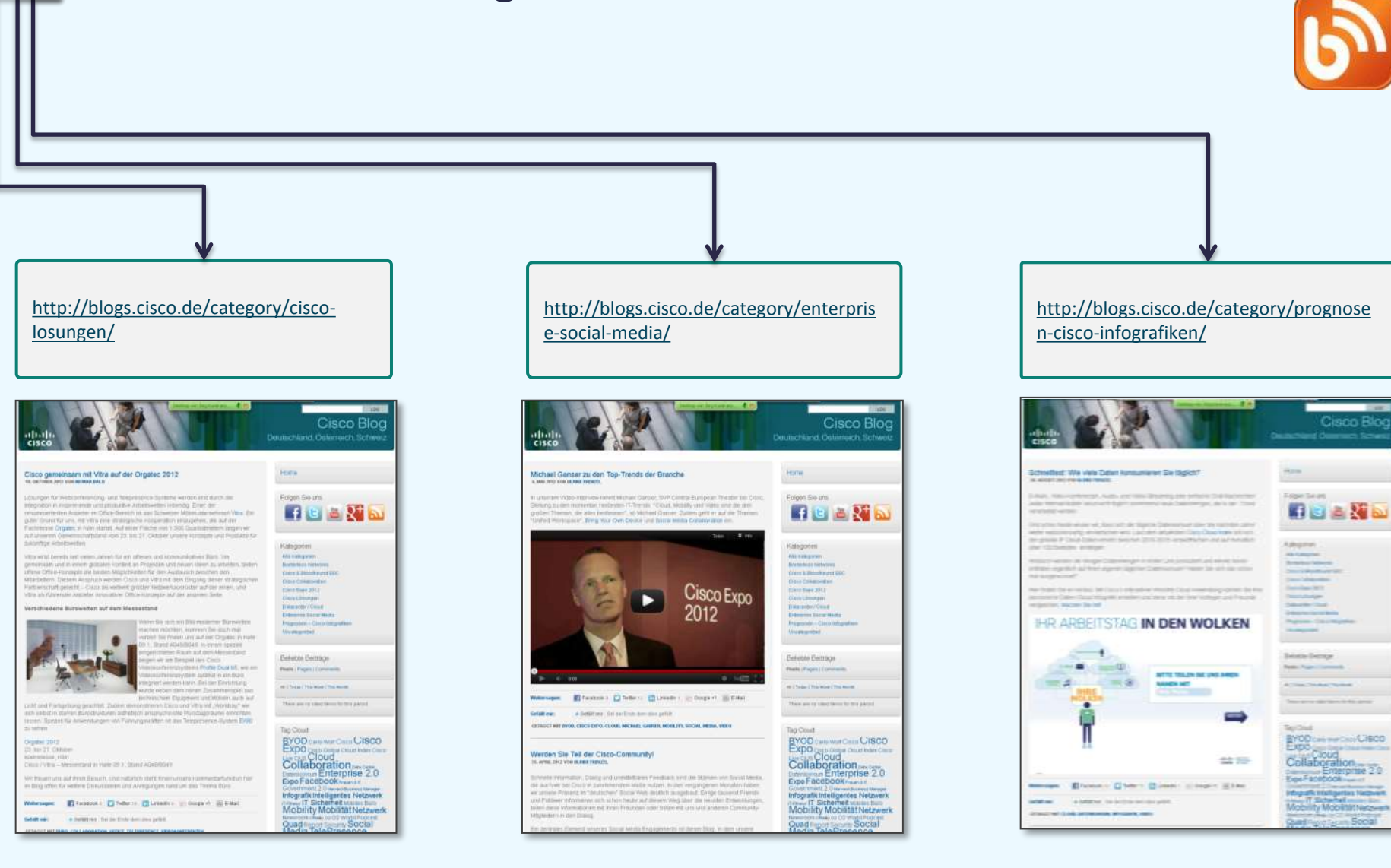

<span id="page-100-0"></span>**Partner Guide 1.6.1** 

**COLORET CONTRACT CONTRACT AND CISCO PUBLIC CISCO PUBLIC AFTER AFFILIATE SET AFFILIATE SYSTEMS CONTRACT AND A LITE AFFILIATE SYSTEMS GMBH All rights reserved**

**Cisco Public [Übersicht der Abkürzungen](#page-51-0) [Keine](mailto:00800cisco800@external.cisco.com?subject=Eine Anfrage aus dem Erste Hilfe Dokument für Partner) [Info? -](mailto:00800cisco800@external.cisco.com?subject=Eine Anfrage aus dem Erste Hilfe Dokument für Partner) [Hier](mailto:00800cisco800@external.cisco.com?subject=Eine Anfrage aus dem Erste Hilfe Dokument für Partner) [klicken](mailto:00800cisco800@external.cisco.com?subject=Eine Anfrage aus dem Erste Hilfe Dokument für Partner) [Übersicht](#page-1-0)**

# **Soziale Medien – Twitter**

**[www.twitter.com/Cisco\\_Germany](http://www.twitter.com/Cisco_Germany)** 

Ŵ

Cisco verbindet die Welt im Internet of Everything, damit die Fertigung reibungslos läuft.

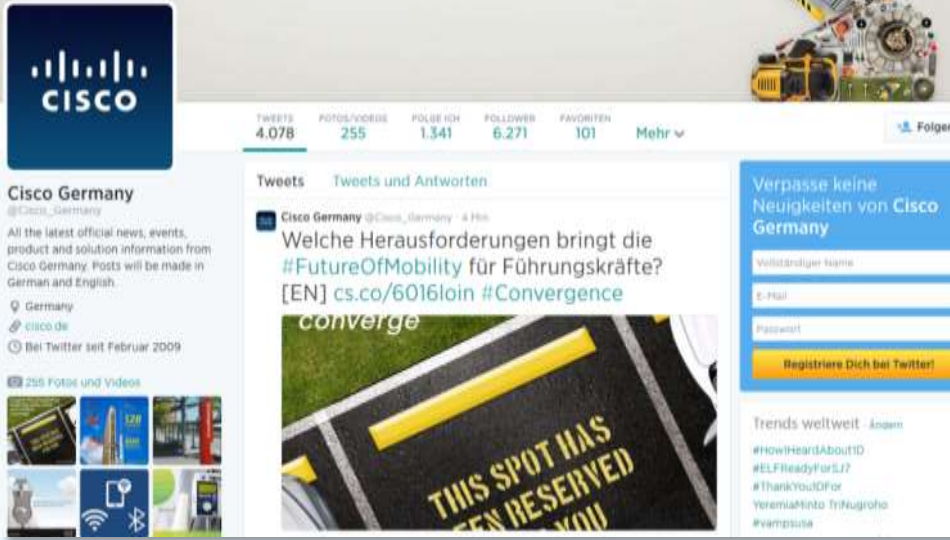

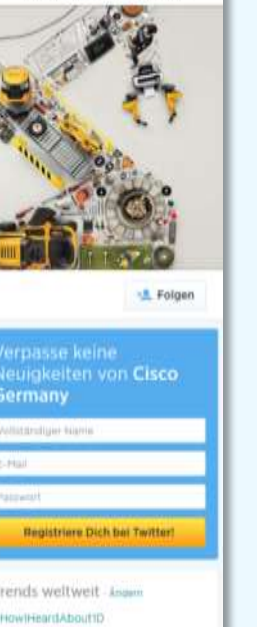

Hart Du einen Account? Anmelden =

**Cisco Public [Übersicht der Abkürzungen](#page-51-0) [Keine](mailto:00800cisco800@external.cisco.com?subject=Eine Anfrage aus dem Erste Hilfe Dokument für Partner) [Info? -](mailto:00800cisco800@external.cisco.com?subject=Eine Anfrage aus dem Erste Hilfe Dokument für Partner) [Hier](mailto:00800cisco800@external.cisco.com?subject=Eine Anfrage aus dem Erste Hilfe Dokument für Partner) [klicken](mailto:00800cisco800@external.cisco.com?subject=Eine Anfrage aus dem Erste Hilfe Dokument für Partner) [Übersicht](#page-1-0)**

<span id="page-101-0"></span>104

# **E-Consulting**

**[www.cisco.com/go/e-consulting](http://www.cisco.com/go/e-consulting)**

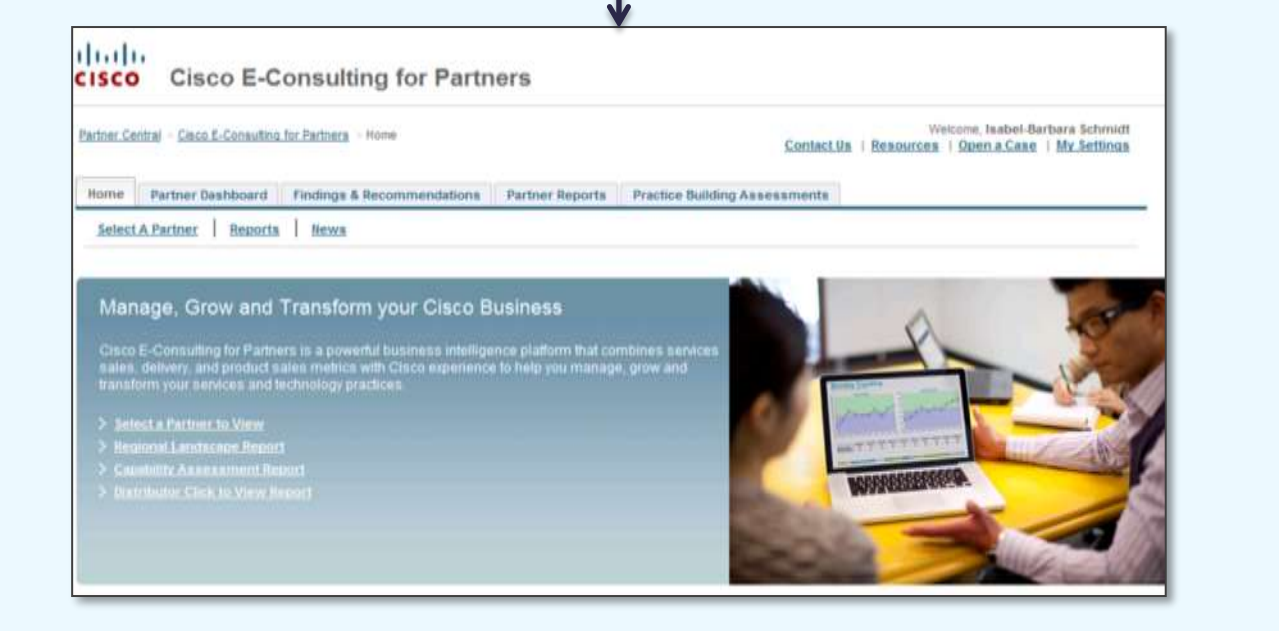

#### **Information:**

Diese leistungsstarke Business Intelligence Plattform analysiert Ihre aktuellen Service- und Produkte Umsätze. Damit können Sie jederzeit einen aktuellen Geschäftsstatus abrufen, vor allem erhalten Sie detaillierte Handlungsempfehlungen. Jeder Cisco Partner- und Reseller kann auf Cisco E-Consulting zugreifen.

#### Highlights von Cisco E-Consulting:

 Partner Dashboard Zeigt die aktuellen Ergebnisse an und vor allem die 10x wichtigsten Absatzmöglichkeiten in Ihrem Kundennetzwerk.

• Resultate und Empfehlungen Mit einem Klick erhalten Sie eine Übersicht der aktuellen Umsätze mit Verbesserungsvorschlägen.

 Quartalsweiser Geschäftsbericht Detaillierter Geschäftsbericht in Form einer Präsentation, welche eine monatliche Zusammenfassung darstellt.

**Links auf dieser Seite:** [www.cisco.com/go/e-consulting](http://www.cisco.com/go/e-consulting)

# **Anmeldung PSPP**

**[www.cisco.com/go/ppe](http://www.cisco.com/go/ppe)**

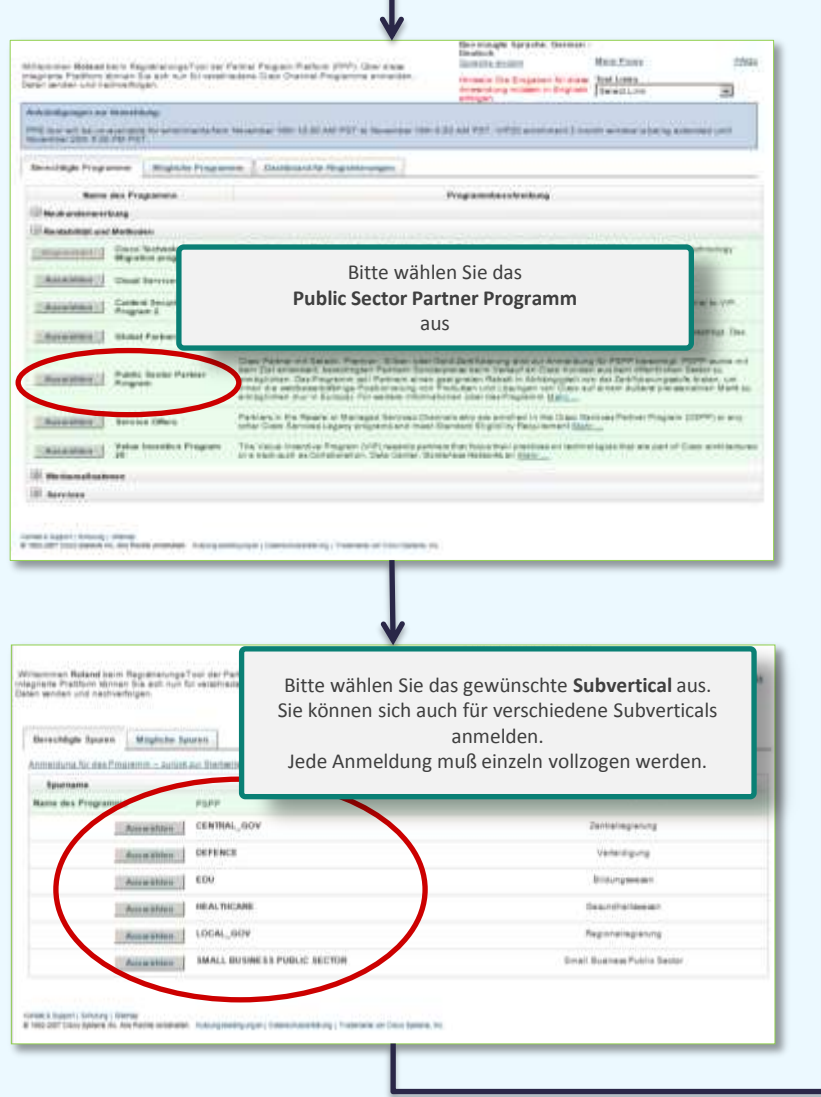

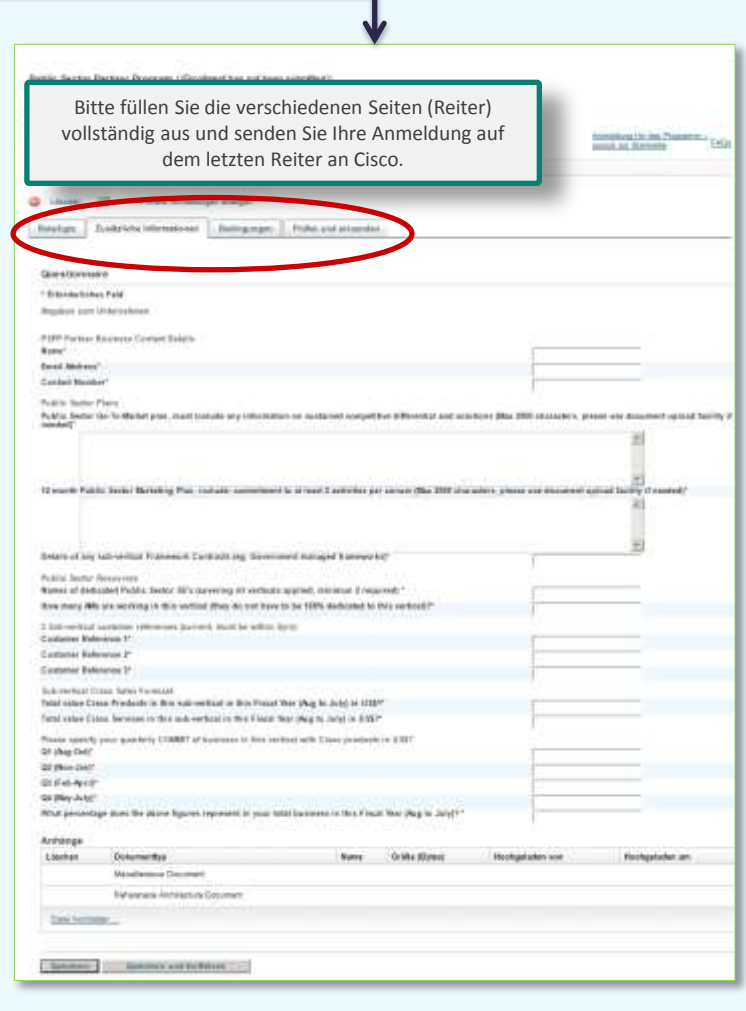

**Partner Guide 1.6.1** 

**COLORET COMPUTER CITES AFFILIATE CISCO Public Cisco Public All rights reserved.** All rights reserved. **All rights reserved**

**Cisco Public [Übersicht der Abkürzungen](#page-51-0) [Keine](mailto:00800cisco800@external.cisco.com?subject=Eine Anfrage aus dem Erste Hilfe Dokument für Partner) [Info? -](mailto:00800cisco800@external.cisco.com?subject=Eine Anfrage aus dem Erste Hilfe Dokument für Partner) [Hier](mailto:00800cisco800@external.cisco.com?subject=Eine Anfrage aus dem Erste Hilfe Dokument für Partner) [klicken](mailto:00800cisco800@external.cisco.com?subject=Eine Anfrage aus dem Erste Hilfe Dokument für Partner) [Übersicht](#page-1-0)**

### **OIP – Opportunity Incentive Programm**

### [www.cisco.com/go/oip](http://www.cisco.com/go/oip)

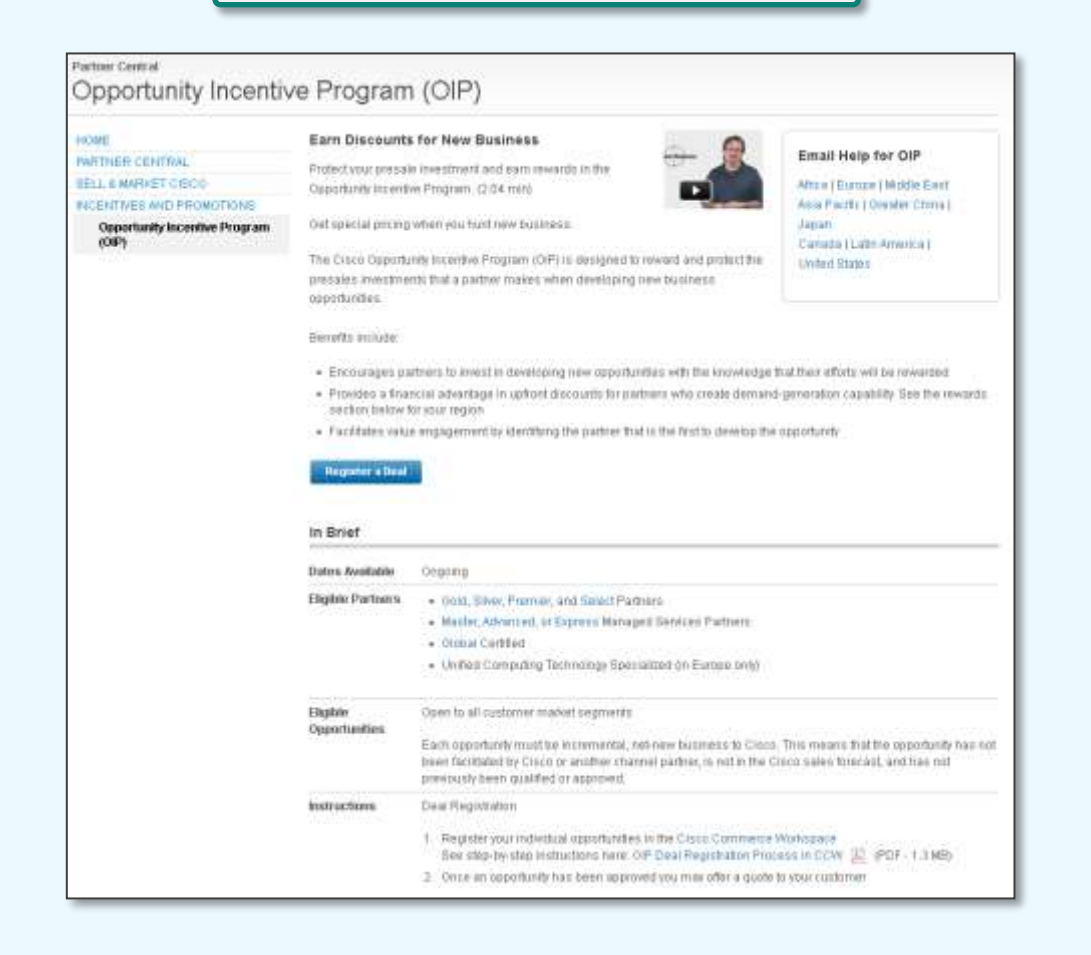

#### **Information:**

Das Opportunity Incentive Programm belohnt Partner, die im Commercial- oder im Enterprise-Segment aktiv neue Opportunities identifizieren, entwickeln und gewinnen.

Die Eingabe der Projekte erfolgt über das CCW – Cisco Commerce Workspace.

Die Porgrammvorgaben entnehmen Sie bitte der Webseite links.

**Links auf dieser Seite:** [www.cisco.com/go/oip](http://www.cisco.com/go/oip)

**Eingabe über Cisco Commerce Workspace** www.cisco.com/go/ccw

**Partner Guide 1.6.1** 

**COLORET CONTRET CONTRET CONTRET CONTRET CONTRET CONTRET CONTRET CONTRET CONTRET CONTRET CONTRET CONTRET CONTRE**<br>All rights reserved. **All rights reserved**

**Cisco Public [Übersicht der Abkürzungen](#page-51-0) [Keine](mailto:00800cisco800@external.cisco.com?subject=Eine Anfrage aus dem Erste Hilfe Dokument für Partner) [Info? -](mailto:00800cisco800@external.cisco.com?subject=Eine Anfrage aus dem Erste Hilfe Dokument für Partner) [Hier](mailto:00800cisco800@external.cisco.com?subject=Eine Anfrage aus dem Erste Hilfe Dokument für Partner) [klicken](mailto:00800cisco800@external.cisco.com?subject=Eine Anfrage aus dem Erste Hilfe Dokument für Partner)**

**[Übersicht](#page-1-0)**

### **Cisco Mobile Apps**

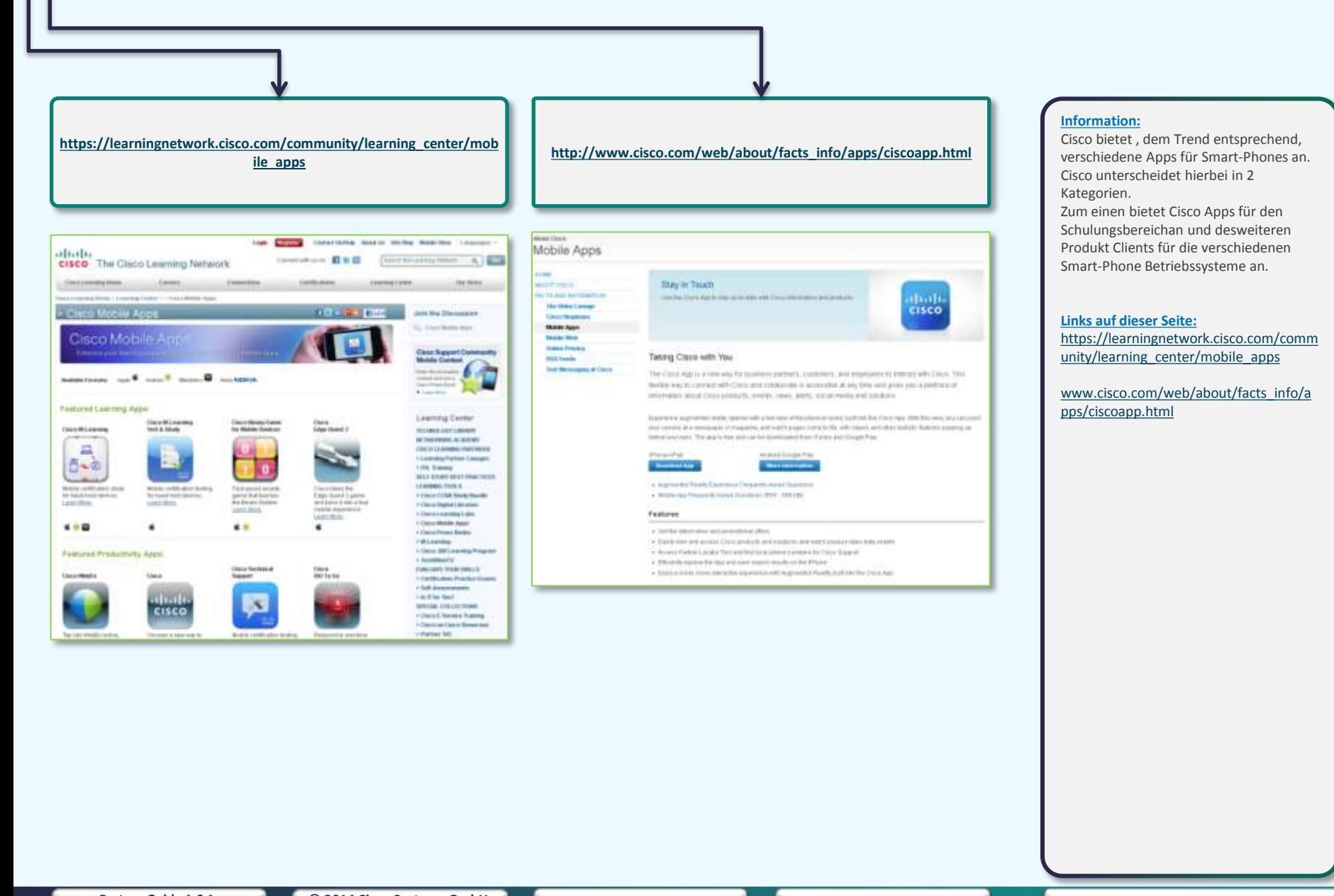

**COLORET CONTRET CONTRET CONTRET CONTRET CONTRET CONTRET CONTRET CONTRET CONTRET CONTRET CONTRET CONTRET CONTRE**<br>All rights reserved. **All rights reserved**

**[Übersicht](#page-1-0)**

### **Partner Plus**

**[http://www.cisco.com/web/partners/sell/technology](http://www.cisco.com/web/partners/sell/technology/borderless/sales_initiatives/partner_plus.html) [/borderless/sales\\_initiatives/partner\\_plus.html](http://www.cisco.com/web/partners/sell/technology/borderless/sales_initiatives/partner_plus.html)**

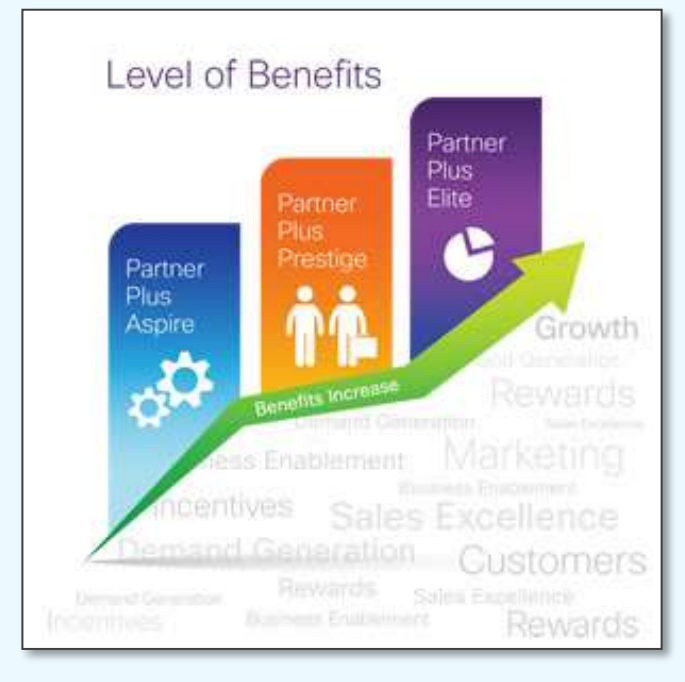

#### **Information:**

Partner Plus unterstützt teilnehmende Unternehmen mit einem Vertriebsfokus auf kleine und mittelständische Kunden und vereinigt das bisherige Avant Garde und Partner Sales Force Programm. Es kombiniert die Vertriebsleistungen von Cisco und seinen Partnern und gibt den partizipierenden Partnern mehrere Instrumente zur eigenständigen Marktbearbeitung in die Hand: Anreize und Rabatte unterstützen geschäftsfördernde Aktivitäten wie Marketing- und Vertriebstraining. Der virtuelle Zugang zu Cisco-Technikern über Partner Help Plus erhöht die Pre-Sales-Kapazität und die Möglichkeit für zusätzliche Verkäufe sowie die Abschlusshöhe bei den Channel-Partnern. Erweiterte Kundeninformationen reduzieren die Gesamtkosten für den Vertrieb und ermöglichen eine gezieltere Kundenansprache für höhere Abschlussraten. Das Partner Sales Excellence Training steigert das Knowhow für aktuelle Vertriebs- und Management-Techniken und das Premium Marketing bietet Co-Marketing-Support, inklusive Partner-Business-Planung, Training und finanzielle Unterstützung.

#### **Links auf dieser Seite:**

**[http://www.cisco.com/web/partners/se](http://www.cisco.com/web/partners/sell/technology/borderless/sales_initiatives/partner_plus.html) [ll/technology/borderless/sales\\_initiative](http://www.cisco.com/web/partners/sell/technology/borderless/sales_initiatives/partner_plus.html) [s/partner\\_plus.html](http://www.cisco.com/web/partners/sell/technology/borderless/sales_initiatives/partner_plus.html)**

**Partner Guide 1.6.1** 

**© 2014 Cisco Systems GmbH All rights reserved Cisco Public [Übersicht der Abkürzungen](#page-51-0) [Keine](mailto:00800cisco800@external.cisco.com?subject=Eine Anfrage aus dem Erste Hilfe Dokument für Partner) [Info? -](mailto:00800cisco800@external.cisco.com?subject=Eine Anfrage aus dem Erste Hilfe Dokument für Partner) [Hier](mailto:00800cisco800@external.cisco.com?subject=Eine Anfrage aus dem Erste Hilfe Dokument für Partner) [klicken](mailto:00800cisco800@external.cisco.com?subject=Eine Anfrage aus dem Erste Hilfe Dokument für Partner) [Übersicht](#page-1-0)**

# **Build & Price https://buildprice.cisco.com**

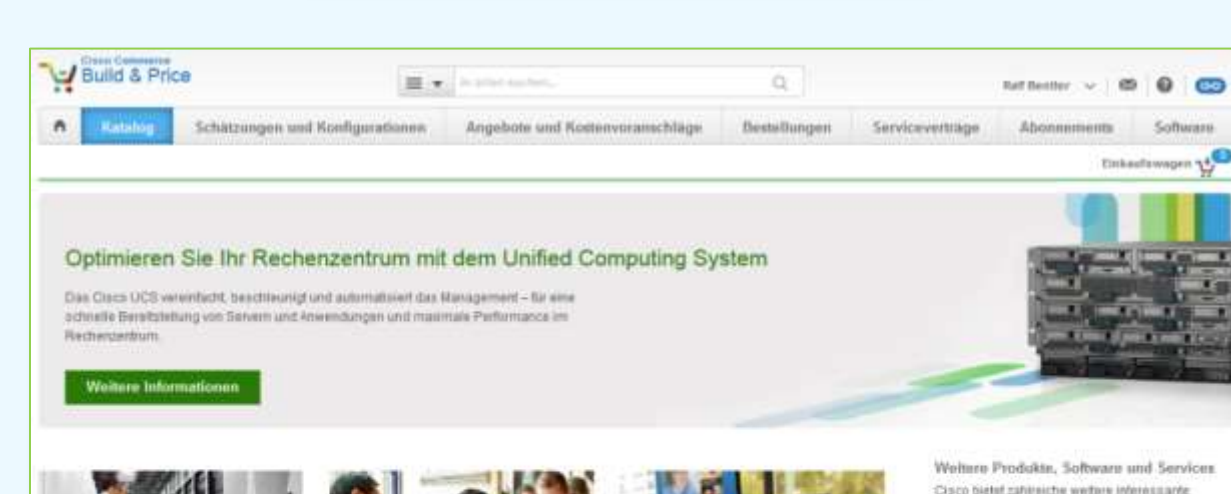

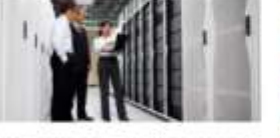

Rechinzentrums. and Systemmanagement. Die Architeitur des Claco Unified Data Center bietet maximale Fiestsittät für Umgebungen von Unternehmen und Service Providem. Dieses einheitliche Framework ist die ideale Basis für die Ummetzung verschiedenater Zieleim Recherizenbum

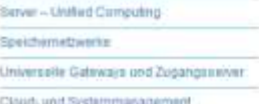

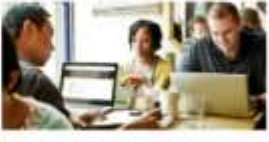

Enforcerse Networks

Die Cisco Borderless Network-Architektur schafft sin Natzweiti ohne Grenzen - durch die Kumpination von Cloud-Services und eingebetteten Neltwerksanices mit Integrierten Richtlinien und Management-Funthonen

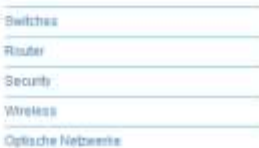

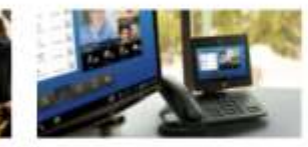

Collaboration

MA Collaboration-Tools von Cisco splimaren Sie de Zusammenarbeit ihrer Mitarbeiter jederzeit, unabhängig vom Standorf und mit beliebigen Endgenäten

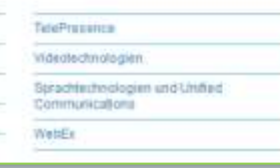

Cisco bietet zahlreiche werbre interessante Produite. Sixtware und Senices.

Clace IOS und NX-OS Software

Physical Security

Senice Exchange

Amendungs-Netzwertpenices

Guided System Selling Lassen Bie sich durch den. Prodass ainer Lisungsenteicroung fotnen

Produkt- und Softwaresupport. - A

#### **Information:**

Cisco Build & Price ist eine konstruktive Erweiterung des Cisco Commerce Workspace und bietet allen Partnern die Möglichkeit Produkte gezielt für die Belange ihrer Kunden auszuwählen, zu konfigurieren und für die weitere vertriebliche Nutzung mit Mitarbeitern von Cisco und dem Distributor seiner Wahl zu bearbeiten. Cisco bietet in Build & Price sein vielfältiges Sortiment zur Auswahl, um sich schnell einen Gesamtüberblick über kommende Projekte zu machen. Sowohl die Produkte als auch das Zubehör werden angezeigt, mit weiteren Informationen versehen und somit für die schnelle Artikelliste ein unverzichtbares Werkzeug für Vertriebsmitarbeiter. Es wird ferner der "**Guided System Selling"** Service angeboten. Dieser prozessgesteuerte Weg gibt auch dem unerfahrenen Cisco Partner einen umfangreichen Überblick aller Komponenten die er für kundengerechte Lösungen benötigt. Alles kann für den späteren Gebrauch abgespeichert werden. Individueller geht es nun wirklich nicht.

#### **Links auf dieser Seite:**

[https://](https://buildprice.cisco.com/)**[buildprice](https://buildprice.cisco.com/)**[.](https://buildprice.cisco.com/)**[cisco](https://buildprice.cisco.com/)**[.com](https://buildprice.cisco.com/)

**Partner Guide 1.6.1** 

**© 2014 Cisco Systems GmbH All rights reserved Cisco Public [Übersicht der Abkürzungen](#page-51-0) [Keine](mailto:00800cisco800@external.cisco.com?subject=Eine Anfrage aus dem Erste Hilfe Dokument für Partner) [Info? -](mailto:00800cisco800@external.cisco.com?subject=Eine Anfrage aus dem Erste Hilfe Dokument für Partner) [Hier](mailto:00800cisco800@external.cisco.com?subject=Eine Anfrage aus dem Erste Hilfe Dokument für Partner) [klicken](mailto:00800cisco800@external.cisco.com?subject=Eine Anfrage aus dem Erste Hilfe Dokument für Partner) [Übersicht](#page-1-0)**

÷Bu  $\overline{n}$ 

110